# **UNIVERSIDAD NACIONAL AGRARIA DE LA SELVA**

# **FACULTAD DE INGENIERIA EN INFORMÁTICA Y SISTEMAS**

**DEPARTAMENTO ACADÉMICO DE CIENCIAS EN INFORMÁTICA Y SISTEMAS**

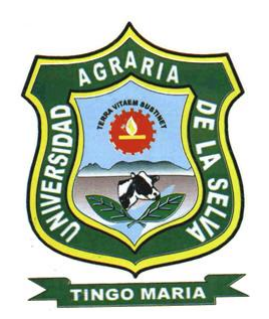

# **SISTEMA DE INFORMACIÓN DE PRECIOS DE PRODUCTOS AGROPECUARIOS UTILIZANDO TECNOLOGIA WAP, SMS E INTERNET PARA PRODUCTORES AGRICOLAS. ANÁLISIS DE UTILIDAD EN LA PROVINCIA DE LEONCIO PRADO**

## **Tesis**

Para optar el título de:

INGENIERO EN INFORMÁTICA Y SISTEMAS

CÉSAR EDINSON AGUIRRE RODRÍGUEZ

Tingo María- Perú 2009

## **INDICE**

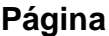

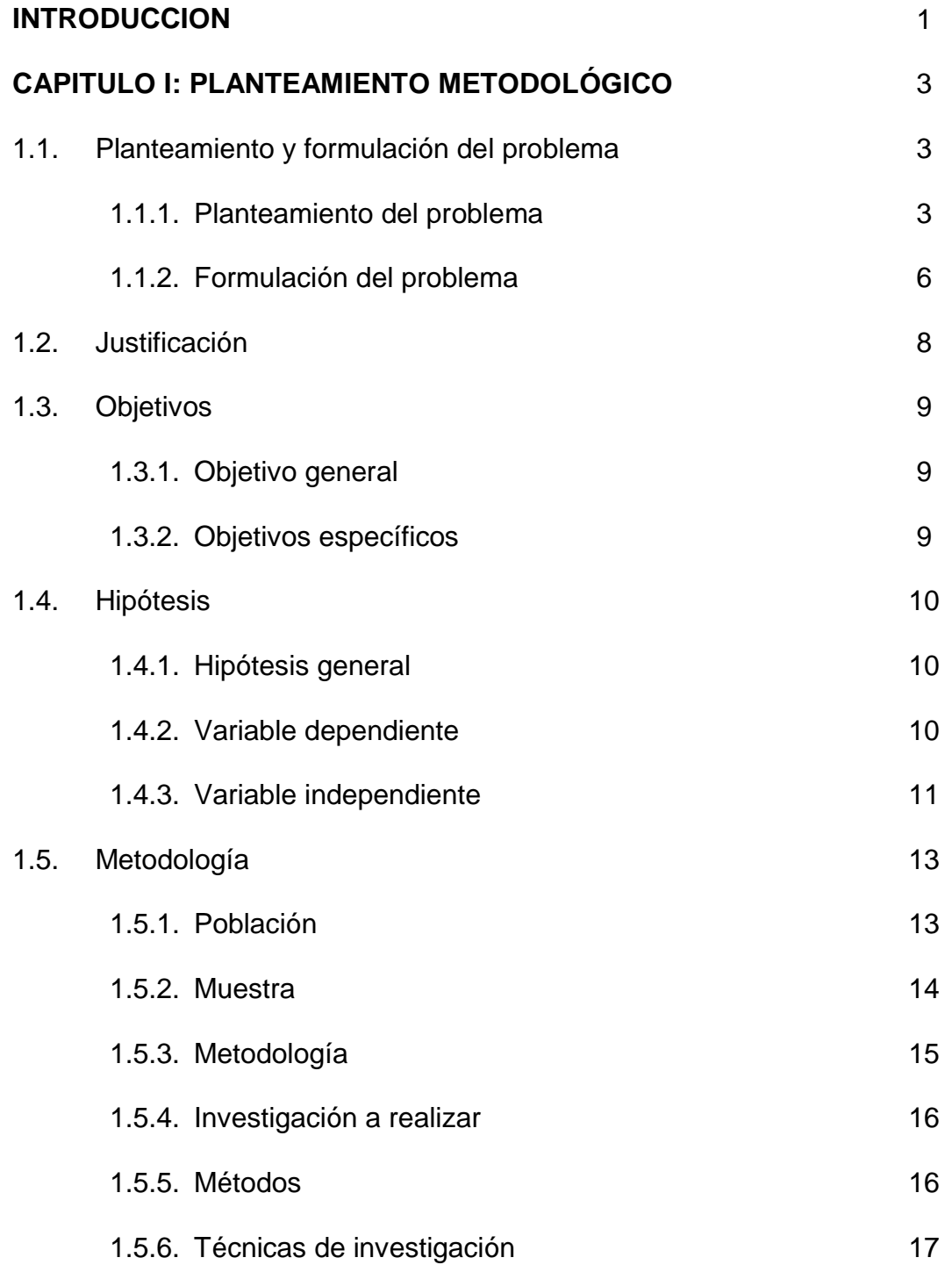

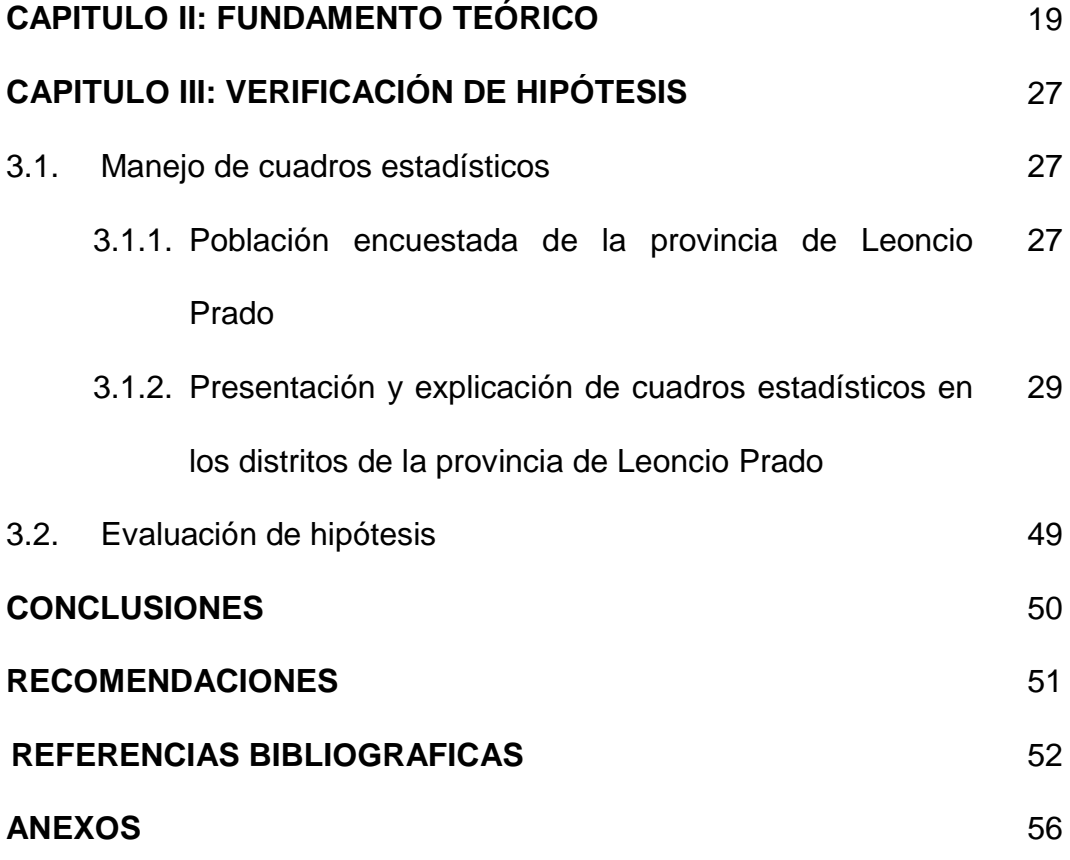

## **INDICE DE FIGURAS**

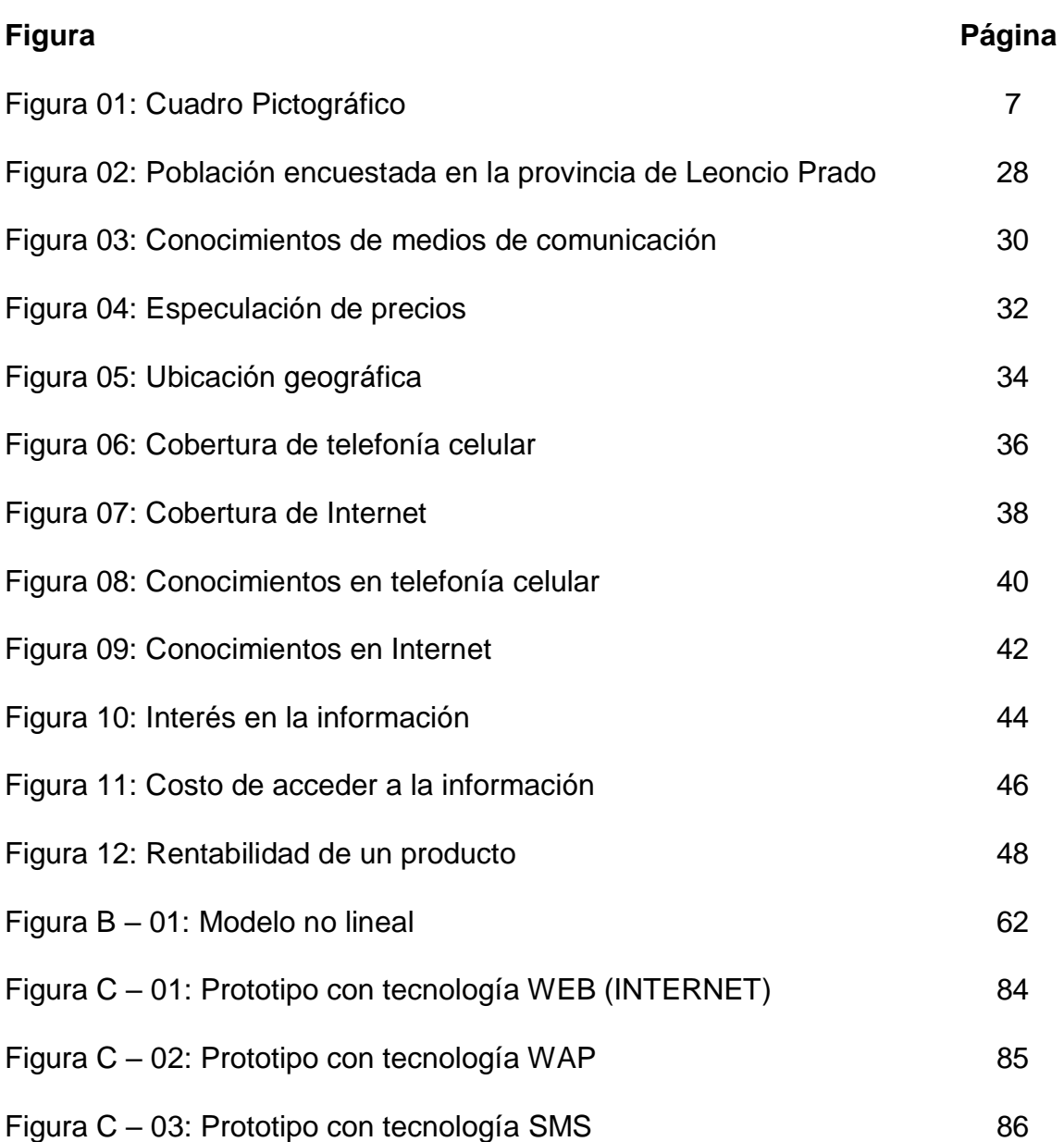

## **INDICE DE CUADROS**

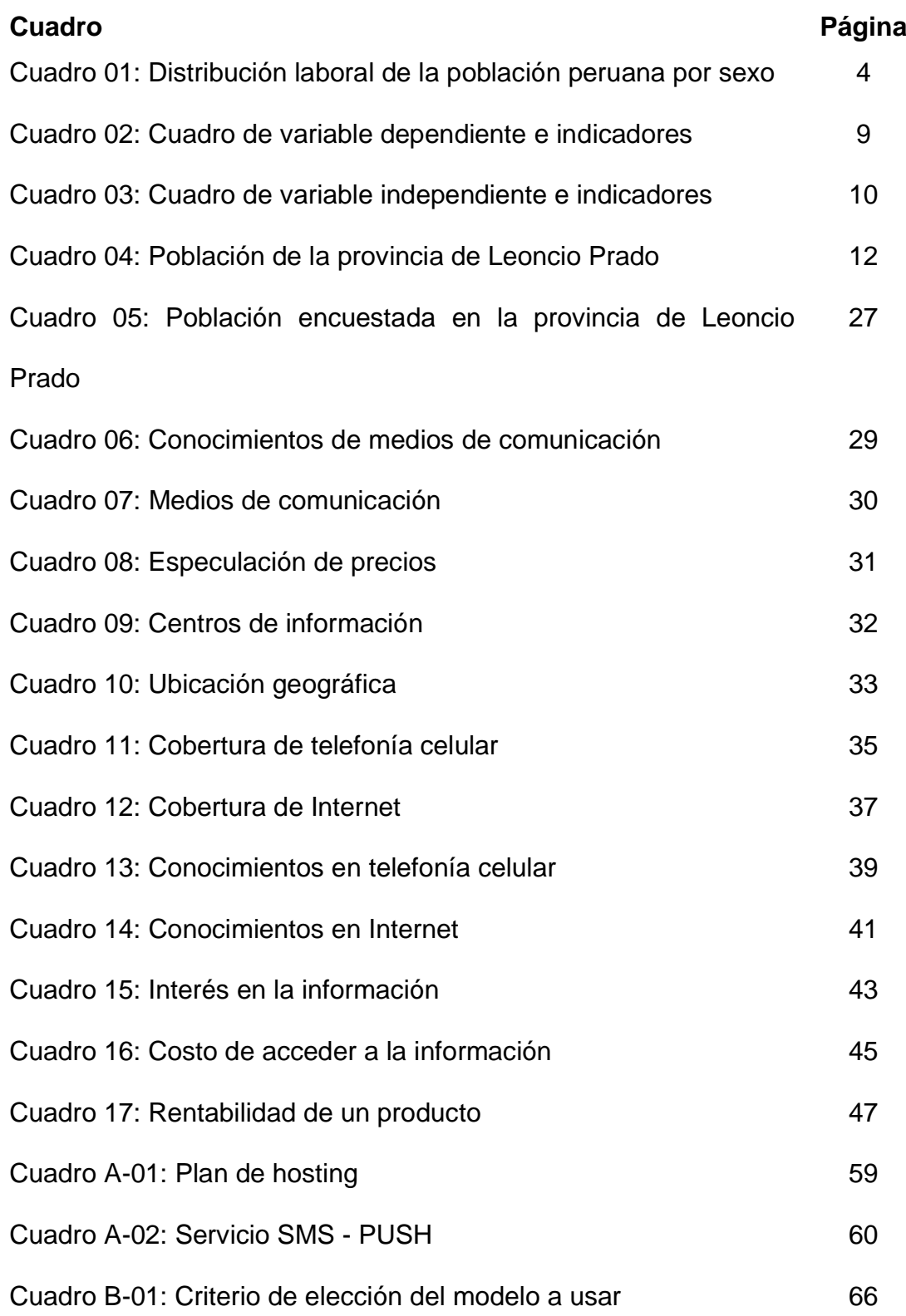

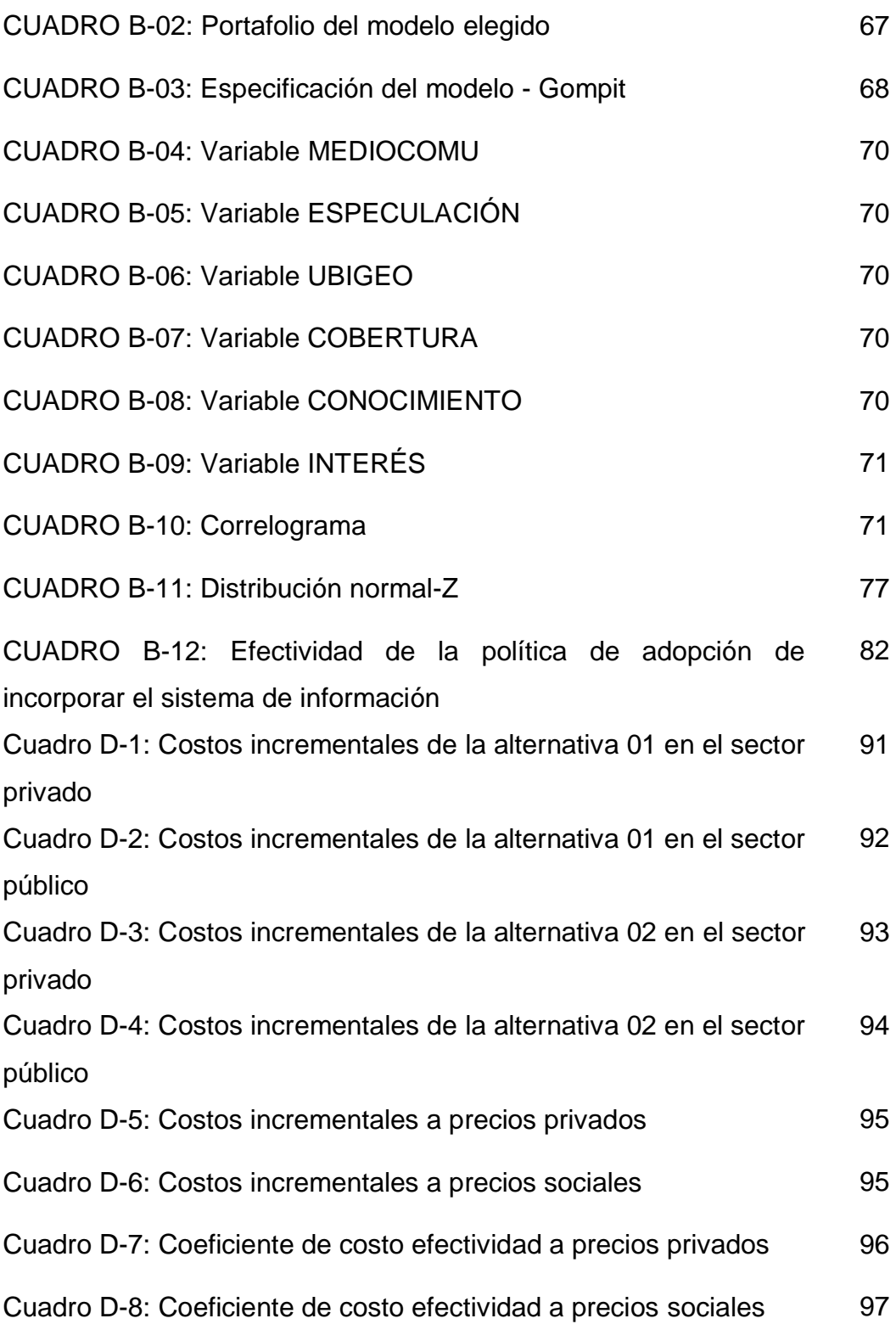

## **LISTA DE ANEXOS**

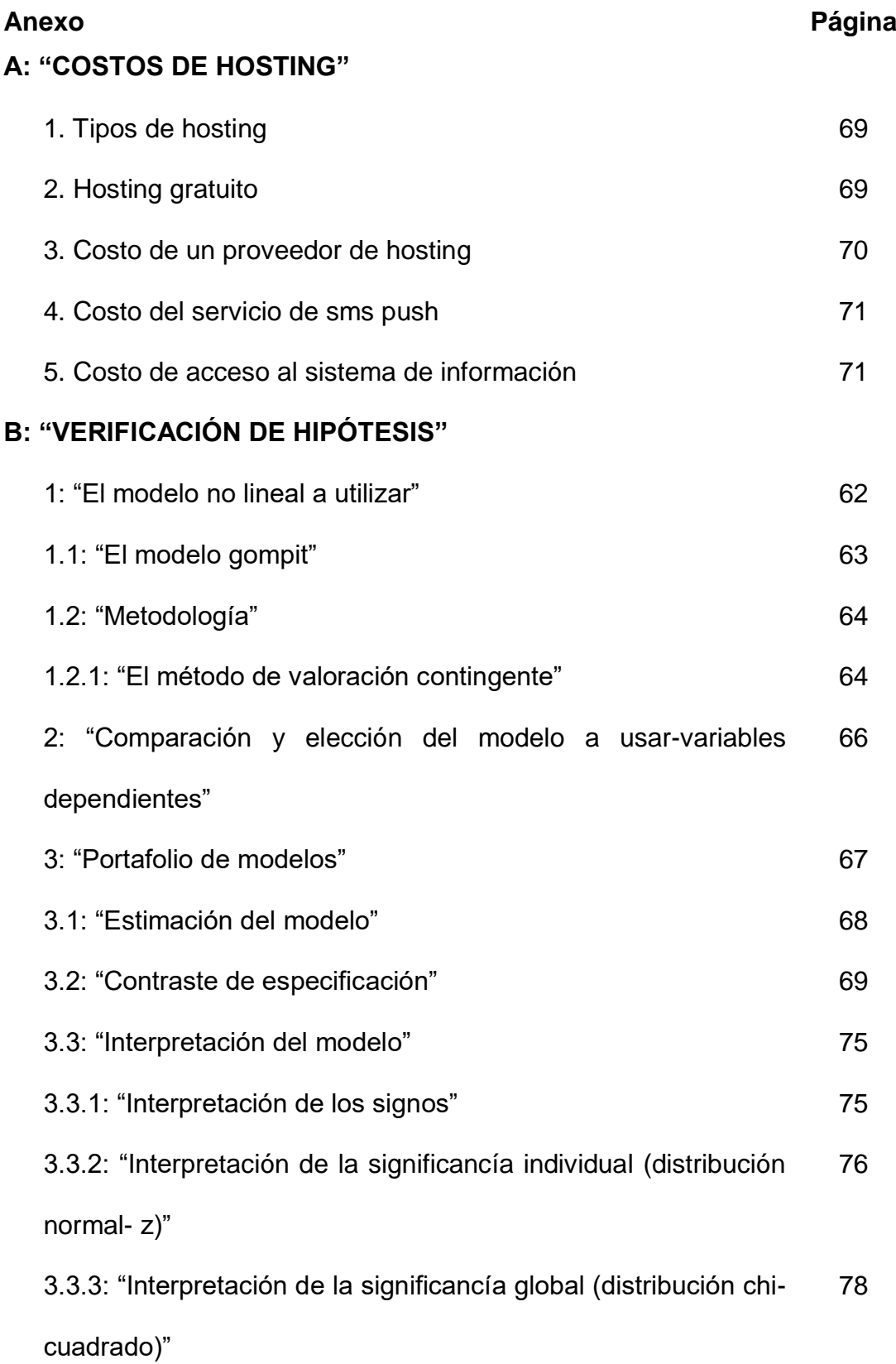

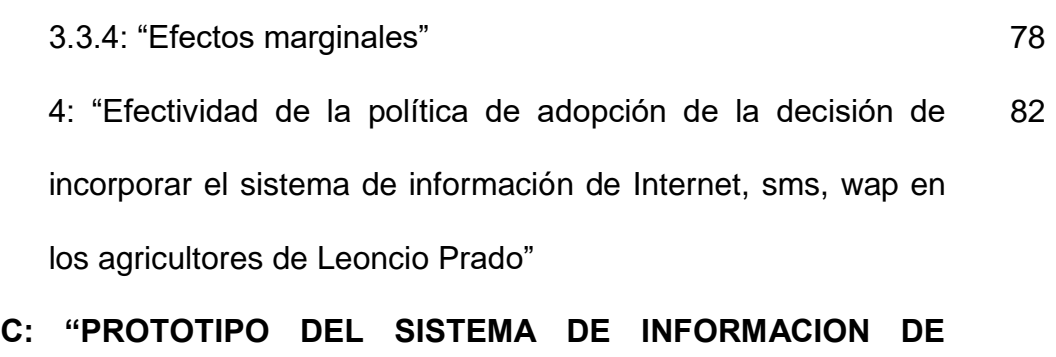

## **PRECIOS DE PRODUCTOS AGROPECUARIOS"**

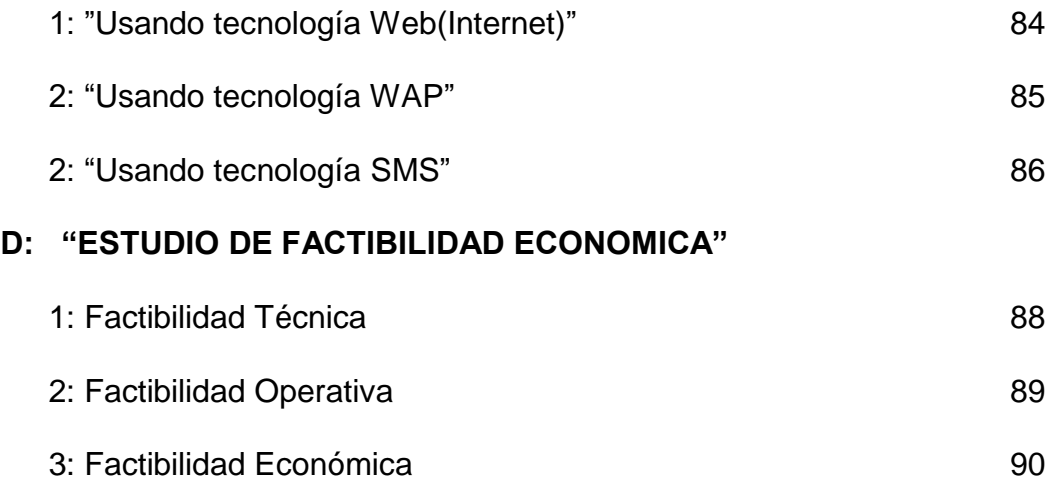

## **DEDICATORIA**

**A:**

Todas aquellas personas que albergaron en mi su confianza y su gratitud, a todas esas personas les agradezco el haberme dado la Oportunidad de poder lograr mis objetivos

#### **AGRADECIMIENTOS**

- Al Ing. William Marchand Niño, Ing. Moisés Palomino Suárez como asesores del presente trabajo de tesis.
- A la UNIVERSIDAD NACIONAL AGRARIA DE LA SELVA que a través del CIUNAS.
- A mis padres, mis hermanos y todos mis familiares que de una u otra manera me brindaron su apoyo incondicional
- A los amigos que hice en el transcurso de la formación académica en la cual hare mención de sus respectivos nombres: Marcial Aldaba Nazario, Mirko Lescano Blanco, Klauss Gibson French, Robert Villacréz Mori. Charles Dummar Camasca Macedo, Luis E. Santivañes Sajamí, Aaron Delgado Jaimes, Pedro P. Monjarás Saldaña, José M. Santillan Ruiz, César E. Rouillon Sixto, Julio C. Aquino Jorge, Percy Collantes Díaz, Luis M. Melgar Cartagena, Dennise E. Romero Pozi, Juliana Castillo Rivera, Hans Cárdenas Celis, Edgard Rodríguez Colque, Alain Palavicini Delgado, Felix Mizael Castro, Walter Gómez del Aguila, Cristian Montes Reyes, Luz Carla Follegatti Romero, Melody Arévalo Encimas, Alex Rengifo Rojas, Gisver Ganoza Meza, Jhony Ganoza Meza, Oswel Sixe Colunche, Williams Mamani Mamani, Rosita Culquie Panchana, Marcos A. Sauñe Montalvo, Mario Carrión Molina, José Huancas Melgarejo , Gabriella Vallés B. y Familia. A todas estas personas mencionadas muchas gracias por todo.

#### **ABSTRACT**

#### **TITLE:**

Information system of agricultural products prices using technology WAP, SMS and INTERNET to agricultural producers. Analysis of utility in the province of Leoncio Prado

#### **SUMMARY**

The present the study of the need of information of prices of agricultural products for part of the agricultural producers at Leoncio Prado's province comprises work, in where himself I accomplish the respective diagnosis of the present day situation of how he comes back driving the commercial information of the prices of the agricultural products, where it could be observed that most of people do not know some means of communication that information specialized on prices of its respective products offers them, in addition to than many of the agricultural producers, that for their geographic position they cannot agree to the information of the prices that are me Hitting on the main marketplaces and fairs of the city, being this situation made good use of by the intermediary trades people that acquire the intermediary trades people's agricultural products to very low prices. For this reason the following study of implementation of a system of information of prices sold off agricultural products itself.

For the compilation of information and they had the data processing that to accomplish farm works, as opinion polls, statistical analysis and the elaboration of a prototype of system of information of prices of agricultural products; On the basis of this information he could determine the present-day situation or characterization of the problem, besides himself I hold a feasibility study economic making use of the methodology cost effectiveness that proposes Inversion's National System Public ( SNIP )

#### **RESUMEN**

El presente trabajo comprende el estudio de la necesidad de información de precios de productos agropecuarios por parte de los productores agrícolas en la provincia de Leoncio Prado, en donde se realizo el respectivo diagnostico de la situación actual de cómo se viene manejando la información comercial de los precios de los productos agropecuarios, en donde se pudo observar que la mayoría de las personas no conocen algún medio de comunicación que les brinde información especializada sobre precios de sus respectivos productos, además de que muchos de los productores agrícolas, que por su ubicación geográfica no pueden acceder a la información de los precios que se están dando en los principales mercados y ferias de la ciudad, siendo esta situación aprovechada por los comerciantes intermediarios que adquieren los productos agropecuarios de los comerciantes intermediarios a precios muy bajos.

Por esta razón se realizó el siguiente estudio de implementación de un sistema de información de precios productos agropecuarios.

Para la recopilación de información y el procesamiento de datos se tuvieron que realizar trabajos de campo, como encuestas, análisis estadísticos y la elaboración de un prototipo de sistema de información de precios de productos agropecuarios; en base a esta información se pudo determinar la situación actual o caracterización del problema, además se realizo un estudio de factibilidad económica haciendo uso de la metodología costo efectividad que propone el Sistema Nacional de Inversión Pública (SNIP)

#### **INTRODUCCION**

Como es de conocimiento general, el Perú es un país eminentemente agrario, la actividad agrícola data desde el Imperio Incaico, hasta la actualidad en muchas zonas rurales se mantiene los usos y costumbres de las labores agrícolas. La producción generada por los agricultores de las zonas rurales de la costa, sierra y selva es generalmente para el consumo familiar, mercado local y nacional. Tan solo un pequeño porcentaje de productores de la costa y selva se dedican a exportar su producción.

En el Perú se tienen las condiciones favorables para una agricultura exitosa debido a su amplia biodiversidad, posee tres regiones naturales y el 32% de la población económicamente activa está dedicada a ella.

El sector agrario en el Perú, tiene muchas dificultades, más aun los pequeños agricultores, debido a que los gobiernos no le han dado a este sector la debida importancia, sin mencionar la problemática de la hoja de coca.

Las Universidades Peruanas, públicas o privadas, tiene la obligación de contribuir con esta mayoría de peruanos, que se dedican a la actividad agrícola, así como a extender su acción y sus servicios a la comunidad y promover su desarrollo integral.

En estos tiempos en donde la globalización, el Internet, la información, el uso masivo de teléfonos celulares y la apertura de mercado con los Tratados de Libre Comercio se dispone de una amplia posibilidad de información, sin embrago en el país, por no tener los conocimientos y las facilidades tecnológicas, hacen que las personas dedicadas a esta actividad no pueden hacer un uso correcto de estas tecnologías o tener información oportuna concerniente a la actividad agropecuaria, y a la vez se encuentran en desventaja con otros países.

Ante la realidad mencionada anteriormente se propone el presente estudio, mediante el uso de un Sistema de Información para productores agrícolas en la provincia de Leoncio Prado, se apoyará para la mejor toma de decisiones con respecto a los precios y la rentabilidad de los respectivos productos agropecuarios.

En el capítulo I, denominado "Planteamiento Metodológico", se hace referencia a la investigación, teniendo en cuenta el planteamiento y formulación del problema, su justificación, objetivos, hipótesis, variables, población, muestra, metodología, métodos y técnicas empleadas para la elaboración del estudio.

En el capítulo II, denominado "Fundamento Teórico" se describen los fundamentos teóricos que se utilizaron en el estudio.

En el capítulo III, denominado "Verificación de Hipótesis" en esta parte, exponemos y analizamos la información estadística levantada por el investigador con la finalidad de verificar la hipótesis planteada.

Se cierra la parte formal de la Tesis con las respectivas conclusiones y recomendaciones.

## **I. PLANTEAMIENTO METODOLÓGICO**

# **1.1. PLANTEAMIENTO Y FORMULACIÓN DEL PROBLEMA 1.1.1. PLANTEAMIENTO DEL PROBLEMA**

EL sector agrícola desempeña un importante papel dentro de la actividad económica del País, en estos últimos años su participación en el PBI es de orden del 7.6% y según CONVEAGRO ocupa el 30.5% de la PEA nacional y produce el 70% de los alimentos consumidos.<sup>1</sup>

El Perú, tiene una extensión territorial de 1'285,210 km<sup>2</sup> y aproximadamente 28'220,764 de habitantes. En cuanto a la distribución territorial por regiones, la costa es del 11%, sierra 26% y la selva el 63%.

De los 28'220,764 de habitantes que tiene el Perú, la agricultura emplea el 32.40% de la PEA nacional, de los cuales el 35.0% son varones y el 29% son mujeres. En contraste con su capacidad de generar empleo, es uno de los sectores con menor productividad de mano de obra, debido al bajo nivel educativo de la fuerza laboral en el ámbito rural, a nivel nacional son 3'652,000 peruanos el total nacional.

**<sup>1</sup> Fuente:** CPC. MAG. Fidilberto Vargas Paita y CPC. Edwin Grandez Mosquera. Organización empresarial de pequeños agricultores. Publicación Auspiciada por el Colegio de Contadores Públicos de Huánuco. Huánuco – Perú

| <b>RAMA DE ACTIVIDAD</b>     | <b>HOMBRE</b> | <b>MUJER</b> | <b>PROMEDIO TOTAL</b> |
|------------------------------|---------------|--------------|-----------------------|
| Servicios personales         | 6.90%         | 11.20 %      | 8.70 %                |
| Servicios no personales      | 26.40 %       | 15.80 %      | 21.80 %               |
| <b>Agricultura</b>           | 35.00 %       | 29.00 %      | 32.40 %               |
| comercio por mayor menor     | 13.50 %       | 27.30 %      | 19.40 %               |
| Industria bienes de consumo  | 7.70 %        | 8.30 %       | 7.90 %                |
| Industria bienes de capital. | 3.80%         | 0.80%        | 2.50 %                |
| Construcción                 | 5.70%         | 0.30%        | 3.40%                 |
| Hogares                      | 0.20%         | 7.20 %       | 3.20%                 |
| Minería                      | $0.90\%$      | 0.10%        | 0.60%                 |
| <b>TOTAL</b>                 | 100.00 %      | 100.00 %     | 100.00 %              |
| PEA ocupada                  | 6'426,691     | 4'845,027    | 11,271,718            |

**Cuadro 01: Distribución laboral de la población peruana por sexo**

Fuente: Convenio MTPE – INEI Encuesta Nacional de Hogares III T-98-2000

En el Perú, casi una tercera parte de la población vive en las zonas rurales y 50% de sus ingresos proviene de la agricultura. El 28,5% de la población económicamente activa trabaja en el sector agropecuario. Adicionalmente, la agricultura es importante en su contribución al PBI peruano. El sector agropecuario aporta cerca de 8,4% al PBI nacional. (Banco Central de Reserva del Perú-BCRP) Los productos agrícolas (tradicionales y no tradicionales) representan un 7% de las exportaciones peruanas (BCRP). Sin embargo, el 52% de los pobres en el Perú viven en las zonas rurales.<sup>2</sup>

La agricultura atraviesa problemas críticos en el Perú. Podemos mencionar, desde la falta de una debida planificación de los productos que serán sembrados hasta la inexistencia de sistemas de regadío adecuados, la necesidad de un sector agro exportador moderno y competitivo, o el abuso de los comerciantes intermediarios que, en la mayoría de las ocasiones, son los más beneficiados económicamente en las transacciones comerciales.

La falta de información comercial sobre precios de productos agrícolas deja en desventaja a los productores agrícolas en los intercambios comerciales. Muchas veces los intermediarios sin escrúpulos aprovechan su desconocimiento para explotarles, pagando sus productos a precios muy bajos. Los precios bajos implican pocos ingresos y, como consecuencia, los agricultores quedan atrapados en un círculo vicioso de pobreza.

Con la información comercial de los productos agrícolas y pecuarios; permitiría poder tomar decisiones para aquellas personas dedicadas a esa actividad económica, dado que por su ubicación geográfica y/o

**<sup>2</sup> Fuente:** Ing. Ismael Benavides, ministerio de Agricultura. Presentación en el Perú del "Informe sobre el desarrollo mundial 2008: Agricultura para el desarrollo". (Lima – Perú). Grupo del Banco Mundial Ishttp://web.worldbank.org/WBSITE/EXTERNAL/BANCOMUNDIAL/EXTSPPAISES/LACINSPANISHEXT/ PERUINSPANISHEXT/0,,contentMDK:21673337~pagePK:141137~piPK:141127~theSitePK:501764,00.ht ml

disponibilidad no tienen, la posibilidad de acceder en forma instantánea y fidedigna a los precios en las principales ferias agrícolas a lo largo del país.

Mediante la información a la que puede acceder sobre precios de productos agropecuarios, un agricultor puede permitirse hacer una planificación estratégica de sus esfuerzos, reducir sus costos, mejorar sus negociaciones colectivas, dar a conocer sus productos, etc.

En la provincia de Leoncio Prado, a pesar de que la agricultura es una de las principales actividades productivas y que se ha reconocido su potencial para generar desarrollo económico y social, apenas se está empezando a tomar conciencia de cómo aprovechar las tecnologías de la información y comunicación (TIC) en este sector.

## **1.1.2. FORMULACIÓN DEL PROBLEMA**

¿Mediante el uso de un sistema de información de precios de productos agropecuarios utilizando tecnologías como INTERNET, WAP y SMS, permitirá a los productores agrícolas en la provincia de Leoncio Prado, tomar decisiones en forma oportuna con relación a la rentabilidad de sus respectivos productos?

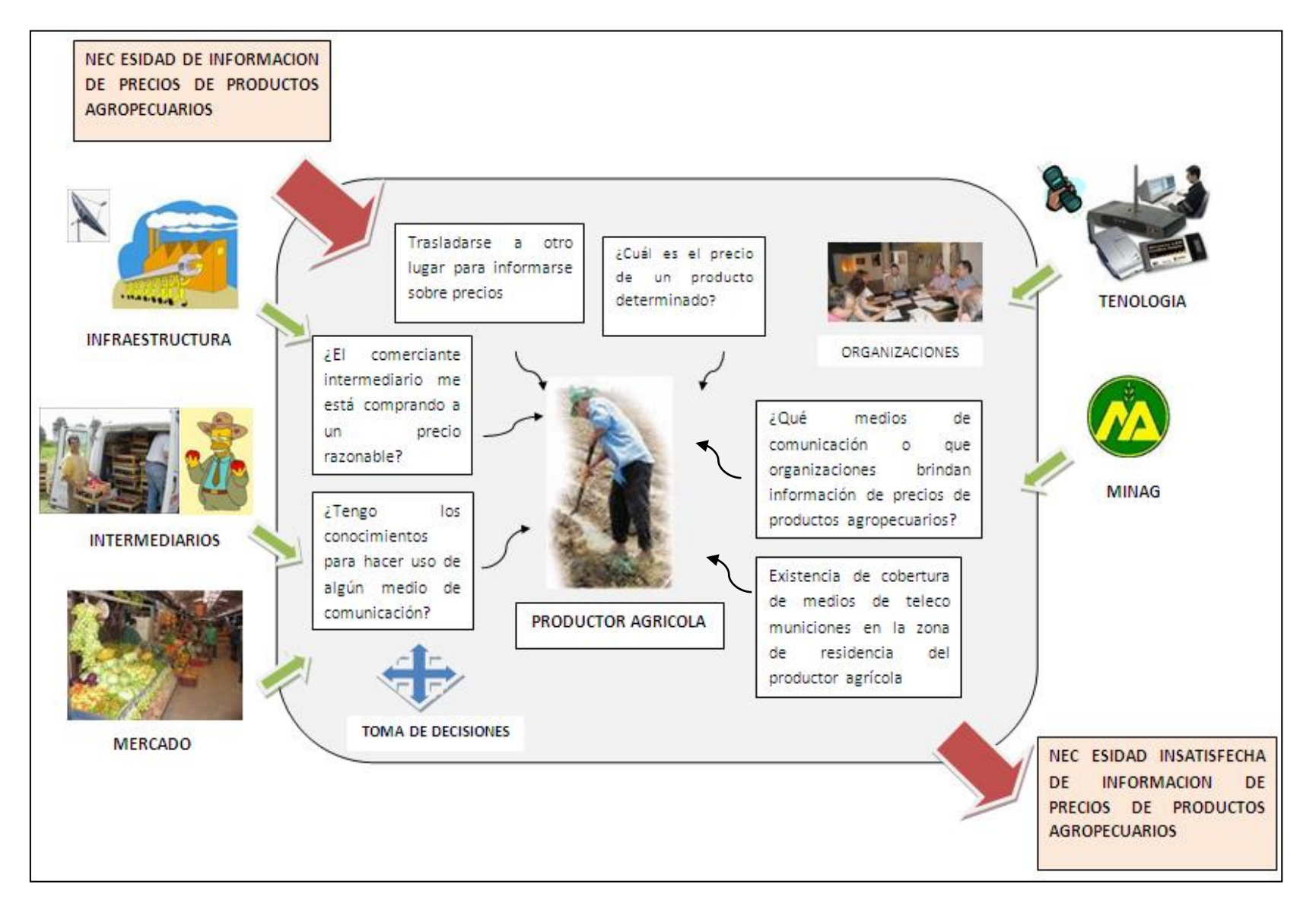

**Fuente:** Elaboración propia

#### **1.2. JUSTIFICACIÓN**

#### **1.2.1. POR SU MAGNITUD**

La población beneficiada con el desarrollo del presente trabajo serán los pobladores de la provincia de Leoncio Prado dedicados a la actividad agropecuaria.

#### **1.2.2. POR SU TRASCENDENCIA SOCIAL**

El presente trabajo tiene como finalidad de dar una propuesta como alternativa a la problemática que actualmente aqueja al sector agropecuario dentro de la Provincia de Leoncio Prado.

Como es conocimiento general la actividad agropecuaria en el Perú siempre estuvo relegada por los gobiernos de turno y también por las tecnologías de información.

## **1.2.3. ACADÉMICO**

El desarrollo del presente trabajo de Tesis es requisito principal para poder obtener el Título Universitario y a la vez poder investigar nuevas tecnologías de la información.

#### **1.3. OBJETIVOS**

#### **1.3.1. OBJETIVO GENERAL**

Verificar los beneficios de la implementación de un sistema de información de precios de productos agropecuarios utilizando INTERNET, WAP y SMS para facilitar la toma de decisiones oportunas de los productores agrícolas en la provincia de Leoncio Prado.

## **1.3.2. OBJETIVOS ESPECÍFICOS**

- Diagnosticar la situación actual del manejo de la información de precios de productos agropecuarios por parte de los productores agrícolas en la provincia de Leoncio Prado.
- Determinar la utilidad de la implementación de un sistema de información de precios de productos agropecuarios utilizando tecnología WAP, SMS e Internet para productores agrícolas en la provincia de Leoncio Prado, a través de un estudio de factibilidad.

## **1.4. HIPÓTESIS**

## **1.4.1. HIPÓTESIS GENERAL**

Mediante el uso del sistema de información de precios de productos agropecuarios utilizando tecnología WAP, SMS e Internet, permitirá la toma de decisión oportuna de los productores agrícolas en la provincia de Leoncio Prado con relación a la rentabilidad de sus respectivos productos.

## **1.4.2. VARIABLE DEPENDIENTE**

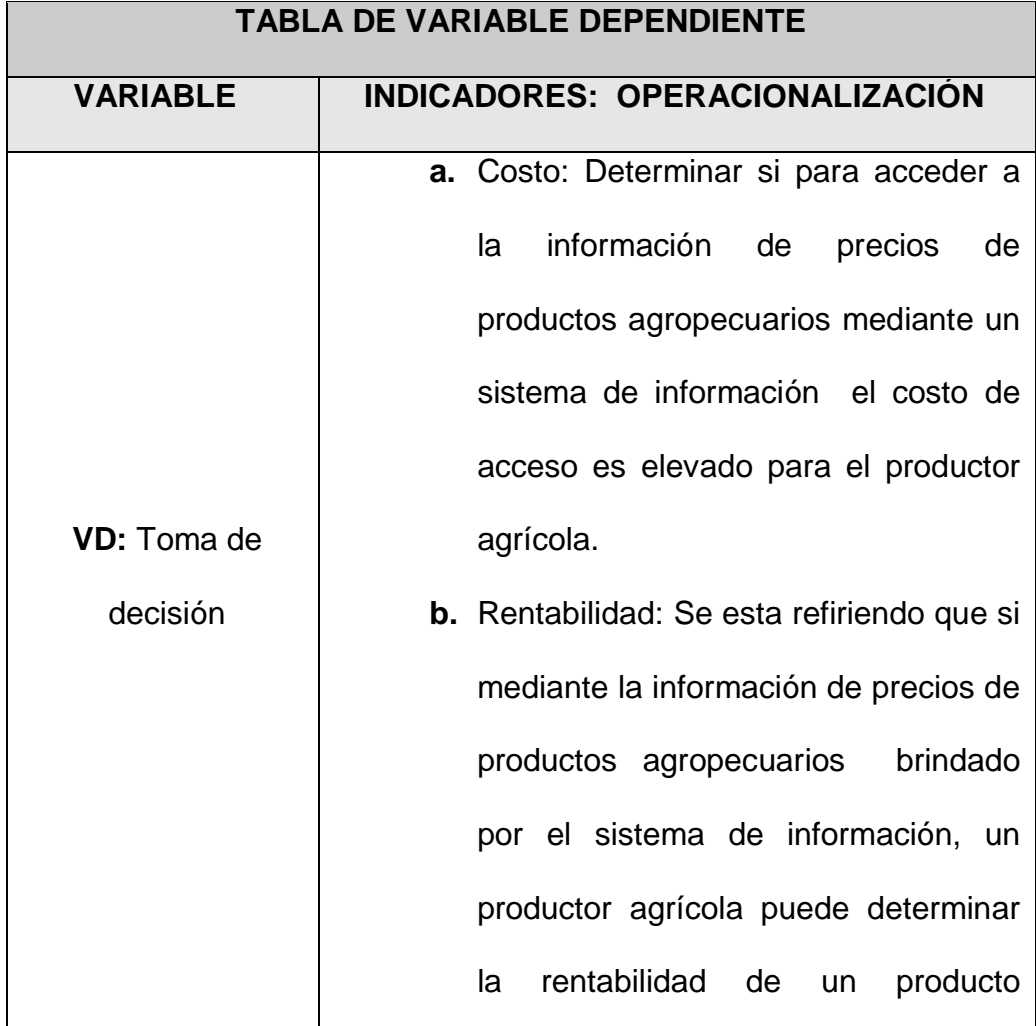

#### **Cuadro 02: Cuadro de variable dependiente e indicadores**

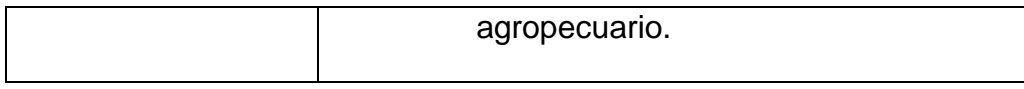

**Fuente:** Elaboración Propia, 2009

## **1.4.3. VARIABLE INDEPENDIENTE**

## **Cuadro 03: Cuadro de variable independiente e indicadores**

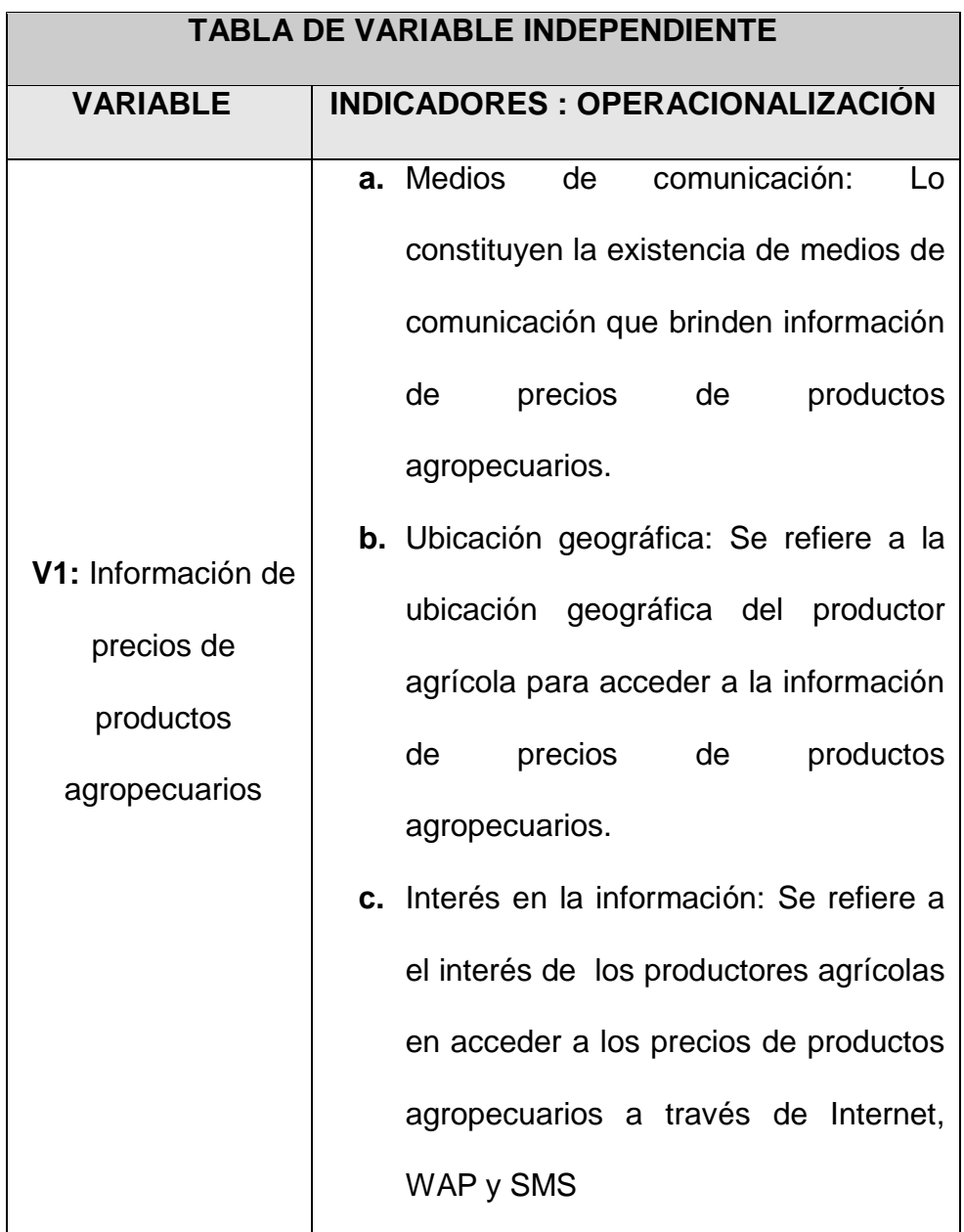

Ξ

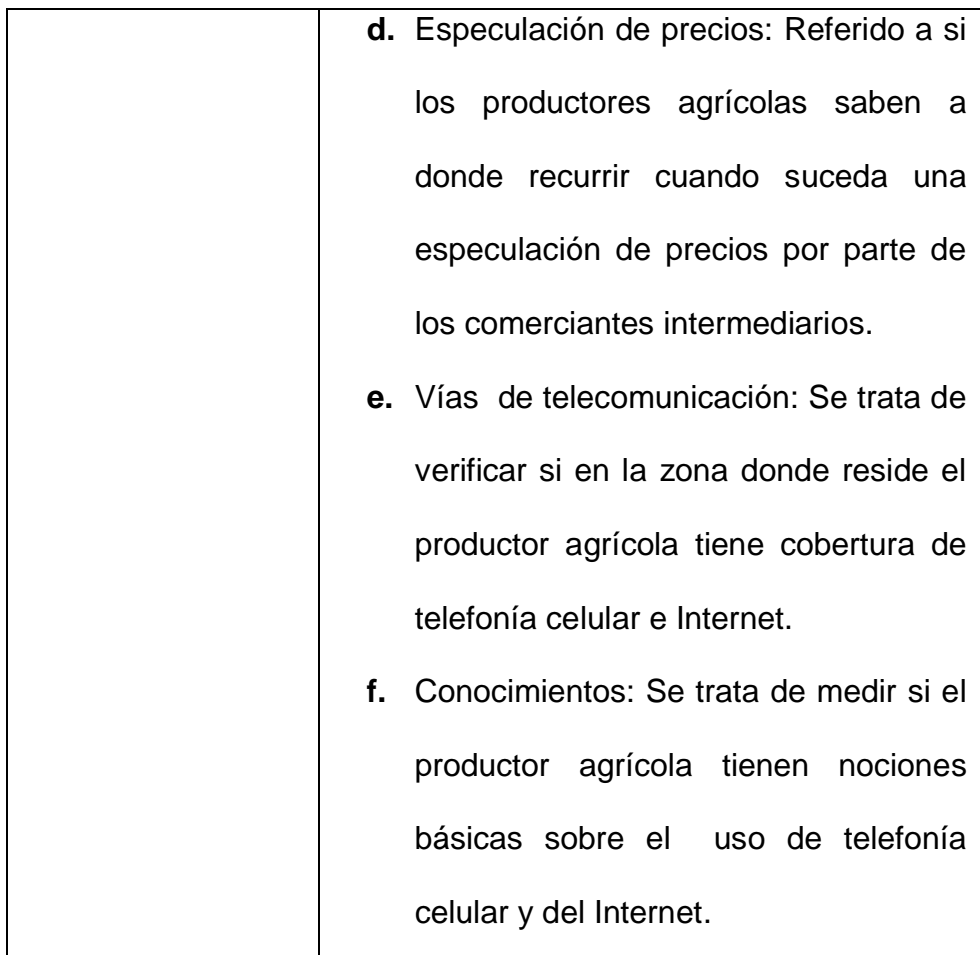

**Fuente:** Elaboración Propia, 2008

**Nota:** En la actualidad las personas que se dedican a la actividad agrícola en la provincia de Leoncio Prado, toman sus decisiones con relación a los pecios de sus respectivos productos muchas veces de forma empírica, debido a que son pocos los medios de comunicación que brindan información de precios de productos agrícolas.

## **1.5. METODOLOGÍA**

### **1.5.1. POBLACIÓN**

La población directamente afectada por el estudio son los pobladores dedicados a la actividad agrícola en la Provincia de Leoncio Prado. Teniendo una población de 110,858 habitantes, de las cuales el 53,9 % (59,752 habitantes) se dedican a las actividades de la Agricultura, Ganadería, Caza y Silvicultura.

| N ° | <b>DISTRITO</b>               | <b>CANTIDAD</b> | <b>PORCENTAJE</b> |
|-----|-------------------------------|-----------------|-------------------|
| 1   | <b>DANIEL ALOMIAS ROBLES</b>  | 6,383           | 5.75%             |
| 2   | <b>HERMILIO VALDIZAN</b>      | 3,742           | 3.37%             |
| 3   | <b>JOSE CRESPO Y CASTILLO</b> | 30,007          | 27.07 %           |
| 4   | <b>LUYANDO</b>                | 8,533           | 7.69 %            |
| 5   | <b>MARIANO DAMASO BERAUN</b>  | 9,741           | 8.79%             |
| 6   | RUPA-RUPA                     | 52,463          | 47.63 %           |
|     | <b>POBLACION TOTAL</b>        | 110,858         | 100 %             |
|     | <b>POBLACION AGRICOLA</b>     | 59,752          | 53,9 %            |

**Cuadro 04: Población de la provincia de Leoncio Prado**

**Fuente:** INEI – Información correspondiente al censo 2005

#### **1.5.2. MUESTRA**

Como la población de la Provincia de Leoncio Prado es una población finita se saco una muestra representativa, significativa mediante la fórmula (1):

$$
n = \frac{z^{2}Npq}{[e^{2}(N-1) + z^{2}pq]}
$$
 (1)

Donde:

**n =** Tamaño muestra **z =** Nivel de confianza 95% **p =** Variabilidad positiva 80 **q =** Variabilidad negativa 20 **N =** Tamaño de la población **e =** Error 0.05

Tomamos un nivel de confianza igual a 95%, porque ofrece un buen balance entre la precisión reflejada en la anchura del intervalo de confianza y la confiabilidad expresada por el grado de confianza.

**Datos:**

 $z = 1.96$  $p = 0.80$  $q = 0.20$  $N = 59,752$ 

La fórmula sustituida quedaría:

 $n = (1.96)^{2*}110858(0.80)^*(0.20) / (0.05)^{2}(110858-1) +$  $(1.96)^2(0.80)^*(0.20)$  $n = (3.8416)^* 17737.28 / 277.1425 + 0.614656$ **n = 246** personas dedicadas a la actividad agrícola

## **1.5.3. METODOLOGÍA**

#### **1.5.3.1 Metodología de la Investigación Científica**

La metodología de la investigación científica, es un conjunto de acciones desarrolladas según un plan preestablecido con el fin de lograr un objetivo. También se puede considerar coma la estrategia que emplean diferentes disciplinas para resolver sus problemas específicos. En un sentido más amplio, designa a operaciones generales (deducción, inducción, análisis y síntesis) que son comunes a todas las disciplinas.

El tipo de investigación que se realizó fue de tipo exploratorio y el diseño de investigación es transversal.

#### **1.5.4. INVESTIGACION A REALIZAR**

#### **1.5.4.1 Estudios Exploratorios**

Los estudios exploratorios se realizan cuando el objetivo es examinar un tema poco estudiado. Es decir cuando la revisión de la literatura reveló que tan solo hay guías no investigadas y además de no contar con estudios existentes hasta la fecha.

En la actualidad no se ha podido encontrar estudios exploratorios realizados con relación al tema de investigación.

Para poder realizar el presente trabajo de investigación se tuvo que realizar un estudio previo de la situación actual de la que se pretende abordar; para poder recopilar los datos con respecto a los precios agropecuarios se tuvo que elaborar un prototipo de sistema de información, haciendo uso de tecnologías como Internet, WAP y SMS. Acto seguido se procedió a la recopilación de datos a través de encuestas; una vez recopilada la información se sometió aún análisis estadístico haciendo uso de herramientas como el Microsoft Excel y el paquete estadístico Ewius, y así poder determinar la verificación de la hipótesis, y poder realizar determinar las conclusiones de la investigación como las recomendaciones respectivas.

## **1.5.5. TÉCNICAS DE INVESTIGACIÓN**

#### **1.5.5.1 Revisión bibliográfica**

Permitirá seleccionar y sintetizar conceptos, principios, categorías, leyes e hipótesis relacionadas con el fondo de conocimiento acumulado que inciden en el problema a investigar. Esta información se extraerá de las fuentes pertinentes de la delimitación teórica.

#### **1.5.5.2 Encuestas**

Permitirá extraer información sistematizada de artículos publicados en periódicos a revistas par organizaciones reconocidas y que tengan incidencia en la formulación de nuestra hipótesis.

### **1.5.5.3 Entrevistas**

La Entrevista es la comunicación interpersonal establecida entre investigador y el sujeto de estudio a fin de obtener respuestas verbales a los interrogantes planteados sobre el tema propuesto.

#### **1.5.5.4 Análisis estadístico**

Es una ciencia con base matemática referente a la recolección, análisis e interpretación de datos, que busca explicar condiciones regulares en fenómenos de tipo [aleatorio.](http://es.wikipedia.org/wiki/Aleatorio) Es transversal a una amplia variedad de [disciplinas,](http://es.wikipedia.org/w/index.php?title=Disciplinas&action=edit&redlink=1) desde la física hasta las [ciencias sociales,](http://es.wikipedia.org/wiki/Ciencias_sociales) desde las [ciencias de la salud hasta](http://es.wikipedia.org/wiki/Ciencias_de_la_salud) el [control de calidad,](http://es.wikipedia.org/wiki/Control_de_calidad) y es usada para la toma de decisiones en áreas de [negocios](http://es.wikipedia.org/wiki/Negocios) e instituciones [gubernamentales.](http://es.wikipedia.org/wiki/Gobierno)

## **II. FUNDAMENTO TEÓRICO**

En términos generales según SERGIO ALEJANDRO MARTÍNEZ DE LA CRUZ (2006) **<sup>3</sup>** . Define a un sistema de información como un conjunto de elementos que interactúan entre sí, con el fin de apoyar las actividades de una empresa o negocio. Cumpliendo tres objetivos básicos dentro de las organizaciones como las de: automatizar Procesos, proporcionar Información que sirva de apoyo para la toma de decisiones y lograr ventajas competitivas a través de su implantación y uso. Los sistemas de información son una herramienta necesaria para el flujo de la información en una empresa, es una fuente de información para tomarse como apoyo para la llevar a cabo la dirección de la misma y proporciona los conocimientos básicos para la realización de las actividades de cualquier departamento.

BENJAMIN S. BLANCHAR (1995) **<sup>4</sup>** define a la ingeniería de sistemas como el proceso ordenando para hacer realidad un sistema. Un sistema es una combinación de medios (como personas, materiales, equipos, software, instalaciones, datos, etc.), integrados de tal forma que puedan desarrollar una determinada función en respuesta a una necesidad concreta. Donde cada elemento del sistema está elaborado por componentes y estos a su vez

<sup>3</sup> Fuente: Sergio Alejandro Martínez de la Cruz, Importancia de los sistemas de información para las pequeñas empresas, 2006. http://www.gestiopolis.com/canales5/emp/imposiste.htm

<sup>4</sup> Fuente: Benjamin S. Blanchar, Ingenieria de Sistemas, Enero - 1995. Editorial Gráficas Marte SA. Madrid - España

pueden descomponerse en otros más pequeños al cual se le suele denominar subsistema.

JOSE ANTONIO ECHENIQUE GARCIA (2001) **<sup>5</sup>** define a la ingeniería informática como la ciencia que estudia los procesos de adquisición, procesamiento, almacenamiento y transmisión de la información en los sistemas en general y particularmente del uso de un computador. La informática reúne a muchas de las técnicas que el hombre ha desarrollado con el objetivo de potenciar sus capacidades de pensamiento, memoria y comunicación. Su área de aplicación no tiene límites: la informática se utiliza en la gestión de negocios, en el almacenamiento de información, en el control de procesos, en las [comunicaciones,](http://definicion.de/comunicacion/) en los transportes, en la medicina y en muchos otros sectores.

Según la FAO *et al.* (1993) **<sup>6</sup>** . En una de sus publicaciones hacen mención que mientras exista una enorme brecha en cuanto a los sistemas de información y tecnología en los países en vías de desarrollo, estos necesitan, sin embargo, entrar en la sociedad de la información con mucho vigor porque no hay otra manera para que nuestros países puedan desarrollarse sin adquirir el conocimiento y participar en la autopista de la información. En la cual es tiempo de actuar y apoyar las actividades de Internet en los países en desarrollo. Vivimos actualmente en una "aldea global"; sin embargo, es una aldea dividida entre "los que tienen", y "los que no tienen" información. La

<sup>5</sup> Fuente: José Antonio Echenique Garcia, Auditoria en Informatica, 2001. Editorial McGraw-Hill Interamericana Editores SA. México

<sup>6</sup> Fuente: Bernard Woods, Revista "Ceres" de ta FAO, No. 158 Marzo-Abril 1996. http:/frwww.fao.org/docre~W6840Stw6840s00. HTM

nueva tecnología nos da la oportunidad de cambiar esta distribución y de apoyar el desarrollo sostenible en las comunidades rurales y agrícolas.

BERNARD WOODS (1993) **<sup>7</sup>** menciona que Internet es un medio de comunicación y es probablemente el medio más flexible de que se dispone actualmente. Su potencial le permite integrarse a una amplia variedad de proyectos que tienen objetivos tales como la participación la capacitación, la educación, la investigación (especialmente la investigación participativa), el apoyo técnico y el fortalecimiento institucional. Se trata de un instrumento que puede ser valioso para el desarrollo rural y agrícola integrado. Siempre que un proyecto involucra a gente que necesita comunicar y compartir información por encima de los límites geográficos, entre grupos sociales diferentes, entre diversas organizaciones y sistemas de producción, es necesario crear sistemas de comunicación flexibles. Los proyectos que pueden aplicar Internet van desde los que se dedican a la capacitación para la agricultura, hasta los que trabajan con la forestaría comunitaria o la medicina veterinaria.

Según la FAO *et al.* (1995) **8** . En otra de sus publicaciones hacen mención que Chile, en América Latina es pionero de un enfoque participativo aplicado al desarrollo de redes de información y comunicación de Internet, destinado a las organizaciones de pequeños agricultores. Estas redes proporcionan a las organizaciones agrícolas datas sobre cosechas, estado de las cosechas a nivel mundial, calendarios para la comercialización, precios,

<sup>7</sup> Fuente: Bernard Woods, Revista "Ceres" de ta FAO, No. 158 Marzo-Abril 1996. http:/frwww.fao.org/docre~W6840Stw6840s00. HTM <sup>8</sup> Fuente: Bernard Woods, Revista "Ceres" de ta FAO, No. 158 Marzo-Abril 1996. http:/frwww.fao.org/docre~W6840Stw6840s00. HTM

condiciones de mercado, clima, información técnica y de capacitación a nivel regional, nacional e internacional, así como información acerca de las distintas organizaciones que apoyan su trabajo. Así mismo, los usuarios tiene pleno acceso a Internet en caso de que requieran información oportuna sobre otros aspectos útiles para la vida en las comunidades, por ejemplo: salud, servicios sociales, educación. Los usuarios disponen del uso del correo electrónico para comunicarse con otras organizaciones agrícolas en Chile así como con cualquiera de los millones de personas que utilizan Internet a nivel mundial.

HEATHER HUDSON *et al.* (1995) **<sup>9</sup>** . A finales del siglo veinte la población, que vive en las alejadas y remotas áreas rurales de los países en vías de desarrollo, se enfrenta a retos sin precedentes producidos por el cambio de la economía a nivel mundial, así como a contextos políticos dinámicos, a la degradación ambiental y a fuertes presiones demográficas. La cantidad de personas que carecen de seguridad alimentaria en el mundo sigue aumentando. A fin de enfrentar estos cambios y tomar decisiones importantes, la gente de todos los niveles sociales., especialmente quienes están afectados por la inseguridad alimentaria, y las organizaciones que los representan y trabajan con ellos, deben tener acceso a la información y a la comunicación. Un mejor acceso a la comunicación e información está directamente ligado al desarrollo social y económico. El desarrollo participativo depende completamente de los procesos participativos de información y comunicación. Uno no puede esperar que los campesinos pobres y los habitantes de las comunidades rurales que sufren la inseguridad alimentaria tengan como una de

<sup>9</sup> Fuente: Bernard Woods, Revista "Ceres" de ta FAO, No. 158 Marzo-Abril 1996. http:/frwww.fao.org/docre~W6840Stw6840s00. HTM

sus prioridades para mejorar sus vidas, las computadoras y los servicios de telecomunicación. Sin embargo, existen varios organismos intermedios que atienden a esta población, y que junto a las pequeñas y medianas empresas de las áreas rurales pueden aprovechar estas tecnologías para mejorar su trabajo, su capacidad de comunicación, ganar en eficiencia y reducir el costo de las telecomunicaciones.

MÓNICA BESOAININTERNET (1996)**<sup>10</sup>** menciona que el Internet como instrumento de alcance mundial es uno de los medios que puede mejorar este flujo de comunicación para las organizaciones de pequeños productores. Se trata de una manera no costosa para comunicarse y tener acceso a la información mundial. Por otro lado, cuando los sistemas locales de Internet logran trabajar con sistemas de información sobre mercados nacionales e internacionales, y pueden comunicarse rápidamente con potenciales compradores e intermediarios, se convierten en instrumentos estratégicos de planificación y decisión. Los productores agrícolas locales se pueden beneficiar con Internet sin tener acceso a las computadoras o líneas de teléfono. El personal capacitado de un centro de información comunitaria puede enviar los precios del mercado a los lugares donde los agricultores se reúnen, conectarse con las estaciones de radio locales y diarios, también pueden canalizar la información a través de redes interpersonales, boletines y carteles. Utilizada de manera juiciosa, Internet puede ser parte de un gran conjunto de medios, tanto para recolectar información de los canales verticales como para divulgarla a través de los canales horizontales existentes.

<sup>10</sup> Fuente: Bernard Woods, Revista "Ceres" de ta FAO, No. 158 Marzo-Abril 1996. http:/frwww.fao.org/docre~W6840Stw6840s00. HTM
NIDIA CERNA DE LA TORRE (2003) **11** , hace mención que el uso de tecnología de la información y comunicación (TIC) es demasiado sofisticada para ser aplicada en labores que tienen que ver más con la tierra, el clima, el trabajo físico o la naturaleza. Nada más errado. El trabajo agrícola mayormente se lleva a cabo individual o colectivamente a menor escala en comunidades alejadas unas de otras y de las ciudades lo cual las mantiene en constante carencia de información y de vías de comunicación que facilite sus labores, mejore sus procesos o sus capacidades de operación y negociación con el resto del país o el exterior. Sin la información adecuada sobre las tasas de interés y aranceles, el tratamiento de las materias primas en el mundo, los nuevos patrones de comercio o el estado del transporte e infraestructura, tanto el campesino como el empresario agrícola están en completa desventaja para mantener su empresa y sacarla adelante frente a las agresivas prácticas competitivas a nivel internacional. Además, la información a la que puede acceder un agricultor le permite hacer una planificación estratégica de sus esfuerzos, reducir sus costos, mejorar sus negociaciones colectivas, capacitarse en línea, dar a conocer sus productos, expresar sus posturas en la formulación de leyes y reglamentaciones que les afecten, hacer de conocimiento público sus necesidades locales y sus proyectos, y hasta contribuir en la investigación agrícola.

Byron Humberto Gonzales Ramírez (2002) **<sup>12</sup>**. En los inicios de este nuevo siglo todas las ciencias se han visto influenciadas por el impacto de las

<sup>11</sup> Fuente: Red Científica Peruana. Agricultura en la era digital. 2003. "http://www.yachay.com.pe"

<sup>12</sup> Fuente: Ing. Agro. Byron Humberto Gonzales Ramírez. Informática y agricultura. 2002. "http://www.byrong.iespana.es/"

nuevas tecnologías de información y comunicación (TIC) en el desarrollo de los procesos que les son inherentes. En el campo de la agricultura no son la excepción y se han visto beneficiadas de los enormes avances de la inclusión de los recursos informáticos en los diferentes procesos y aplicaciones directa de sus principios. En general este uso obedece al hecho de liberar al hombre de la realización de tareas repetitivas, y de la posibilidad de dar un giro al modo de trabajar y de hacer más eficientes las labores o servicios, ya sea usando nuevos equipos o aplicaciones. Estos aspectos hacen pensar en los cambios profundos que se está logrando el uso de la TIC en la manera de trabajar de los agricultores, por cuanto mejora la eficacia de sus actividades, y de los organismos y entidades que le prestan servicios. Ejemplos de uso pueden ser el uso de programas de cómputo en planes de fertilización, mapeo de fincas, diagnóstico de enfermedades, identificación de plagas, elaboración de inventarios forestales, determinación de especies, administración de fincas, etc.

ANA B. BERMEJO NIETOEL (2004) **<sup>13</sup>** , menciona que el empleo de las Tecnologías de la Información y las Comunicaciones en la agricultura favorece el desarrollo rural de aquellas poblaciones más aisladas, acercándolas a la sociedad de la Información y evitando su despoblación. Las TIC pueden cambiar el modo de realizar las tareas de campo, simplificándolas, haciéndolas más rápidas, economizando recursos y elaborando rápidamente toda la información necesaria para poder diseñar estrategias destinadas a optimizar los beneficios que la actividad produce, adecuándose a las exigencias y al modo de trabajo imperantes en el siglo XXI.

<sup>13</sup> Fuente: Ana B. Bermejo Nieto. Tecnologías de la Información y las comunicaciones en la agricultura. 2004. "http://www.ceditec.etsit.upm.es"

XOSÉ A. ARMESTO LÓPEZ (2007) **<sup>14</sup>** . Menciona que Internet se ha convertido en una fuente cotidiana de información, consulta y negocio en la vida de muchos ciudadanos. En un sector tan incipiente como el de la producción agroalimentaria alternativa, Internet se debe considerar no sólo como una excelente plataforma para popularizar esas "nuevas" formas de producción, sino también como un lugar de encuentro y discusión entre los diversos actores que conforman este subsistema (productores, comercializadores, científicos y consumidores) independientemente de su localización geográfica. El ágora virtual podría y debería propiciar debates enriquecedores acerca de temas como el verdadero sentido de lo alternativo, su modo de participar en las economías de mercado o las posibilidades reales de expansión del modelo en el territorio y en los mercados.

Actualmente las TIC son fundamentales en el proceso de toma de decisiones de las empresas y de las organizaciones, teniendo como resultado la automatización de muchos de sus procesos, facilitando así la toma de decisiones; esto aplicado a la actividad agropecuaria también será beneficioso y sus frutos se verán en un tiempo muy corto. Cabe resaltar que es muy importante el tema de la capacitación hacia las personas que harán usos de estas tecnologías**<sup>15</sup>** .

<sup>14</sup> Fuente: XOSÉ A. ARMESTO LÓPEZ. Agricultura ecológica e Internet. 2007. "http://www.ub.es/geocrit/aracne/aracne-102.htm" <sup>15</sup> Fuente: Aporte personal

## **III. VERIFICACIÓN DE HIPÓTESIS**

#### **3.1. MANEJO DE CUADROS ESTADISTICOS**

# **3.1.1. POBLACION ENCUESTADA DE LA PROVINCIA DE LEONCIO PRADO**

Para poder realizar las encuestas respectivas se tuvo que elaborar un prototipo del sistema de información propuesto. Los prototipos están basados en tecnologías WAP, SMS e Internet. Las personas a las que se va a encuestar están dedicadas a la actividad agrícola.

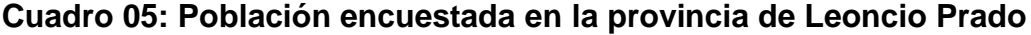

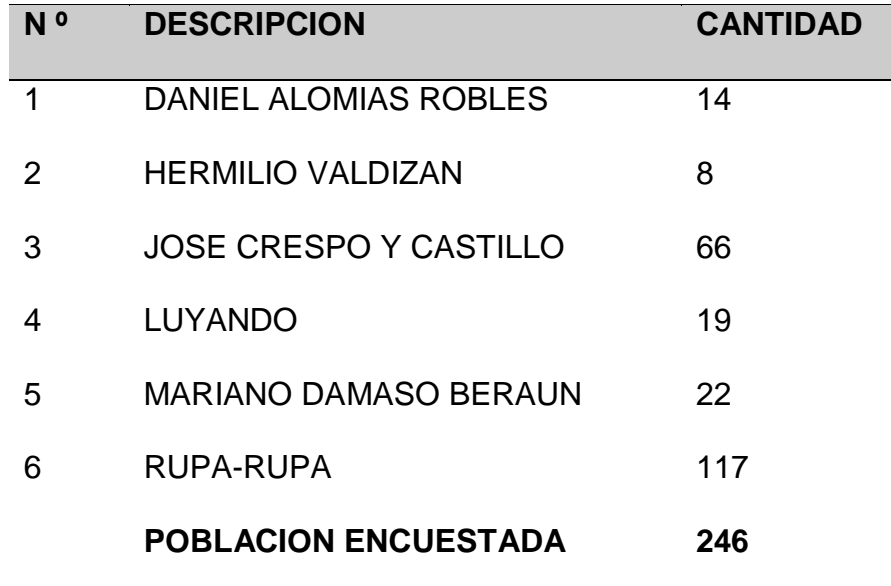

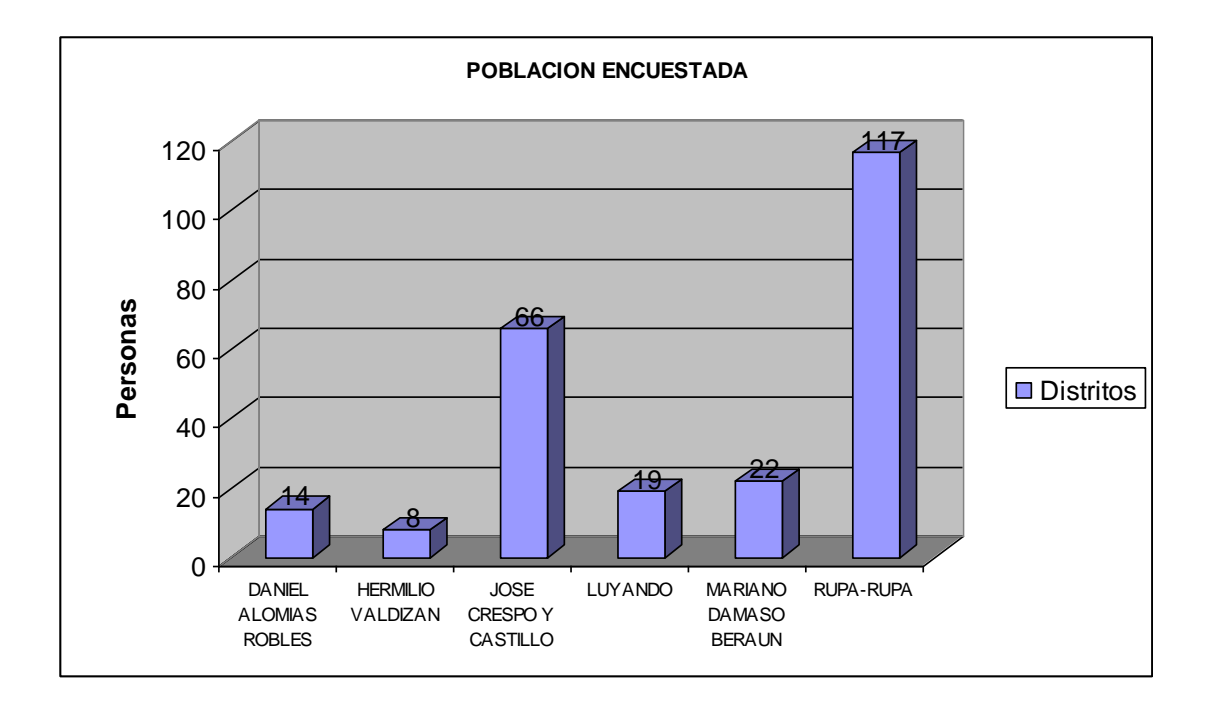

## **Figura 02: Población encuestada en la provincia de Leoncio Prado**

# **3.1.2. PRESENTACION Y EXPLICACION DE CUADROS ESTADISTICOS EN LOS DISTRITOS DE LA PROVINCIA DE LEONCIO PRADO**

A) ¿Conoce usted algún medio de comunicación en la cual le puedan brindar información sobre los precios de los productos agropecuarios en la provincia de Leoncio Prado?

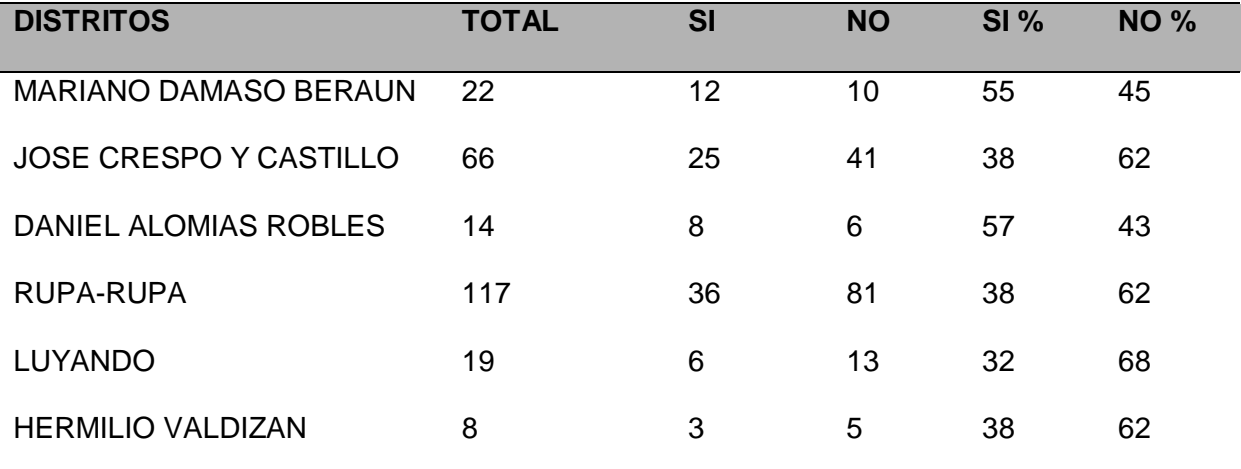

#### **Cuadro 06: Conocimientos de medios de comunicación**

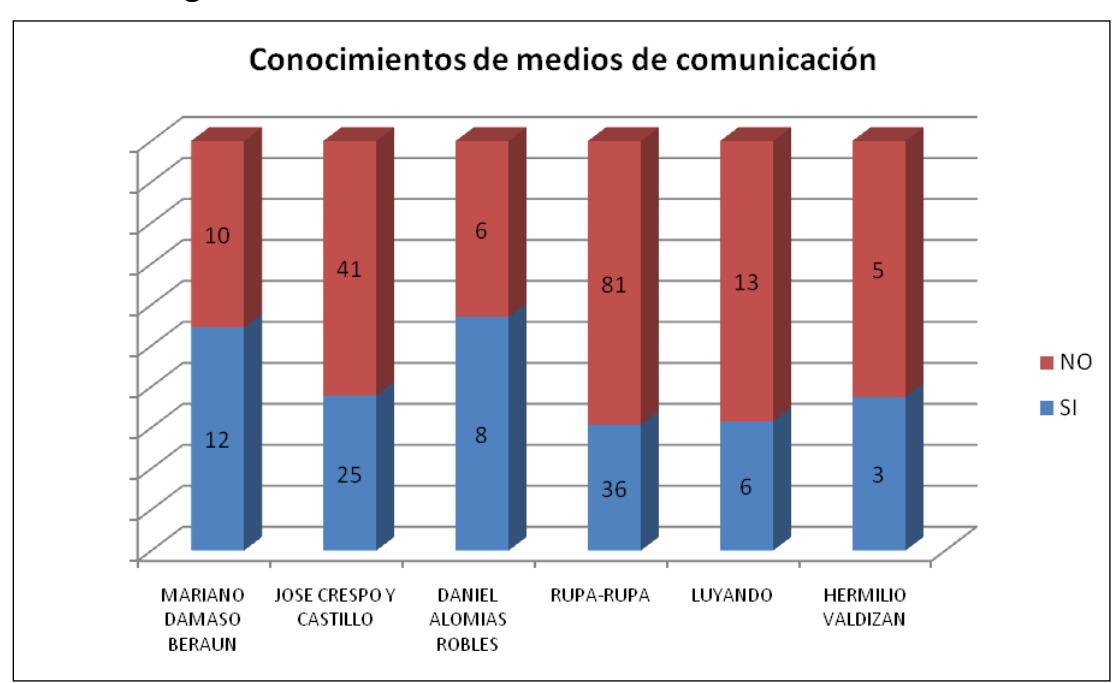

**Figura 03: Conocimientos de medios de comunicación**

De las personas que seleccionaron SI:

#### **Cuadro 07: Medios de comunicación**

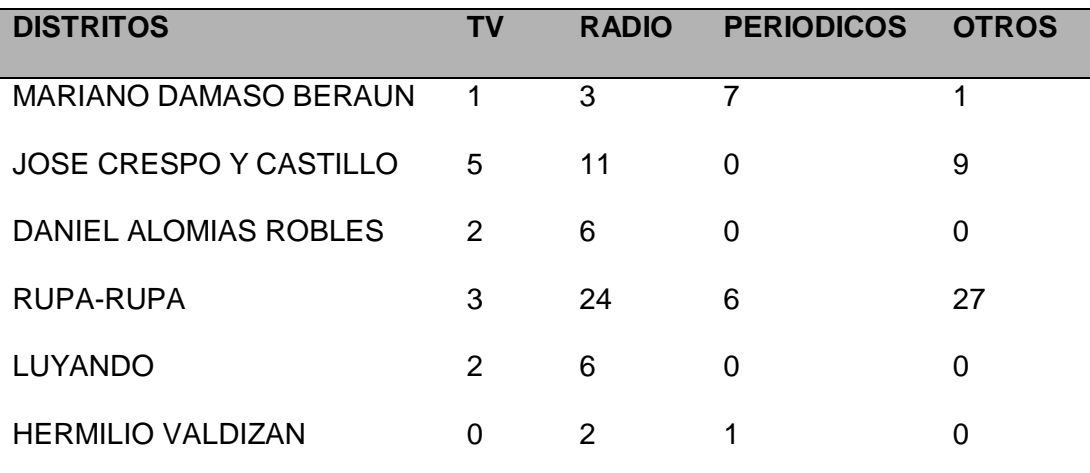

Fuente: Elaboración propia, 2008

Nota: Son pocos los medios de comunicación que brindan información especializada sobre los precios de productos agropecuarios en la provincia de Leoncio Prado.

Fuente: Elaboración propia, 2008

B) ¿Sabe usted a donde recurrir o informarse cuando se da una especulación de los precios de los productos agropecuarios por parte de los comerciantes intermediarios?

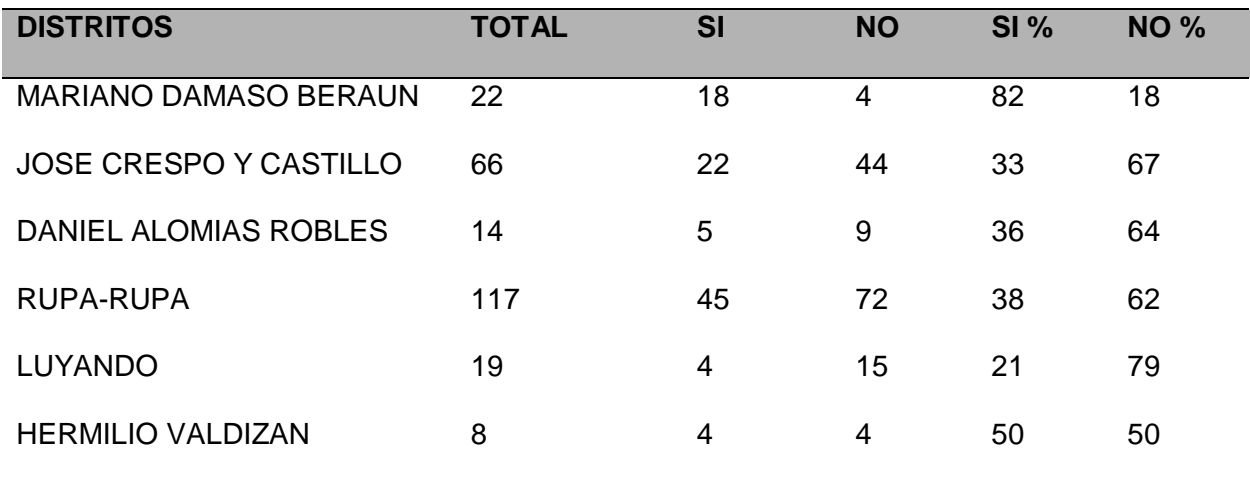

#### **Cuadro 08: Especulación de precios**

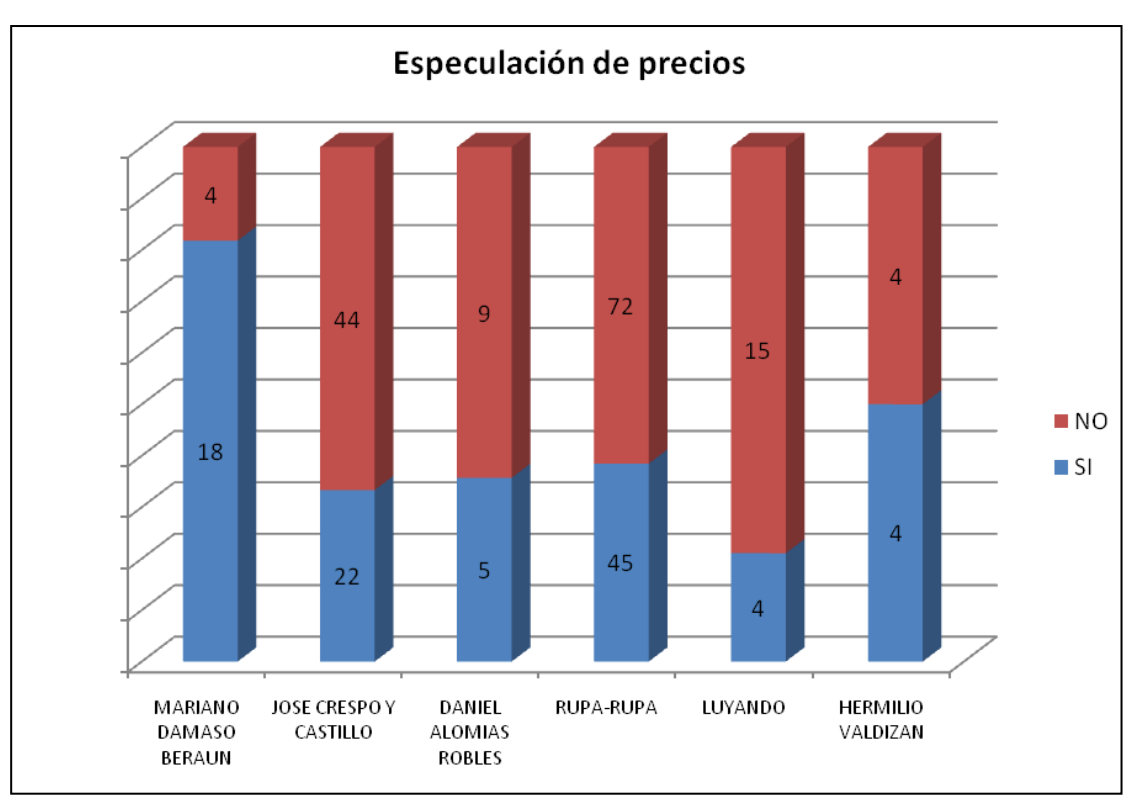

**Figura 04: Especulación de precios**

De las personas que seleccionaron SI:

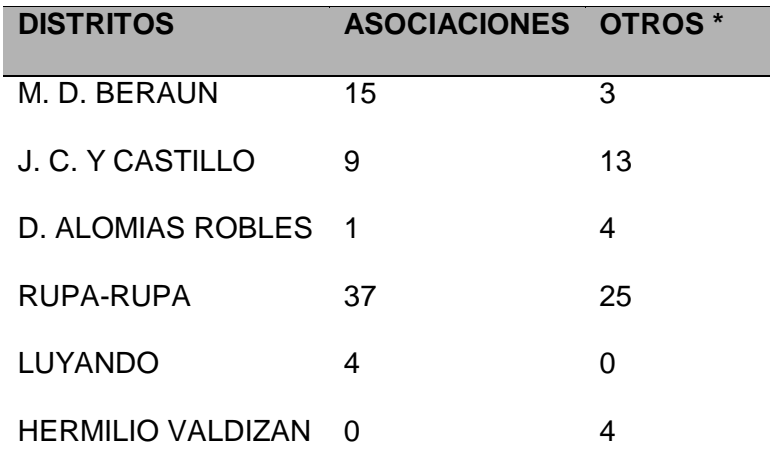

#### **Cuadro 09: Centros de información**

Fuente: Elaboración propia, 2008

\* Otros: Cooperativas, ONG, Ferias, Mercados, Centros de Acopio, etc.

Fuente: Elaboración propia, 2008

C) ¿Para poder obtener información sobre precios de productos agropecuarios usted tiene que trasladarse hasta la ciudad de Tingo Maria?

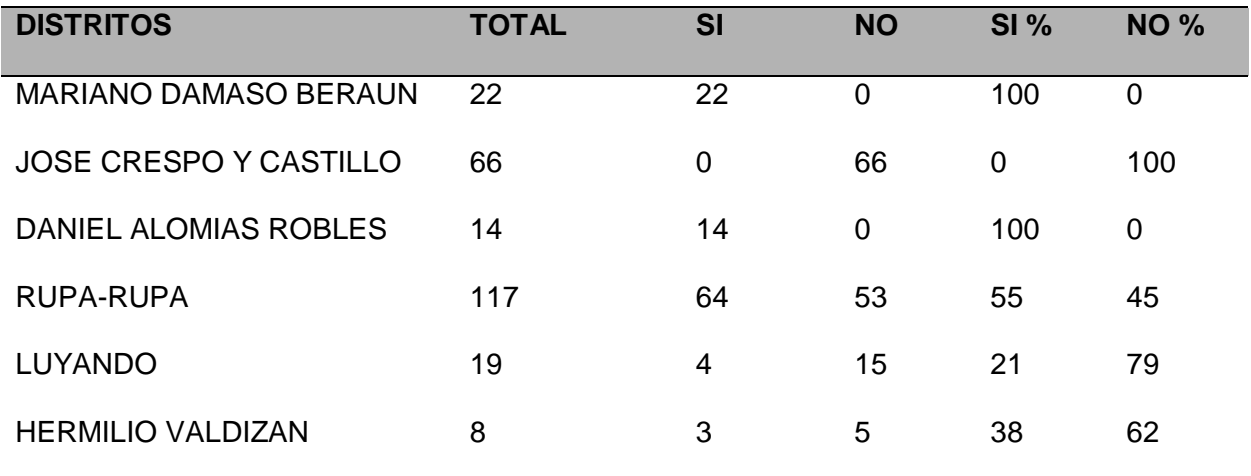

## **Cuadro 10: Ubicación geográfica**

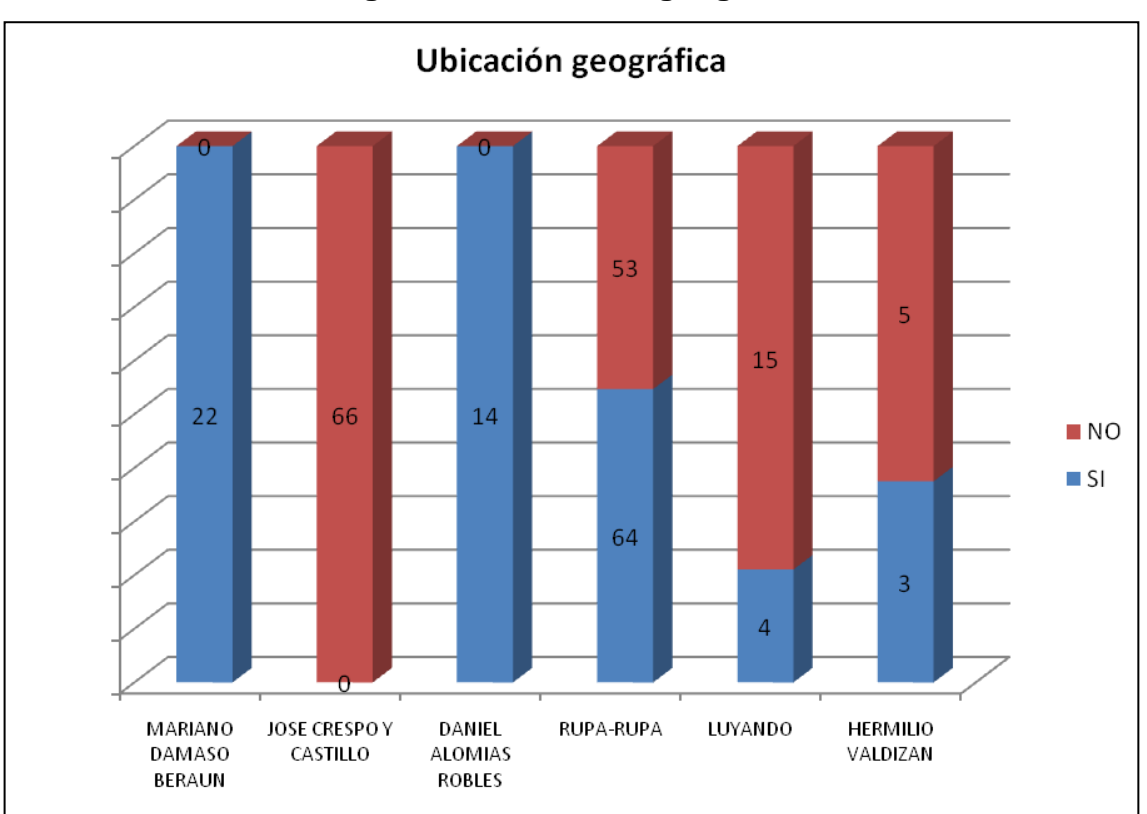

**Figura 05: Ubicación geográfica**

Fuente: Elaboración propia, 2008

## D) ¿En el lugar donde usted reside tiene cobertura de

telefonía celular?

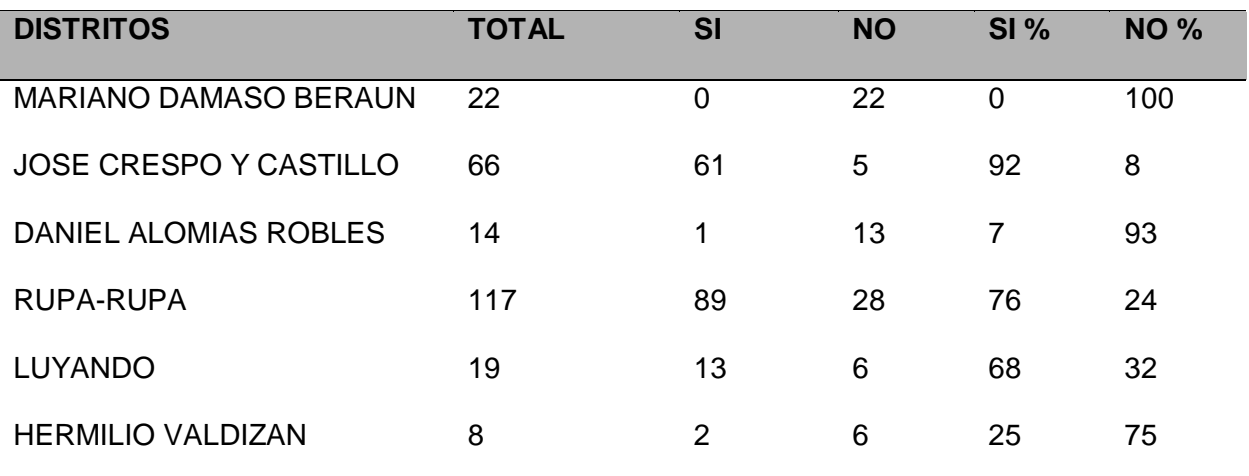

#### **Cuadro 11: Cobertura de telefonía celular**

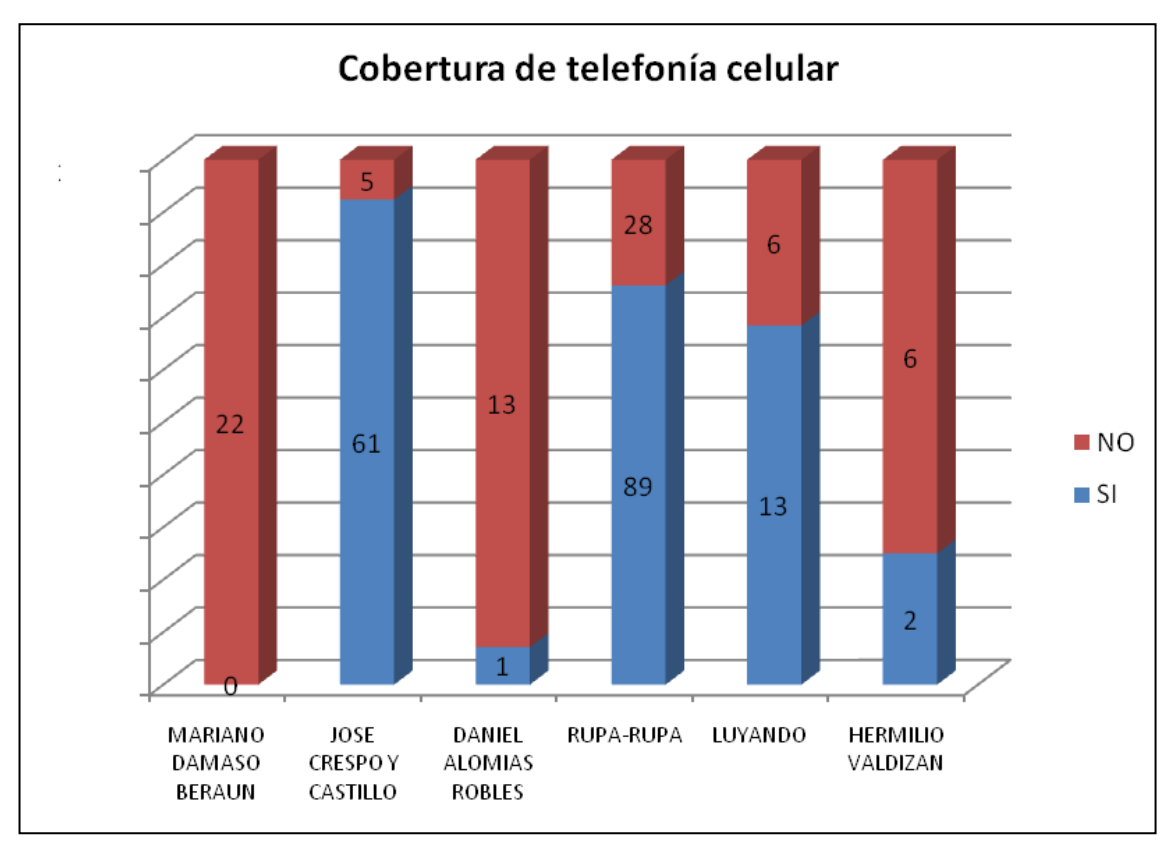

## **Figura 06: Cobertura de telefonía celular**

Fuente: Elaboración propia, 2008

E) ¿En el lugar donde usted reside tiene servicio de

Internet?

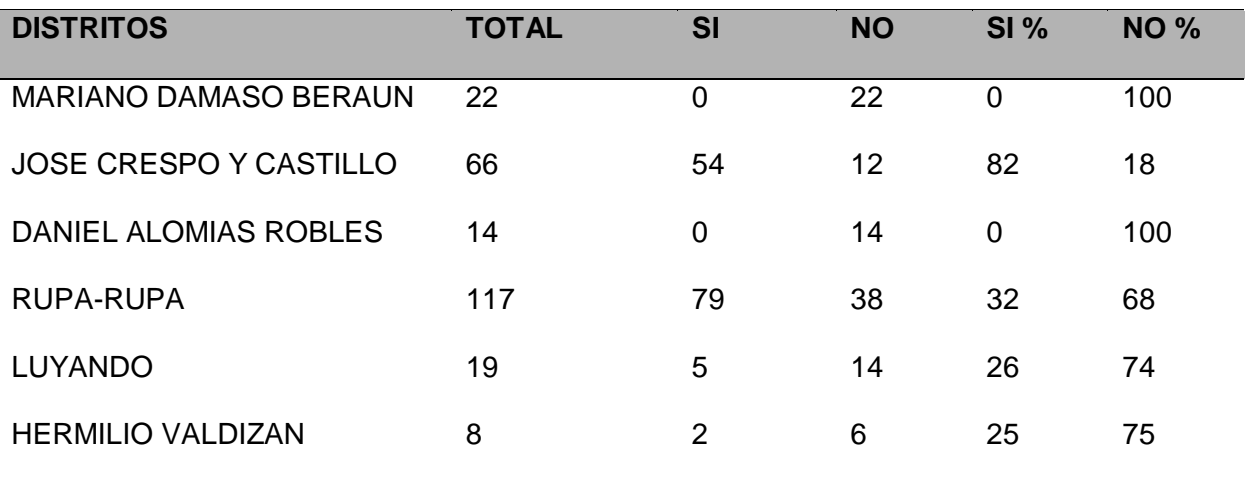

#### **Cuadro 12: Cobertura de Internet**

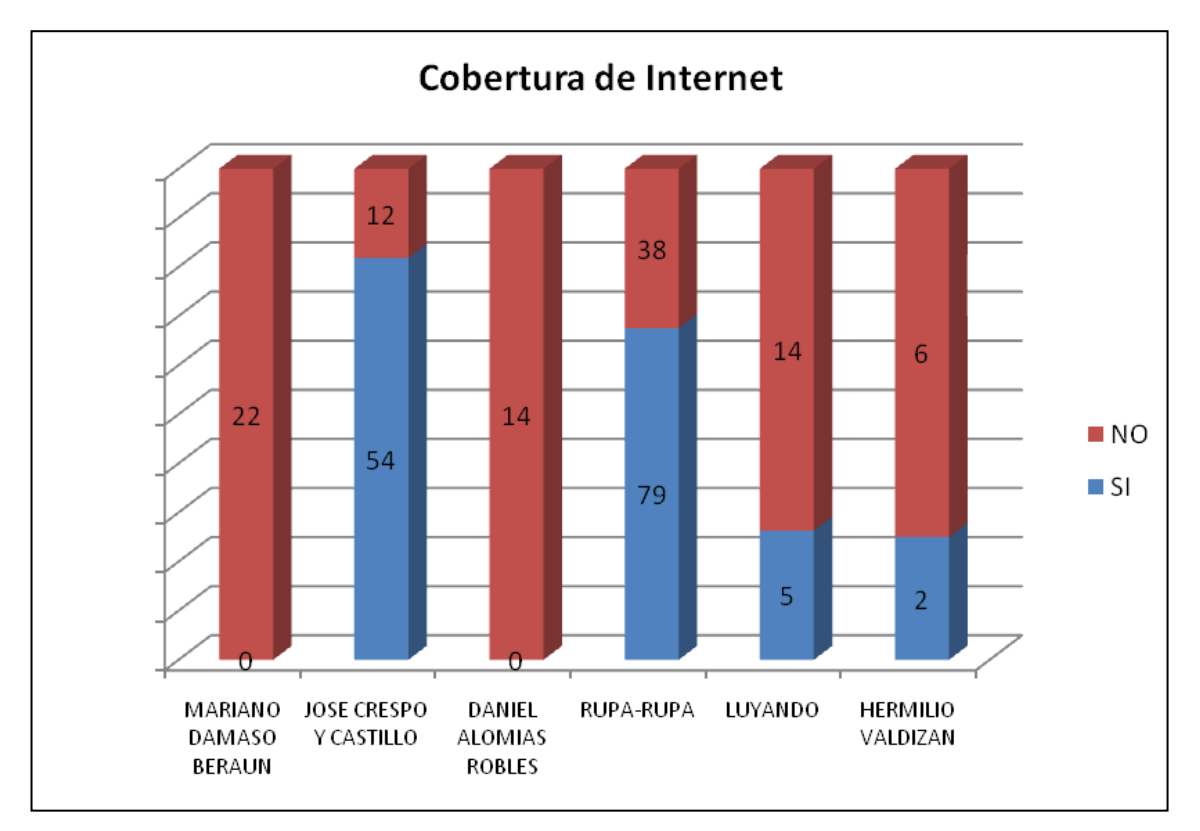

**Figura 07: Cobertura de Internet**

Fuente: Elaboración propia, 2008

F) ¿Tiene usted conocimientos básicos en el uso de Teléfono Celular?

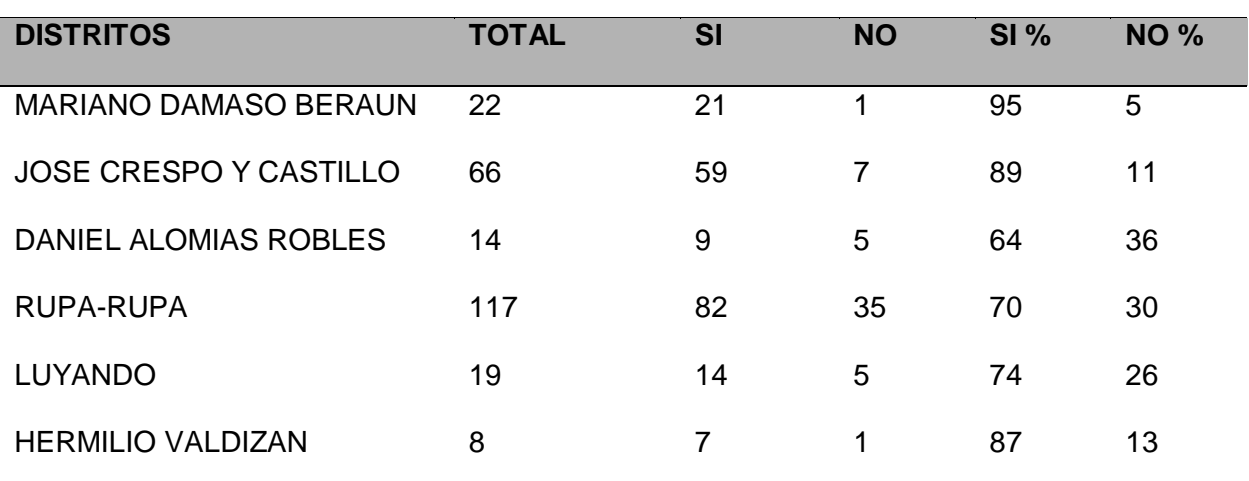

### **Cuadro 13: Conocimientos en telefonía celular**

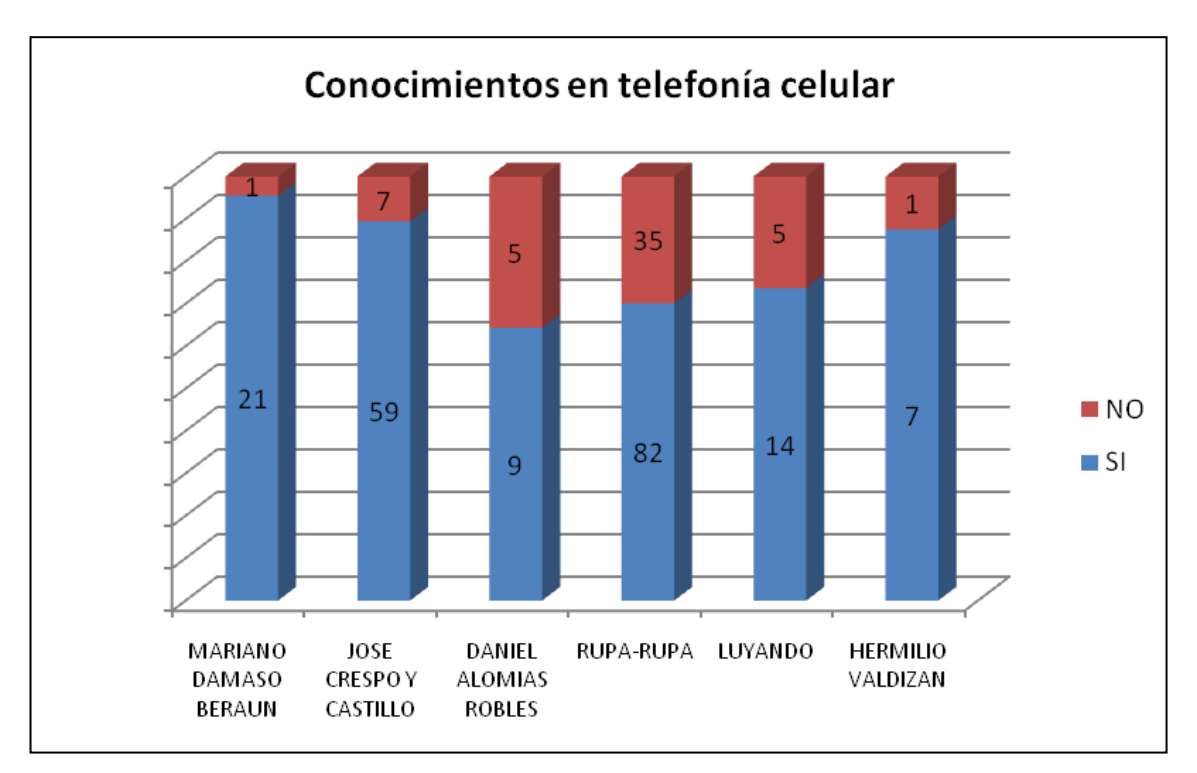

**Figura 08: Conocimientos en telefonía celular**

Fuente: Elaboración propia, 2008

G) ¿Tiene usted conocimientos básicos en el uso de

Internet?

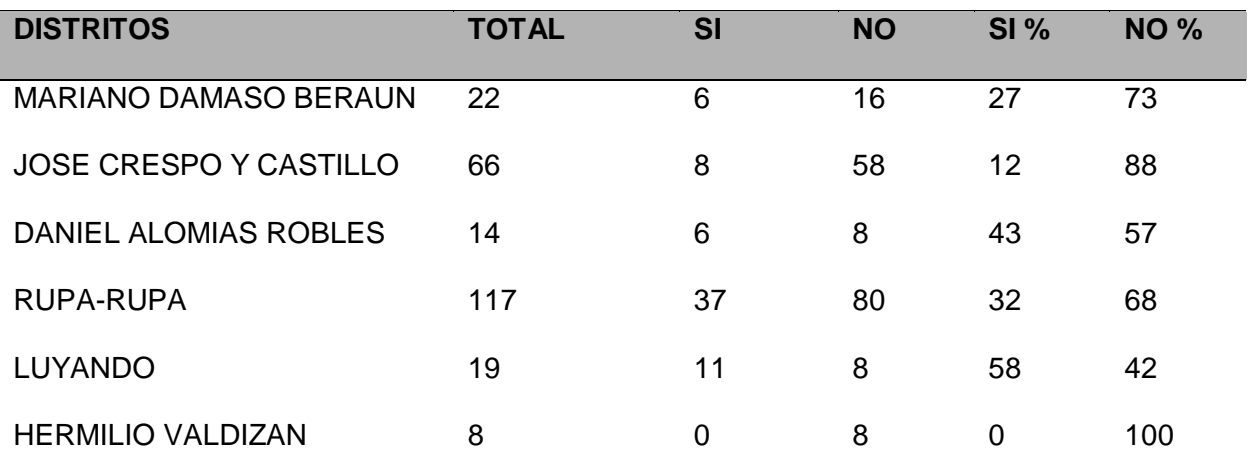

#### **Cuadro 14: Conocimientos en Internet**

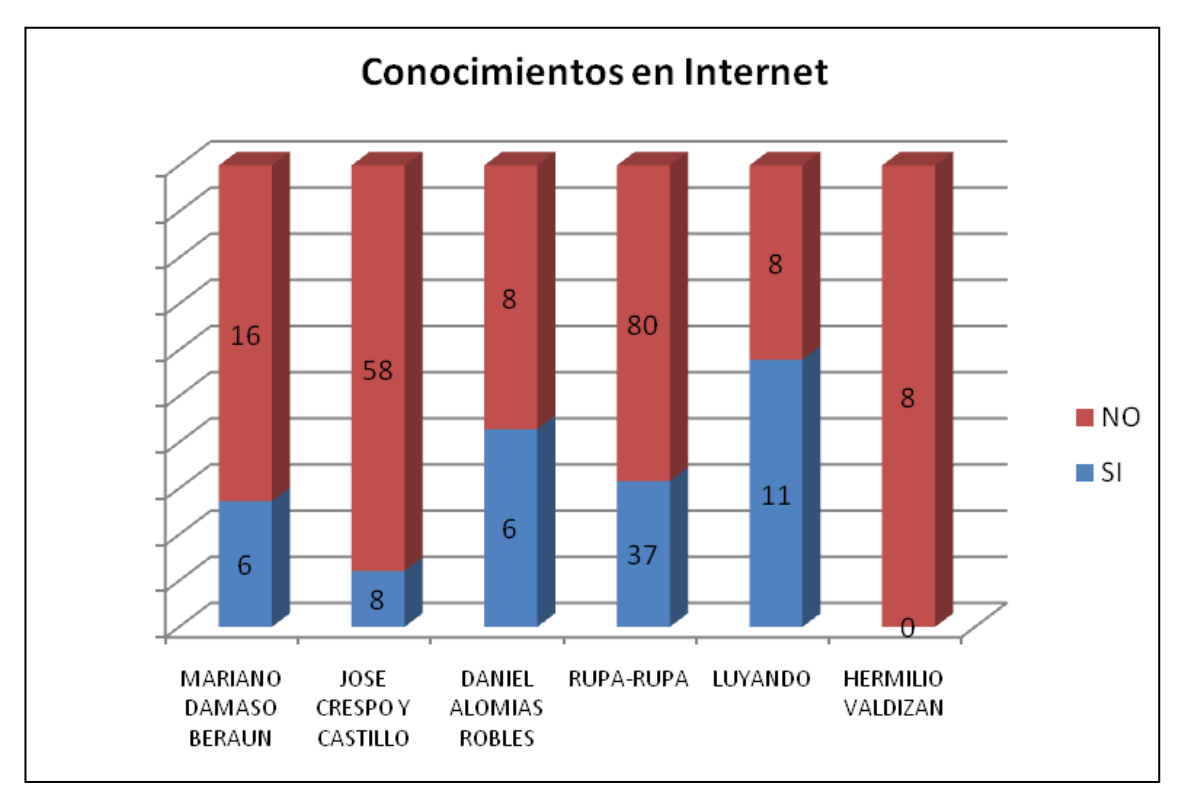

## **Figura 09: Conocimientos en Internet**

Fuente: Elaboración propia, 2008

H) ¿Estaría usted interesado en poder acceder a los precios

de productos agropecuarios a través de Internet, WAP y SMS?

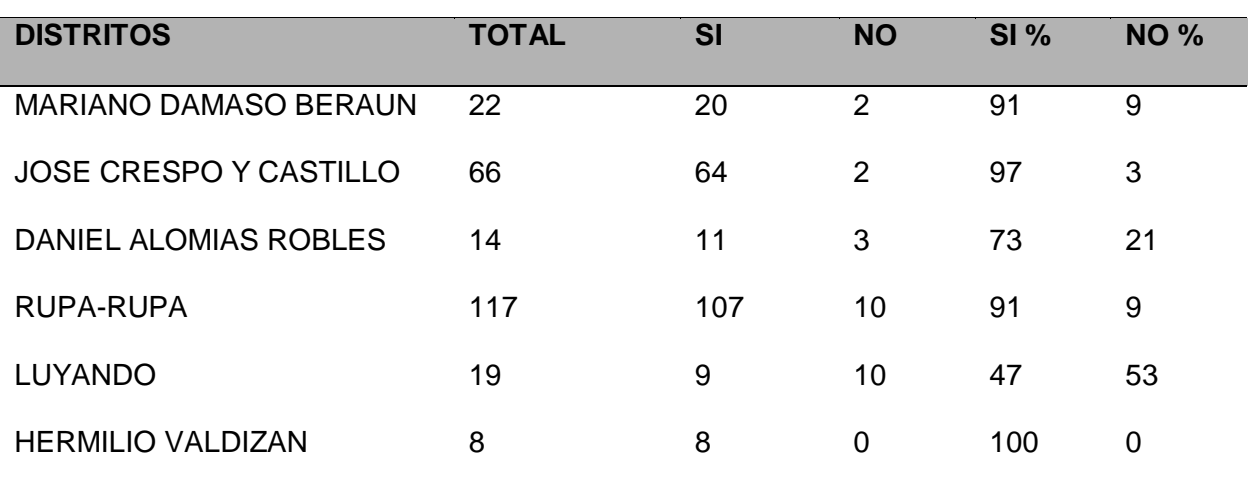

#### **Cuadro 15: Interés en la información**

Fuente: Elaboración propia, 2008

Nota: En el proceso en la cual se encuesto a las personas dedicadas a la actividad agropecuaria se construyó el prototipo de SI a través de Internet<sup>16</sup>, WAP<sup>17</sup> y SMS. Además de algunos folletos que ayudarían a ilustrar como acceder al mismo.

<sup>16</sup> Fuente: http://pamparomas.webcindario.com/agro/

<sup>17</sup> Fuente: http://pamparomas.webcindario.com/wap/

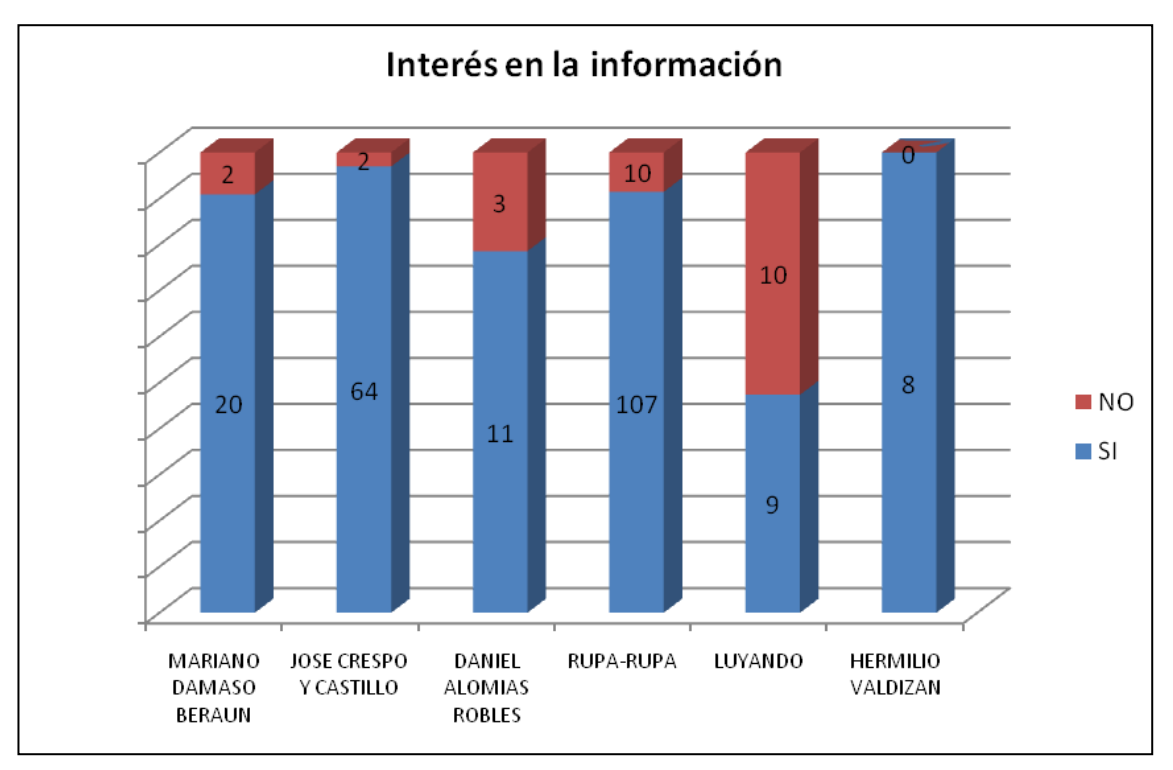

**Figura 10: Interés en la información**

Fuente: Elaboración propia, 2008

I) ¿Mediante el uso de un sistema de información basado en Internet, WAP y SMS, usted puede acceder a los precios de los productos agropecuarios a un bajo costo?

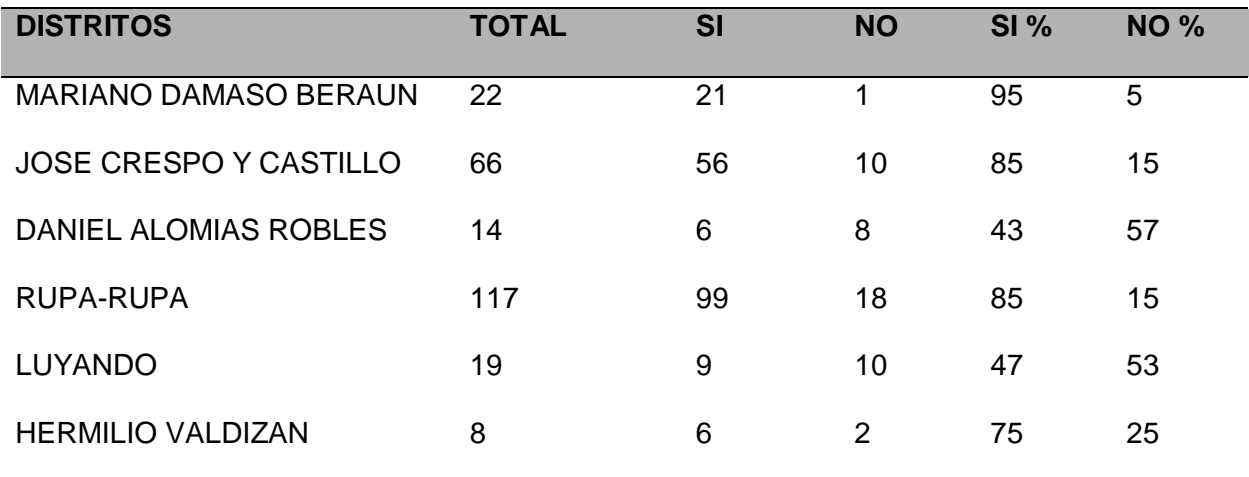

#### **Cuadro 16: Costo de acceder a la información**

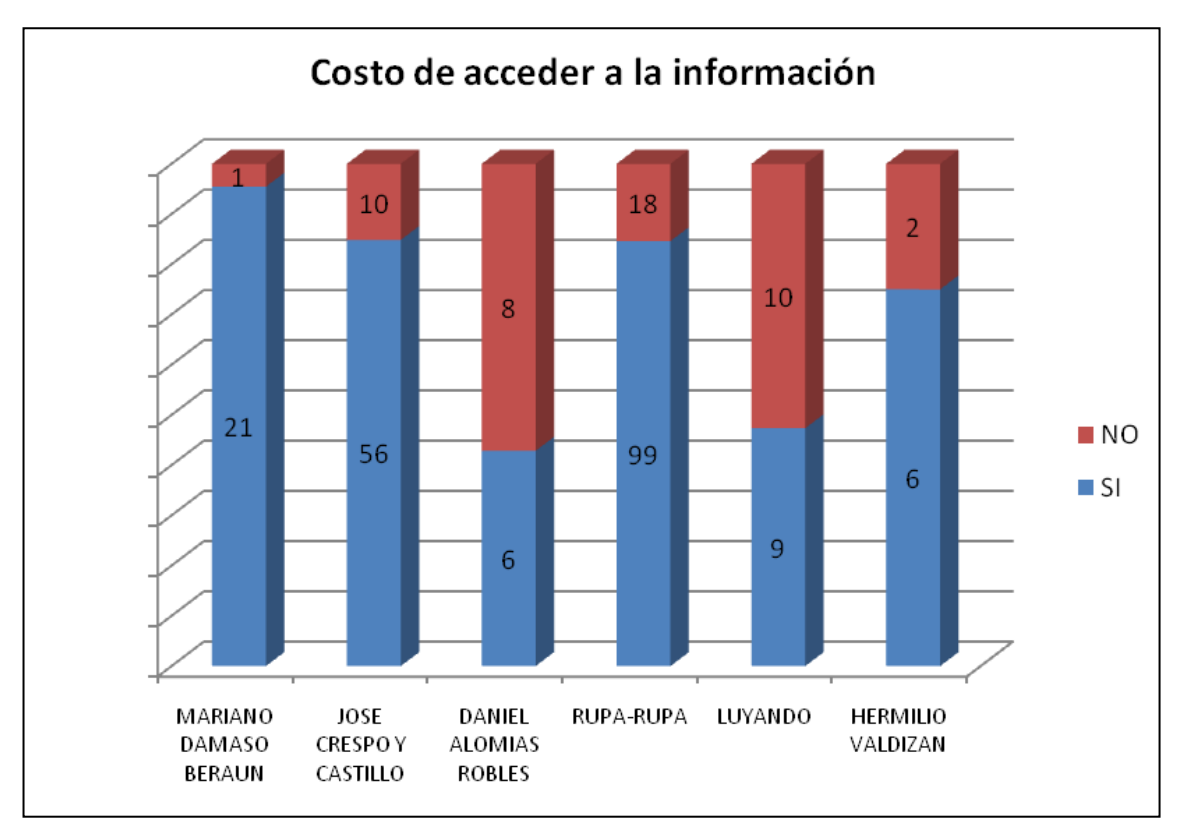

**Figura 11: Costo de acceder a la información**

Fuente: Elaboración propia, 2008

J) ¿Mediante el uso de un sistema de información basado en Internet, WAP y SMS, le facilita a usted a poder determinar la rentabilidad de un producto agropecuario?

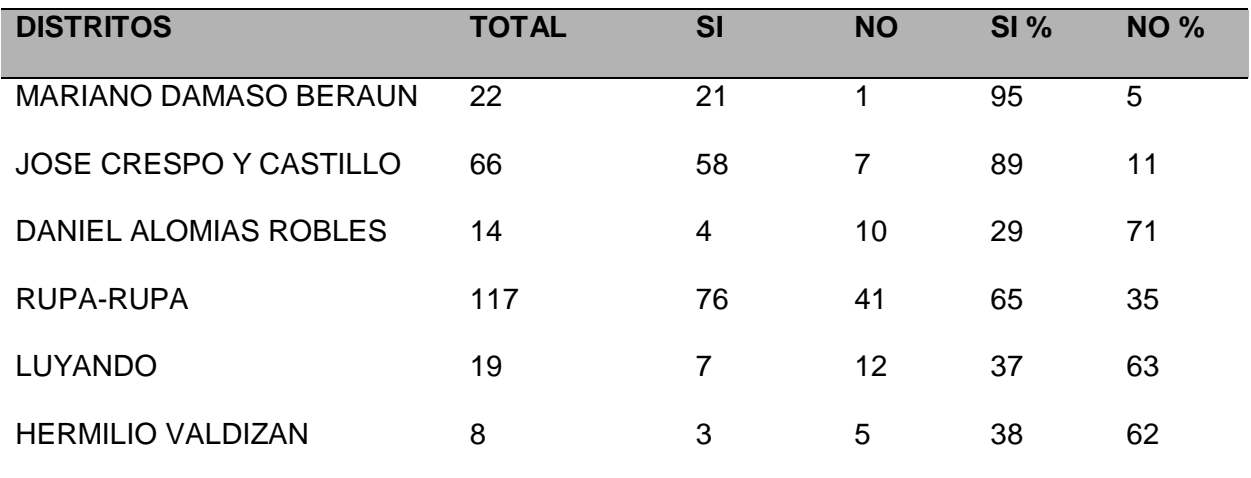

#### **Cuadro 17: Rentabilidad de un producto**

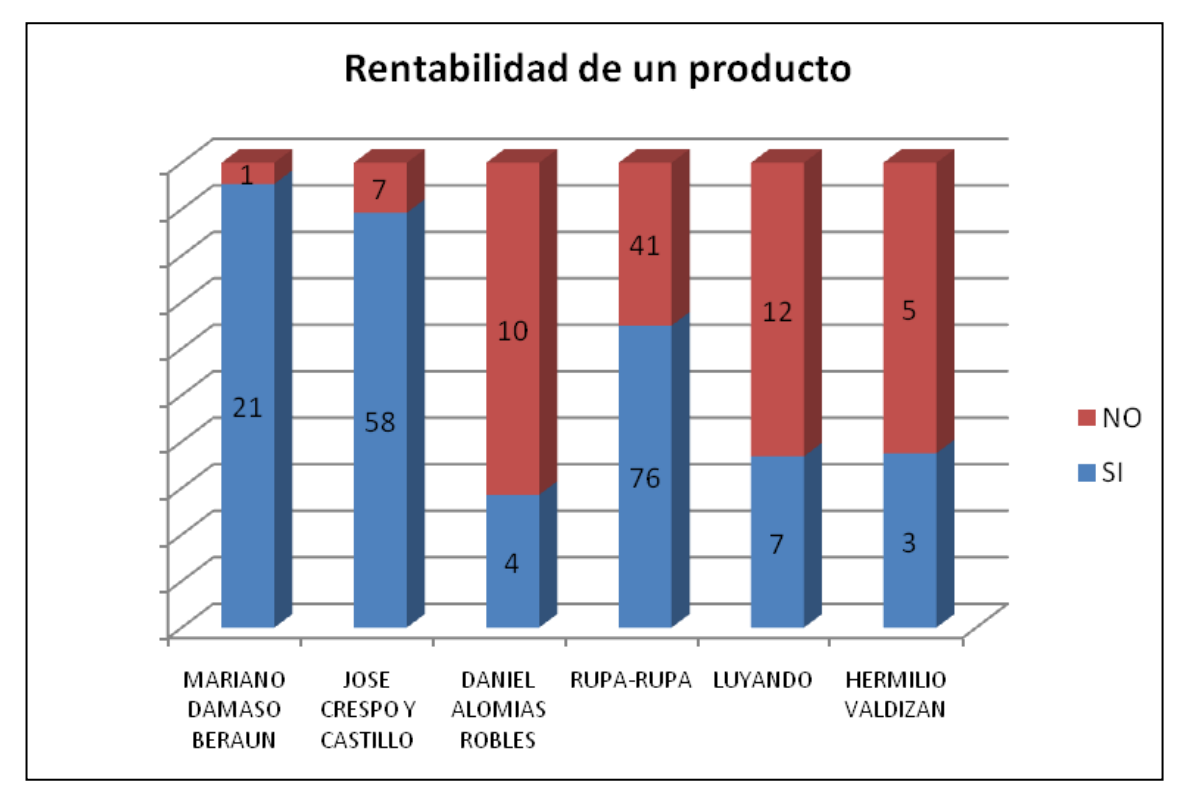

**Figura 12: Rentabilidad de un producto**

Fuente: Elaboración propia, 2008

#### **3.2. EVALUACIÓN DE HIPOTESIS**

Para poder evaluar la hipótesis se tuvo que elaborar los instrumentos necesarios, siendo la encuesta el instrumento el cual nos permitió recopilar la información con respecto a la necesidad de un medio que brinde información sobre precios de productos agropecuarios en la provincia de Leoncio Prado además se hizo uso de modelos econométricos para verificar la validez de la hipótesis véase el ANEXO 02, previamente se elaboró un prototipo de sistema de información basado en Internet WAP y SMS.

#### **CONCLUSIONES**

- En la provincia de Leoncio Prado, de acuerdo a los resultados de la investigación realizada se pudo determinar que la mayoría de las personas dedicadas a la actividad agrícola no conocen muchos medios que brinden información de precios de sus respectivos productos y de las cuales la mayoría de las personas no saben donde recurrir en caso de una especulación de precios por parte de los comerciantes intermediarios.
- En la mayoría de los distritos de la provincia de Leoncio Prado las personas dedicadas a la actividad agrícola para poder obtener información de precios de sus respectivos productos tienen que trasladarse hasta la ciudad de Tingo Maria debido a su ubicación geográfica.
- Es factible la implementación de un sistema de información de precios de productos agropecuarios en la provincia de Leoncio Prado, hecho comprobable por los resultados obtenidos de la aplicación de la metodología de costo efectividad del Sistema Nacional de Inversión Pública (SNIP), ver ANEXO 04.
- El sistema de información de precios de productos agropecuarios permitirá a las personas dedicadas a la actividad agrícola poder aumentar la

rentabilidad de sus respectivos productos, tal como se muestra en el ANEXO 02.

#### **RECOMENDACIONES**

- Tomar conciencia de la problemática que actualmente se están dando en el sector agrícola y las personas dedicadas a la actividad agrícola dentro de la provincia de Leoncio Prado.
- Fomentar e incentivar la investigación dentro de la facultad en ingeniería en informática y sistemas debido a la escasez de trabajos de investigación que existen.
- Involucrar a las diferentes instituciones como es el caso de la UNAS para que fomenten el uso de nuevas tecnologías de información en beneficio de las personas dedicadas a la actividad agrícola.
- Desarrollar acciones de capacitación a los productores agrícolas en la provincia de Leoncio Prado con respecto al uso de las tecnologías de la información y comunicación (TIC).

#### **REFERENCIAS BIBLIOGRÁFICAS**

#### **Libros:**

- 1. CULTURAL SA. (2000). Diccionario **Enciclopédico Universal Aula 2000**. España, Madrid, Imprenta GrafilIés.
- 2. C. TORRES BARDALES (2002). **Metodología de la Investigación Científica**. Perú, Lima, Editora Libros y Publicaciones.
- 3. ROBERTO HERNANDEZ SAMPIERI CARLOS FERNANDEZ COLLADO – PILAR BAPLISTA LUCIO (2006). **Metodología de la investigación**. México, McGraw-Hill Interamericana Editores SA.
- 4. JOSE ANTONIO ECHENIQUE GARCIA (2001). **Auditoria en Informática**. México, McGraw-Hill Interamericana Editores SA.
- 5. MINISTERIO DE AGRICULTURA. (2007). **Dinámica Agropecuaria 1997 - 2007**. Perú, Lima, Dirección General de información Agraria
- 6. CPC. MAG. FIDILBERTO VARGAS PAPTA Y CPC. EDWIN GRANDEZ MOSQUERA. **Organización Empresarial de Pequeños Agricultores. Perú, Huánuco**, Publicación Auspiciada por el Colegio de Contadores Públicos de Huánuco
- 7. MUNICIPALIDAD PROVINCIAL DE LEONCIO PRADO (2007). **Plan de Infraestructura Económica Provincial 2007.** Peru, Tingo Maria, Imprenta La Florida.
- 8. PRESIDENCIA DEL CONSEJO DE MINISTROS (2005). **Plan de Desarrollo de la Sociedad de la información en el Perú.** Perú, Lima, Editora Perú SA.
- 9. RICARDO RODRÍGUEZ ULLOA. **La sistémica, los sistemas blandos y los sistemas de información.** Perú, Lima, Universidad del Pacífico.
- 10. EDGARD A. CABRERA (2001). **Sistema de Indicadores.** Perú, Lima, Editor ECA Lima OPM Systems Inc.

#### **Internet:**

- 11. MINISTERIO DE AGRICULTURA, **"Las Cadenas Productivas".**  [documento en Línea]. < http://www. minag.gob.pe/pecuaria/lascadenas-productivas-7.html>.
- 12. AGROBANCO, "Las **Cadenas** Productivas". [Articulo en Línea] <http://www.agrobanco.com.pe/presentacion5.ppt>.
- 13. INEI, **"Perfil Sociodemográfico - Departamento de Huánuco".** [documento en Línea]. <http://www.inei.gob.pe/biblioineipub/bancopub/EstILib0197/1000. HTM>.
- 14. RED CIENTIFICA PERUANA YACHAY, **"Agricultura en la Era Digital".** [documento en Línea]. <http://www.yachay.com.pe/especiales/agricultura/>.
- 15. ORGANIZACION PARA LA ALIMENTACION Y LA AGRIGULTURA (FAQ). **"Internet y el Desarrollo Rural Agrícola un Enfoque Integrado".** [documento en Línea]. <http://www.fao.org/docrep1W6840S/w6840s00. HTM>

# 16. NOTICIAS DE DESARROLLO SOSTENIBLE. **"Plataforma interactiva en Internet en apoyo de Ia agricultura y el desarrollo rural".** [documento en Línea]. <http:/twww.desarrollointeligente.org/desarrollo\_inteligenteNisNot ?id=931 1 d99657de9fbd1 1 7fa43645c254c>

17. OFICINA NACIONAL DE GOBIERNO ELECTRONICO (ONGEI),

**"Situación de las Tecnologías de Información y Comunicaciones — TICS".** [documento en línea]. <http://www.ongei.gob.pe/estudios/publica/estudios/Lib5l 53/Libro. pdf>

#### **ABREVIATURAS Y SIGLAS**

A continuación se detallará algunas abreviaturas y siglas utilizadas en la presente tesis:

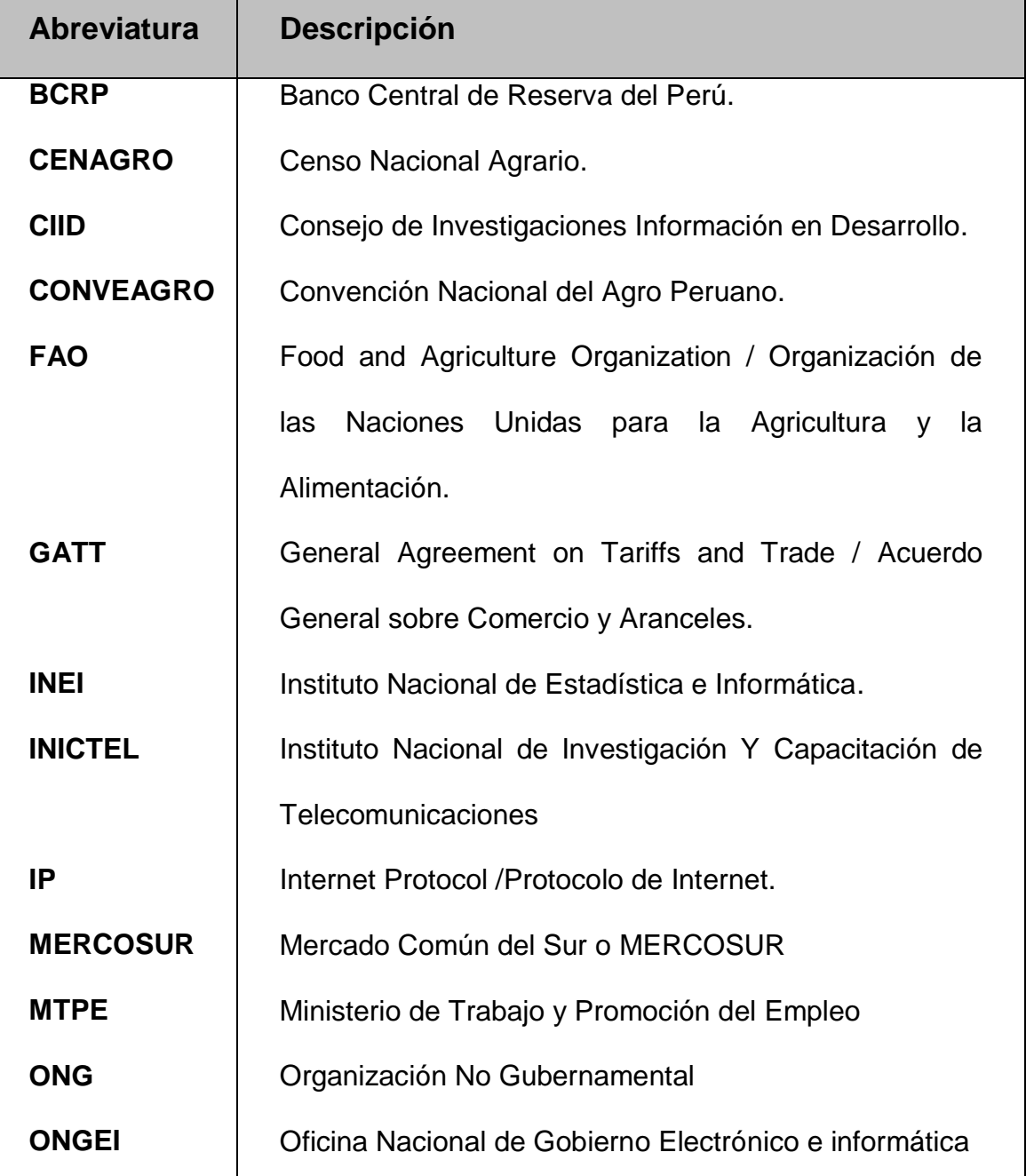

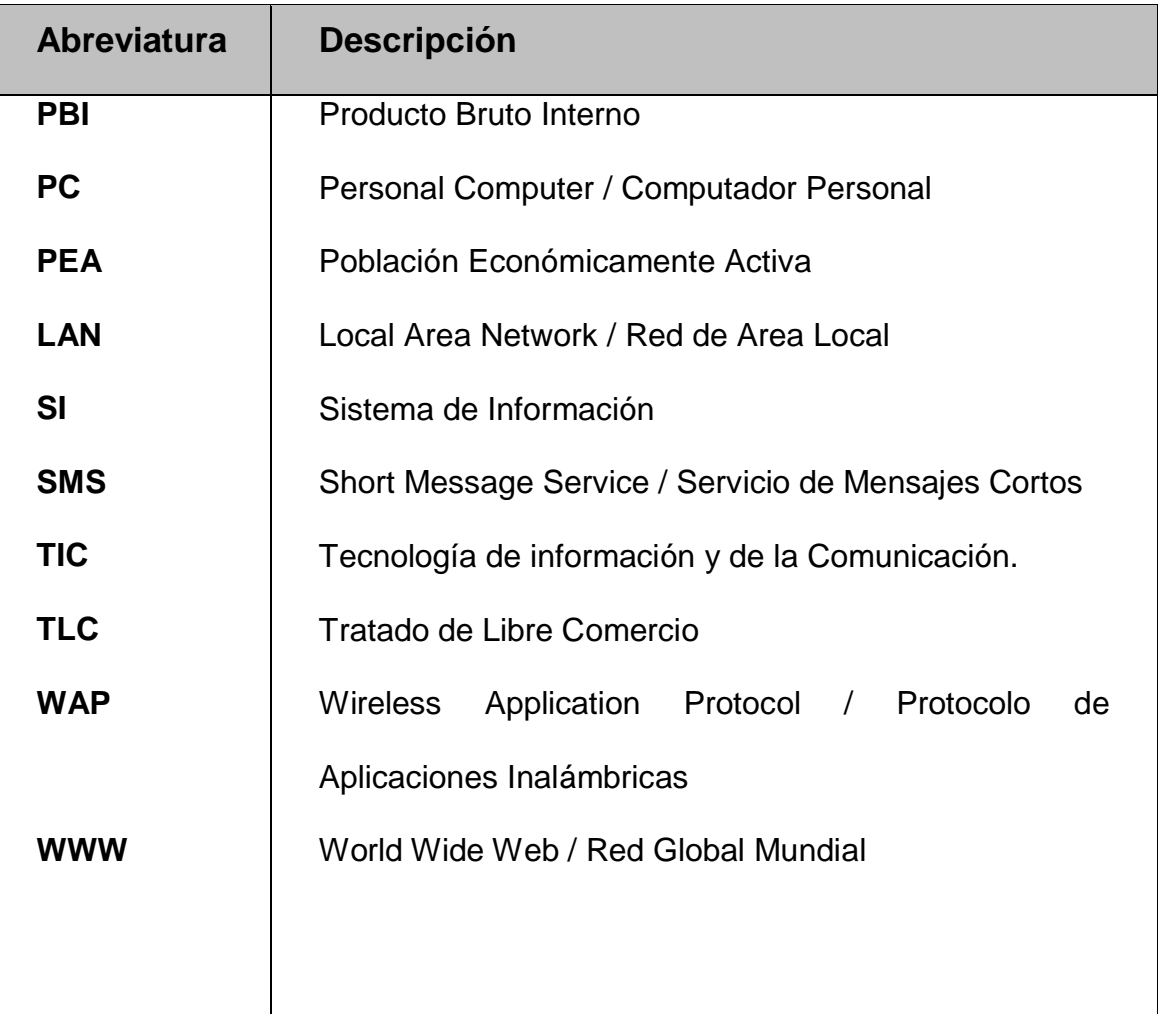

# **ANEXOS**

# **ANEXO 01:**

# **COSTO DE HOSTING**
#### **COSTO DE HOSTING**

#### **1. TIPOS DE HOSTING**

Con el objetivo de mostrar una visión sobre los costos de Hosting involucrados para poner en funcionamiento el sistema de información usando tecnologías como Internet, WAP y SMS. Se tienen tres posibilidades para ponerlo en marcha:

- a) La primera está relacionada con la implementación en un Hosting gratuito
- b) La segunda está relacionada con la implementación de una solución montada sobre un servidor de un Proveedor de Internet o Alquiler de Hosting.
- c) En el caso de la implantación del sistema a través de SMS es necesario hacer uso del servicio sms-push que es brindando por empresas denominadas CALL - CENTER

#### **2. HOSTING GRATUITO.**

Nota: La mayoría de los hostings gratuitos solo te permiten hospedar páginas, archivos y base de datos con un tamaño limitado. Algunos Proveedores de Internet que ofrecen hosting gratuito son:

Webcindario<sup>18</sup>, Iespana<sup>19</sup>

 $\overline{a}$ 

<sup>18</sup> Fuente: webcindario.miarroba.com/

<sup>19</sup> Fuente: web.iespana.es/

#### **3. COSTO DE UN PROVEEDOR DE HOSTING.**

En nuestro país existen varias empresas de que ofrecen el servicio de hosting. De las cuales hago mención de los servicios que ofrece la empresa RED CALLAO<sup>20</sup>.

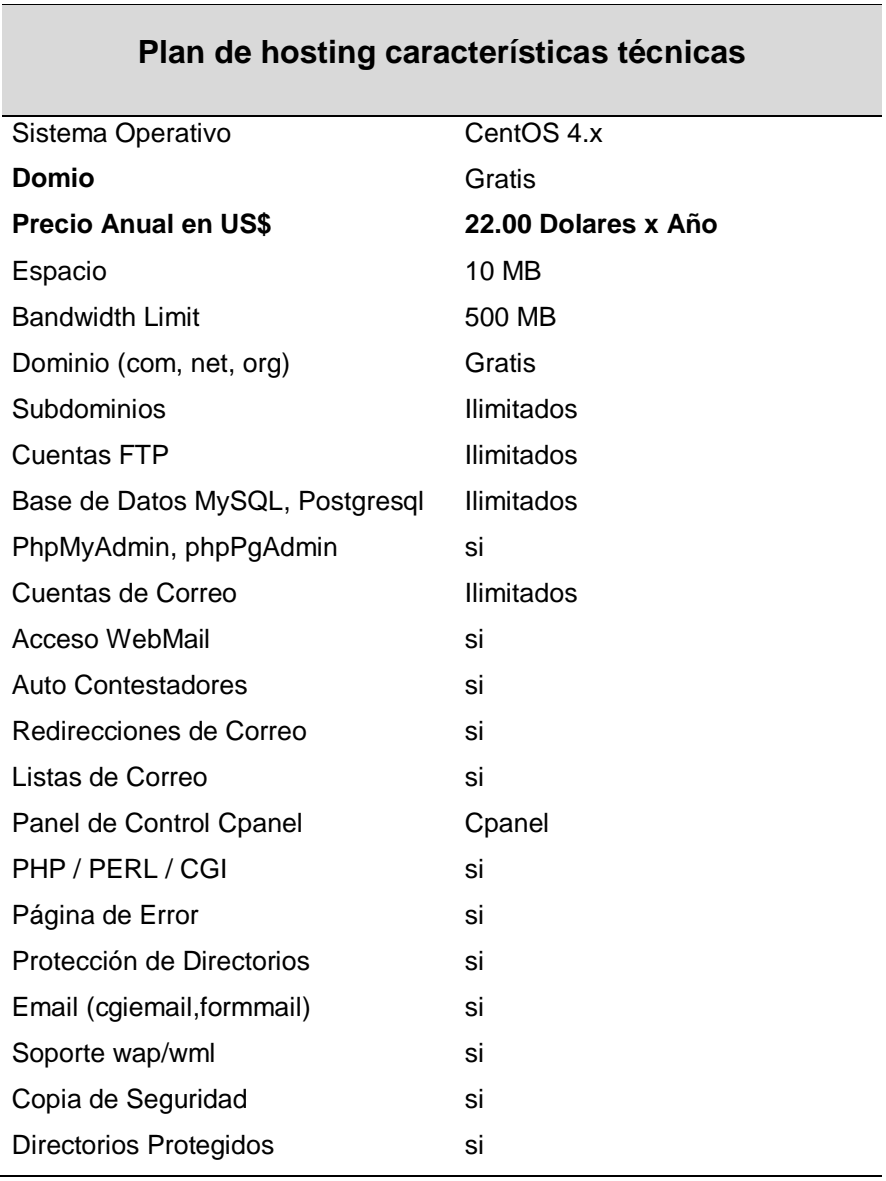

#### **Cuadro A - 01: Plan de hosting**

<sup>20</sup> http://www.redcallao.com/onedolar/

 $\overline{a}$ 

#### **4. COSTO DEL SEVICIO DE SMS PUSH**

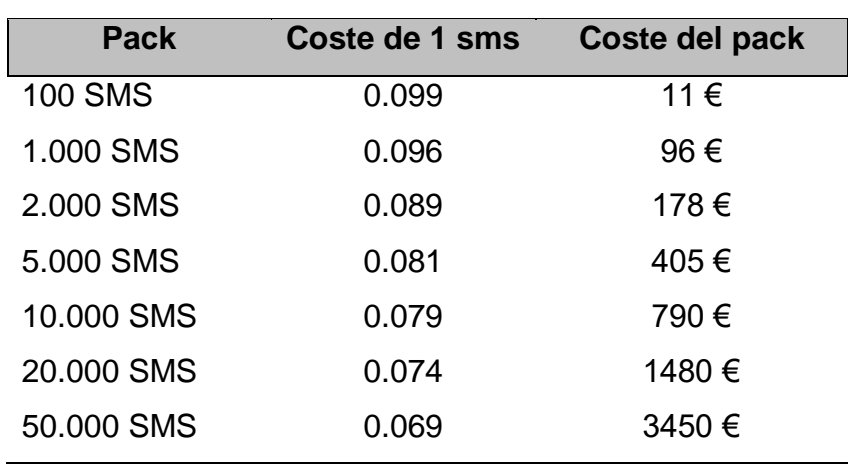

#### **Cuadro A - 02: Servicio SMS - PUSH**

Fuente: www.peru-media.com

#### **5. COSTO DE ACCESO AL SISTEMA DE INFORMACIÓN**

**WAP.** El Costo por uso de Servicio de Navegación WAP-GPRS es de \$ 0.01 por kilobytes trasmitidos en la consulta según el plan tarifario del cliente de: Telefónica Movistar y Claro<sup>21</sup>.

**INTERNET.** En la página Web de la Asociación Cabinas Perú el costo de 1 hora de uso de Internet a través de una cabina pública es de S/ 1.00<sup>22</sup>

 $\overline{a}$ 

<sup>21</sup> Fuente: http://www.bn.com.pe/persona-natural/canal-atencion-wap.asp

<sup>22</sup> Fuente: http://www.cabinasperu.org/index.php?action=fullnews&id=4

# **ANEXO 02:**

# **VERIFICACION DE HIPÓTESIS**

# **VERIFICACIÓN DE HIPÓTESIS**

#### **1. EL MODELO NO LINEAL A UTILIZAR**

El modelo utilizado en este análisis están enmarcados en la aplicación de un modelo con variable dependiente discreta, dado que nuestro interés es la de determinar, mediante el uso del sistema de información de precios de productos agropecuarios utilizando tecnologías WAP, SMS e Internet, permitirá la toma de decisión oportuna de los productores agrícolas en la provincia de Leoncio Prado con relación a los costos, tiempo y a la rentabilidad, los mismos que están asociados sobre la decisión de que estos últimos se sientan a gusto con ello o no, lo cual condiciona la decisión de invertir (variable dependiente binaria). Específicamente, emplearemos el Modelo Gompit en este caso se explica por tener siempre los mejores estadísticos, con respecto, a un modelo Logit, Probit. El gráfico se describe como sigue:

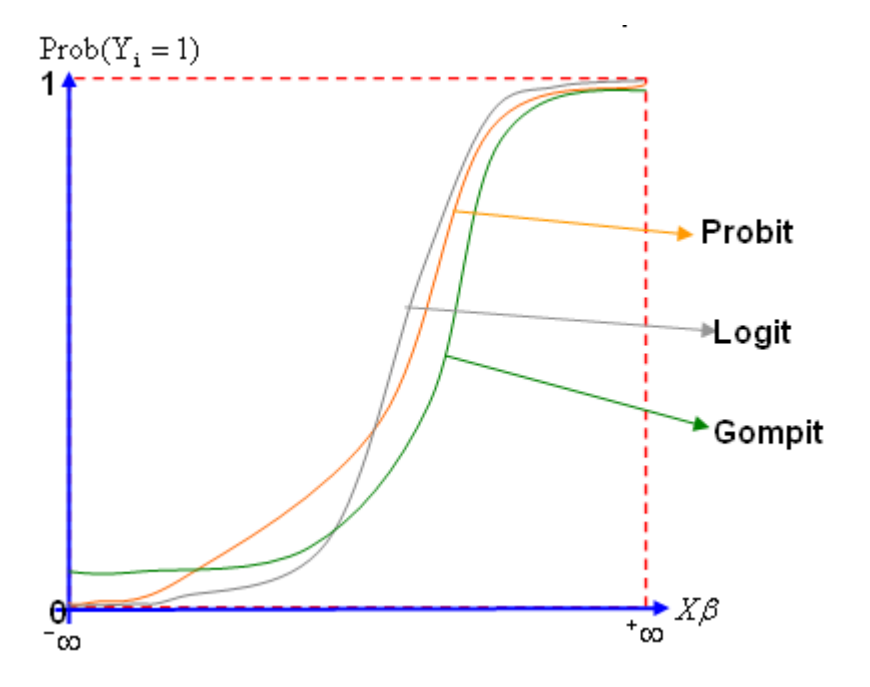

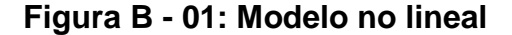

Fuente: Elaboración propia

#### **1.1 EL MODELO GOMPIT**

Este modelo surge cuando, para representar la probabilidad de que un individuo escoja la opción  $Y_i = 1$  ( $P_i = E[Y_i = 1/X_i] = \beta_1 + \beta_2 X_i)$ <sub>, se utiliza</sub> la función de distribución de valor extremo:

$$
P_i = E[Y_i = 1 / X_i] = e^{-e^{-(\beta_1 + \beta_2 X_i)}}
$$

Donde, *e* Es el logaritmo en base neperiano.

A esta ecuación se conoce como la función de distribución valor extremo (acumulativa). Si la variable *Zi* , se encuentra dentro del rango:  $(\sqrt{-\infty} < Z_i <^+ \infty)$ ,  $P_i$  se encuentra dentro de un rango 0 a 1 y  $P_i$  no está linealmente relacionado con  $Z_i$  (es decir,  $X_i$ ). No se puede utilizar MCO (Mínimo Cuadrado Ordinario). (La probabilidad *Pi* no está linealmente relacionado con los estimadores  $\mathrel{\beta_S}_{y}$  y  $^{\textstyle X_i}$ ).

En cambio, la probabilidad de que el individuo escoja  $Y_i = 0$  ( $P_i = E[Y_i = 0/X_i] = \beta_2 X_i$ ) <sub>O</sub> no tener un determinado atributo es  $\frac{(1-P_i)}{P_i}$ .

#### **Características del modelo Gompit:**

- A medida que P va de 0 a 1 (a medida que *Zi* varía de  $\bar{\ }^{\infty}$  a  $^+\infty$ , el Gompit va de  $\bar{\ }^{\infty}$  a  $^+\infty$ . Es decir, aunque las probabilidades (por necesidad) se encuentran entre 0 y 1, los Gompit no están limitados en esa forma, además implica que la estimación por mínimos cuadrados ordinarios no es apropiada.
- Aunque Gompit es lineal en X, las probabilidades  $(P_i)$ en sí mismas no lo son.
- La interpretación del modelo Gompit es la siguiente:  $\beta_2$ : Es la pendiente, mide el cambio en Gompit ocasionado por un cambio unitario en X, es decir, dice cómo el logaritmo de las probabilidades en favor de poseer un atributo cambia a medida que X cambia en una unidad.  $\beta_1$  Es el intercepto, es el valor del logaritmo de las probabilidades en favor de poseer un atributo, sí X es cero.
- Dado un determinado valor de X, por ejemplo  $(X^l)$ , si realmente se desea estimar la probabilidad misma de poseer un atributo, y no las probabilidades en favor de poseer un atributo, esto puede hacerse directamente a partir de la ecuación original una vez disponga de las estimaciones de  $\beta_{\text{\tiny{l}}}$  y  $\beta_{\text{\tiny{2}}}\text{.}$

#### **1.2 METODOLOGÍA**

Sólo haremos en detalle el método, que con bastante facilidad nos permitirá demostrar nuestra tesis, en lo cual, ésta enmarcada en la mejor toma de decisión más óptima (el cual es aplicable a nuestro estudio), el criterio de evaluación de una incorporación de una tecnología y la forma como se recopilaron los datos.

#### **1.2.1 EL MÉTODO DE VALORACIÓN CONTINGENTE**

En su modo general, éste método ha sido aplicado para la valoración de diversos bienes no mercadeables (bienes públicos) y para la toma decisión en cualquier área (desde lo mas manejable hasta lo más complejo), entrando a tallar en nuestra tesis, con respecto, a la toma decisión en adoptar una tecnología o no en función a ciertos factores que puedan influir de modo significativo.

La perspectiva de la valuación contingente se basa en encuestas a los agricultores para determinar su posible rentabilidad con la adopción de la tecnología de WAP, SMS e Internet. Se le puede pedir al agricultor que diga mediante la adopción de la tecnología puede determinar su rentabilidad de un producto agropecuario presentado en la encuesta.

Sobre la base de 246 familias de agricultores se identificaron seis variables independientes y una dependiente, que a continuación se detallan:

- $\bullet$  PRENTABILIDAD = Es la variable dependiente binaria que representa la probabilidad de que el agricultor puede determinar la rentabilidad de un producto agrícola, mediante el uso de la Internet, WAP y SMS, entonces, SI  $(=1)$  y NO  $(=0)$ .
- $\bullet$  MEDIOCOMU = Se refiere a que SI (=1) conoce algún medio en la cual le puedan brindar la información sobre los precios de los productos agropecuarios en la provincia de Leoncio Prado y de lo contrario NO (=0).
- UBIGEO = Se refiere a la ubicación geográfica de los productores agrícolas. Entonces, para obtener información de los precios de los productos agropecuarios, SI (=1) tiene que el agricultor que trasladarse hasta la ciudad de Tingo María y No (=0) en caso contrario.
- INTERÉS = Hace de referencia al interés de información por parte de los agentes productivos. Entonces, SI (=1) lo tiene y NO (=0) en caso contrario.
- $\bullet$  ESPECULACIÓN = Consiste en la especulación de precios de los productos agropecuarios, entonces, SI (=1) sabe a donde recurrir o informarse cuando se da una especulación de precios y No (=0) en caso contrario.
- COBERTURA = Se refiere a las vías de comunicación y telecomunicación, entonces, SI (=1) existe al menos algún tipo de cobertura y NO (=0) en caso contrario, en el lugar donde residen los agricultores.
- CONOCIMIENTO = Hace de referencia al conocimiento y uso de Internet y de teléfono celular en la zona donde

radica el agricultor. Entonces, SI (=1) tiene al menos conocimiento de tales y en caso contrario NO (=0).

# **2. COMPARACIÓN Y ELECCIÓN DEL MODELO A USAR-VARIABLES DEPENDIENTES**

Cuando se realizó la encuesta, se tomó en consideración la recopilación y de su cuantificación de las tres variables dependientes con referencia al costo, tiempo y rentabilidad en función de las variables independientes como está detallada en el cuadro siguiente:

| <b>INDICADORES</b>   | <b>VARIABLES DEPENDIENTES</b> |              |               |                     |        |               |
|----------------------|-------------------------------|--------------|---------------|---------------------|--------|---------------|
| <b>VARIABLES</b>     | <b>COSTO</b>                  |              |               | <b>RENTABILIDAD</b> |        |               |
| <b>INDEPENDIENTE</b> | <b>PROBIT</b>                 | <b>LOGIT</b> | <b>GOMPIT</b> | <b>PROBIT</b>       | LOGIT  | <b>GOMPIT</b> |
|                      | Prob.                         | Prob.        | Prob.         | Prob.               | Prob.  | Prob.         |
| C                    | 0.2073                        | 0.1852       | 0.5348        | 0.6275              | 0.566  | 0.0744        |
| <b>MEDIOCOMU</b>     | 0.1995                        | 0.2237       | 0.2969        | 0.0049              | 0.0037 | 0.0022        |
| <b>ESPECULACIÓN</b>  | 0.2288                        | 0.2309       | 0.203         | 0.0499              | 0.0379 | 0.0209        |
| <b>UBIGEO</b>        | 0.185                         | 0.2079       | 0.2441        | 0.0039              | 0.0026 | 0.0006        |
| <b>COBERTURA</b>     | 0.2259                        | 0.197        | 0.1661        | 0.0447              | 0.0458 | 0.0349        |
| <b>CONOCIMIENTO</b>  | 0.8647                        | 0.8665       | 0.8223        | 0.0853              | 0.0804 | 0.0661        |
| <b>INTERÉS</b>       | $\mathbf{0}$                  | $\Omega$     | $\Omega$      | 0.008               | 0.0075 | 0.003         |

**CUADRO B-01: Criterio de elección del modelo a usar**

Fuente: elaboración propia

En su modo, más simplificado, sólo se considerar sobre la probabilidad de cada una de las variables independientes, llegando a la conclusión, el que tiene menor o próximo a cero (prob. = 0.0000), se dice que es el mejor.

Si comparamos, en grupos, para cada color y contrastándolo, se comenta lo siguiente:

Comparando, entre los modelos GOMPIT (columnas rojos), la variable dependiente de rentabilidad en función a las variables independientes

(explicada en el cuadro B-02), es el cual se debe de elegir, ya que, tiene menor probabilidad al 95% de confianza ó 5% de significancía (como se puede observar en todas las probabilidades de las variables independientes). Lo que finalmente, explican las variables independientes en la variable dependiente (rentabilidad-última columna).

#### **3. PORTAFOLIO DE MODELOS**

Se tomó en consideración, la comparación entre los modelos de Logit, Probit y Gompit, eligiéndose aquel que tiene como mejor ajuste a la encuesta realizada. A continuación se presenta los modelos en comparación:

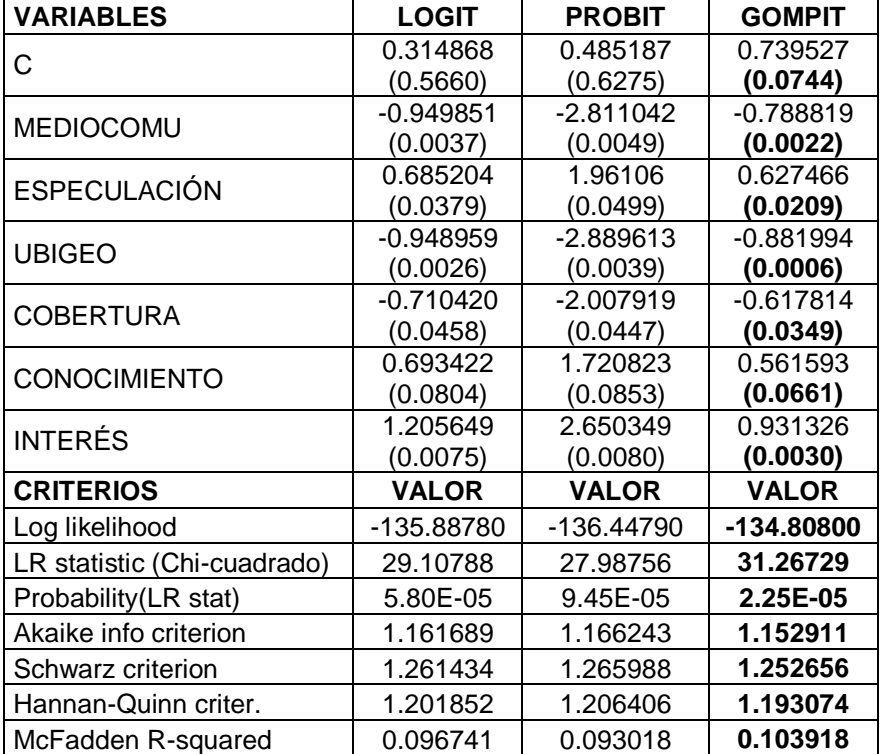

#### **CUADRO B-02: Portafolio del modelo elegido**

Fuente: elaboración propia

Tomando como referencia la ecuación de distribución de valor extremo (Gompit), es el modelo que más se ajusta, según los criterios estadísticos de la significancía de sus coeficientes (que se muestran entre paréntesis) y además, por tener mayor el; logaritmo de máximo verosimilitud, la prueba de Chi-cuadrado (LR statistic) y el R2 de McFadden (McFadden Rsquared) y los menores criterios de Akaike, Schwarz y Hannan-Quinn, entonces, los modelos estimados por EViews y tomando en cuenta los criterios antes mencionados se selecciona el modelo Gompit. Por tanto, se presentan a detalle:

Pasando a detallarlo y en lo sucesivo a realizarle las diferentes pruebas que expliquen muy bien éste modelo con ninguna clase de problemas que se pudiera presentar, como podría ser, la redundancia de variables, así como la omisión y entre otros que se realiza a continuación.

#### **3.1 ESTIMACIÓN DEL MODELO**

A continuación se tiene el modelo Gompit:

#### **CUADRO B-03: Especificación del modelo - Gompit**

Dependent Variable: RENTABILIDAD Method: ML - Binary Extreme Value Date: 03/02/09 Time: 08:29 Sample: 1 246 Included observations: 246 Convergence achieved after 4 iterations Covariance matrix computed using second derivatives

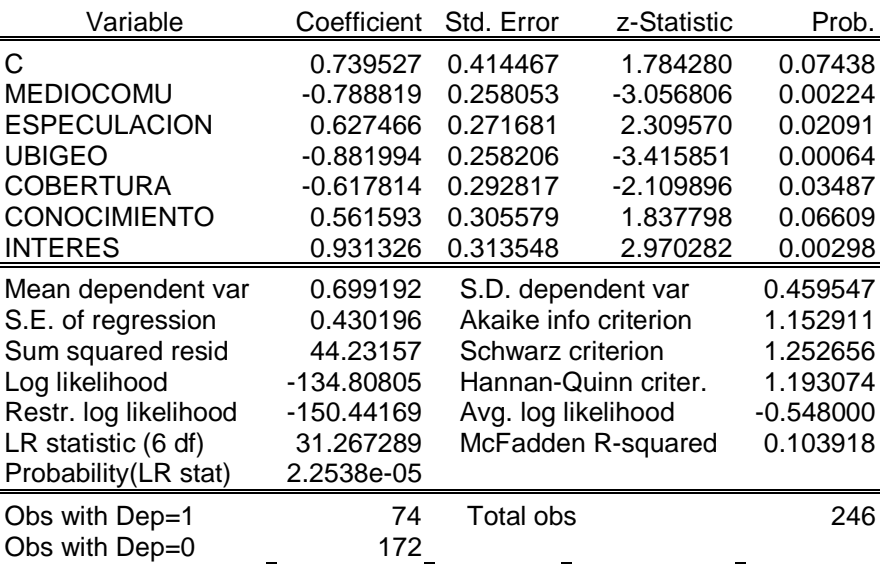

Fuente: elaboración propia

#### **3.2 CONTRASTE DE ESPECIFICACIÓN**

#### **a) Sobre los coeficientes:**

#### **a.1. Variables Omitidas:**

Se realiza éste test de variables omitidas, bajo la siguiente hipótesis:

 $\bullet$  $H_0$ : Prob(RENTABILIDAD<sub>i</sub> = 1/ $X_i$ ) =  $F(\beta_1 + \beta_2 X_{1i}) + \varepsilon_i$ 

( *X*2*<sup>i</sup>* No es una variable omitida, entonces, el modelo está bien especificado).

*M<sub>i</sub>* : Prob(RENTABILIDAD<sub>i</sub> =  $1/X_i$ ) =  $F(\beta_1 + \beta_2 X_{1i} + \beta_3 X_{2i}) + \varepsilon_i$ 

( *X*<sup>2</sup>*<sup>i</sup>* Es una variable omitida, entonces, el modelo está mal especificado).

Debiéndose contrastar en la hipótesis que  $\,\beta_{{\scriptscriptstyle 3}}\,{=}\,0$  .

La evaluación del nivel de significancia es al 5%, se llega a la conclusión que se rechaza la hipótesis nula, concluyéndose que las variables de MEDIOCOMU, ESPECULACIÓN, UBIGEO, COBERTURA, CONOCIMIENTO e INTERÉS, deben ser consideradas en el modelo.

#### **a.2. Variables Redundantes:**

Ésta prueba es concluyente para la redundancia de las variables independientes, es decir, si explica del mismo modo que una variable que otra y planteándose la siguiente hipótesis:

 $H_0$ : Prob(RENTABILIDAD; = 1/ $X_i$ ) =  $F(\beta_1 + \beta_2 X_{1i}) + \varepsilon_i$ 

( *X*<sup>2</sup>*<sup>i</sup>* Es una variable redundante, entonces, el modelo está mal especificado).

 $H_a$ : Prob(RENTABILIDAD<sub>i</sub> = 1/ $X_i$ ) =  $F(\beta_1 + \beta_2 X_{1i} + \beta_3 X_{2i}) + \varepsilon_i$ 

( $X_{2i}$ ) No es una variable redundante, entonces, el modelo está bien especificado).

#### **CUADRO B-04: Variable MEDIOCOMU**

#### Redundant Variables: MEDIOCOMU

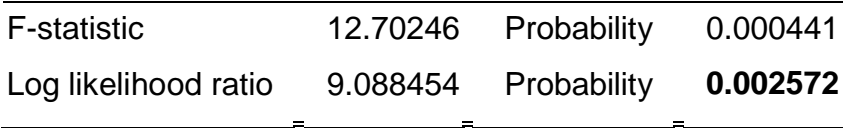

Fuente: Elaboración propia

#### **CUADRO B-05: Variable ESPECULACIÓN**

Redundant Variables: ESPECULACIÓN

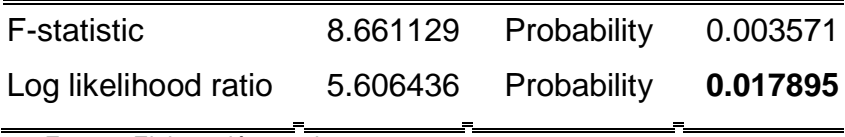

Fuente: Elaboración propia

#### **CUADRO B-06: Variable UBIGEO**

Redundant Variables: UBIGEO

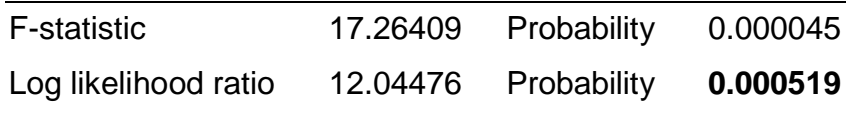

Fuente: Elaboración propia

#### **CUADRO B-07: Variable COBERTURA**

Redundant Variables: COBERTURA

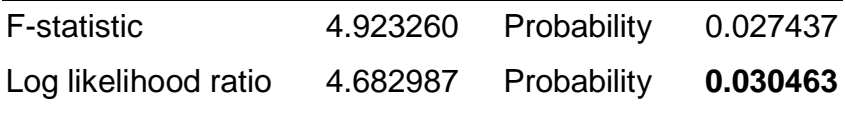

Fuente: Elaboración propia

#### **CUADRO B-08: Variable CONOCIMIENTO**

Redundant Variables: CONOCIMIENTO

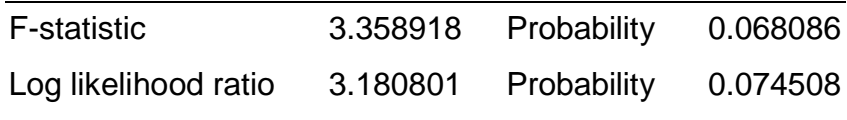

Fuente: Elaboración propia

#### **CUADRO B-09: Variable INTERÉS**

Redundant Variables: INTERÉS

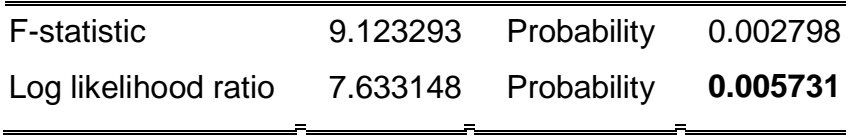

Fuente: Elaboración propia

Evaluando al 10% el nivel de significancía, entonces, se puede decir, lo que sigue; no se debe de excluir ninguna variable, llegando a que no son redundantes (se puede ver muy claramente, porque, es menor al 10% la probabilidad). Es decir, las variables independientes de, medio de comunicación (MEDIOCOMU), la ESPECULACIÓN, UBIGEO, COBERTURA, CONOCIMIENTO y el INTERÉS, deben ser considerados en el modelo.

#### **b) Sobre los Residuos:**

#### **b.1. Heteroscedasticidad: Correlograma**

Una variable, que explica de un modo más efectivo, la varianza son los residuos estimados al cuadrado, detallándose e identificando la presencia de Heteroscedasticidad de observación a observación, se presenta a continuación a detalle la prueba grafica:

#### **CUADRO B-10: Correlograma**

Date: 03/02/09 Time: 11:08 Sample: 1 246 Included observations: 246

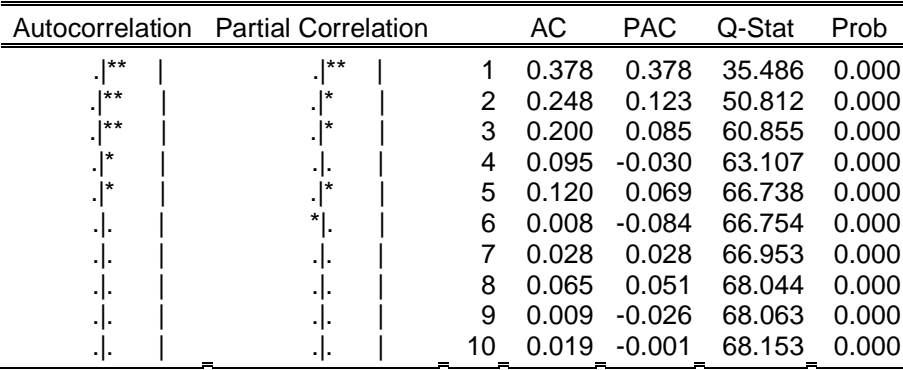

Fuente: Elaboración propia

Con el Correlograma presente, se descarta la presencia de heteroscedasticidad en el error del modelo estimado.

# **b.2. Heteroscedasticidad: Test de Multiplicador de Langrange (LM).**

Es una prueba que permite detectar el problema de heteroscedasticidad, planteándose la siguiente hipótesis:

- $\bullet$  H<sub>0</sub>: Var( $\sigma_e$ ) = S<sup>2</sup>(La varianza es constante para cada observación).
- $H_a$ : Var( $\sigma_e$ ) =  $e^{2Z\gamma}$  (La varianza no es constante para cada observación)

Éste test, fue desarrollado por Davidson y Mackinnon. A continuación se detalla la prueba:

$$
\frac{(Y_i - \hat{P}_i)}{\sqrt{\hat{P}_i(1-\hat{P}_i)}} = \left[ \frac{f(-X_i \hat{\beta})X_i^l}{\sqrt{\hat{P}_i(1-\hat{P}_i)}} \right] \beta_1 + \left[ \frac{f(-X_i \hat{\beta})(-X_i^l \hat{\beta})Z_i}{\sqrt{\hat{P}_i(1-\hat{P}_i)}} \right] \beta_2 + V_i
$$

Donde:

 $Z_i$  = Es la variable independiente a analizar, si causa el problema de heteroscedasticidad.

$$
X_{i}^{l} = \begin{bmatrix} 1 \\ \text{MEDIOCOMU} \\ \text{USIGEO} \\ \text{COBERTURA} \\ \text{CONOCIMENTO} \\ \text{INTERES} \end{bmatrix}, \text{ REST} = \frac{(Y_{i} - \hat{P}_{i})}{\sqrt{\hat{P}_{i}(1 - \hat{P}_{i})}},
$$

 $\checkmark$  Si el problema de heteroscedasticidad es causada por la variable de medio de comunicación (MEDIOCOMU):

 $ES = 0.006*FAC - 0.056*FAC*MEDIOCCOMU - 0.047*FAC*ESPECULACION +$ 0.050\*FAC\*UBIGEO + 0.039\*FAC\*COBERTURA - 0.030\*FAC\*CONOCIMIENTO - 0.045\*FAC\*INTERES - 0.136\*FAC\*INDEX\_VE\*MEDIOCOMU

$$
SCR = \frac{R^2 SCE}{1 - R^2} \Rightarrow SCR = \frac{(0.000342)(263.9095)}{1 - 0.000342} \Rightarrow SCR = 0.0903
$$

 $\checkmark$  Si el problema de heteroscedasticidad es causada por la variable de ESPECULACIÓN:

ES = -0.080\*FAC - 0.165\*FAC\*MEDIOCOMU + 0.762\*FAC\*ESPECULACION - 0.183\*FAC\*UBIGEO - 0.124\*FAC\*COBERTURA + 0.155\*FAC\*CONOCIMIENTO + 0.260\*FAC\*INTERES + 0.673\*FAC\*INDEX\_VE\*ESPECULACION

$$
SCR = \frac{R^2 SCE}{1 - R^2} \Rightarrow SCR = \frac{(0.002064)(260.8149)}{1 - 0.002064} \Rightarrow SCR = 0.5394
$$

 $\checkmark$  Si el problema de heteroscedasticidad es causada por la variable de UBIGEO:

ES = 0.512\*FAC + 0.646\*FAC\*MEDIOCOMU - 0.537\*FAC\*ESPECULACION - 0.628\*FAC\*UBIGEO + 0.662\*FAC\*COBERTURA - 0.568\*FAC\*CONOCIMIENTO - 0.911\*FAC\*INTERES - 1.452\*FAC\*INDEX\_VE\*UBIGEO

$$
SCR = \frac{R^2 SCE}{1 - R^2} \Rightarrow SCR = \frac{(0.004273)(252.3118)}{1 - 0.004273} \Rightarrow SCR = 1.0828
$$

 $\checkmark$  Si el problema de heteroscedasticidad es causada por la variable de COBERTURA:

 $ES = 0.009*FAC + 0.105*FAC*MEDIOCCOMU - 0.086*FAC*ESPECULACION +$ 0.123\*FAC\*UBIGEO - 0.078\*FAC\*COBERTURA - 0.065\*FAC\*CONOCIMIENTO - 0.115\*FAC\*INTERES - 0.175\*FAC\*INDEX\_VE\*COBERTURA

$$
SCR = \frac{R^2 SCE}{1 - R^2} \Rightarrow SCR = \frac{(0.000541)(263.8570)}{1 - 0.000541} \Rightarrow SCR = 0.1428
$$

 $\checkmark$  Si el problema de heteroscedasticidad es causada por la variable de CONOCIMIENTO:

ES = 0.005\*FAC - 0.021\*FAC\*MEDIOCOMU + 0.019\*FAC\*ESPECULACION - 0.022\*FAC\*UBIGEO - 0.013\*FAC\*COBERTURA + 0.032\*FAC\*CONOCIMIENTO + 0.023\*FAC\*INTERES + 0.033\*FAC\*INDEX\_VE\*CONOCIMIENTO

$$
SCR = \frac{R^2 SCE}{1 - R^2} \Rightarrow SCR = \frac{(0.000148)(264.0391)}{1 - 0.000148} \Rightarrow SCR = 0.0391
$$

 $\checkmark$  Si el problema de heteroscedasticidad es causada por la variable de INTERÉS ES = 0.129\*FAC - 0.165\*FAC\*MEDIOCOMU + 0.138\*FAC\*ESPECULACION - 0.186\*FAC\*UBIGEO - 0.113\*FAC\*COBERTURA + 0.119\*FAC\*CONOCIMIENTO + 0.248\*FAC\*INTERES + 0.251\*FAC\*INDEX\_VE\*INTERES

$$
SCR = \frac{R^2 SCE}{1 - R^2} \Rightarrow SCR = \frac{(0.000612)(263.8382)}{1 - 0.000612} \Rightarrow SCR = 0.1616
$$

El estadístico a evaluar es el Chi-cuadrado con un parámetro de exclusión (K=1) y a un nivel de significancía del 5%.

$$
\chi^2_{(K)\alpha\%} = \chi^2_{(1)5\%} = 3.8415
$$

En conclusión se tiene que;  $\chi^2_{(1)5\%}>SCR$ , entonces, se acepta la hipótesis nula, es decir, La varianza es constante para cada observación y es constante (  $\operatorname{Var}(\sigma_\mathrm{e})$  ).

Entonces, finalmente el modelo para la evaluación es que se encuentra en el cuadro B-02:

#### **3.3 INTERPRETACIÓN DEL MODELO**

El modelo en su modo funcional es como sigue:  $\rm{e}\rm{s}$   $\rm{como~Sigma}$ <br>  $\rm{e}\alpha$ , 0.74–0.79 mediocomy+0.63 especulacion<sub>i</sub> –0.88 ubigeo<br>
0.62 cobertur<sub>4+</sub>0.57 conocimiento<sub>i</sub> +0.93 interes  $Prob(RENTABILITYLIDAD<sub>I</sub> = 1/X<sub>I</sub>) = e$ =(0.74-0.79\*MEDIOCOMI<sub>{</sub>+0.63\*ESPECULAC**O**N<sub>{</sub>-<br>e<sup>-0.62\*COBERTURA+0.57\*CONOCIMIENQ<sub>{</sub>+0.93\*IN</sup> ÷

#### **3.3.1 INTERPRETACIÓN DE LOS SIGNOS**

Se refiere a la direccionalidad o la relación existente de cada variable independiente, con respecto, a la dependiente. A continuación se tiene el siguiente análisis:

- a. MEDIOCOMU: Se relaciona inversamente a la probabilidad de la rentabilidad, esto implica, SI (=1) conoce el medio donde pueden brindarle información sobre el precio de producto agrícola, hace que disminuya la probabilidad de la determinación de su rentabilidad (PRENTABILIDAD) y no (=0) inversamente. Esto se debe, a que le resulta muy costoso (tiempo y dinero) al agricultor de trasladarse del lugar de origen a la información que pueda obtener en el lugar.
- b. ESPECULACIÓN: Tiene relación positiva con la PRENTABILIDAD, esto significa SI (=1) el agente agricultor conoce a donde recurrir o informarse cuando se da una especulación de los precios de los productos agrícolas, se incrementa la probabilidad de la rentabilidad aumenta y viceversa disminuirá.
- c. UBIGEO: SÍ (=1) los encuestados muestran preocupación en obtener información de los precios de los productos agropecuarios, entonces, se trasladan hasta la ciudad de Tingo Maria, hace que disminuya la probabilidad de la rentabilidad del agente y en caso contrario aumentará.
- d. COBERTURA: Se relaciona inversamente, es decir, SI (=1) existe al menos algún tipo de cobertura, ya sea,

de celular o Internet hace que disminuya la probabilidad de su rentabilidad del agricultor y viceversa si NO (=0) existe. Se explica, por que, es muy costoso la accesibilidad.

- e. CONOCIMIENTO: SI (=1) el agricultor tiene, al menos conocimiento de Internet o quisiera hacer el uso del celular, entonces, la probabilidad de la rentabilidad del agente se incrementará y en caso contrario NO (=0) conoce hace que disminuya su probabilidad de su rentabilidad. El agricultor desea adquirir, pero, le resulta demasiado costoso.
- f. INTERÉS: Se relaciona directamente, es decir, SI (=1) el agricultor esta interesado en acceder a la información de los precios de los productos agrícolas dentro de la provincia de Leoncio Prado, hace que se incremente la probabilidad de su rentabilidad e inversamente disminuiría

# **3.3.2 INTERPRETACIÓN DE LA SIGNIFICANCÍA INDIVIDUAL (DISTRIBUCIÓN NORMAL- Z)**

Es usual en general en modelos no lineales utilizar (ya que se usa el máximo verosimilitud) el estadístico z, que es análogo al estadístico t-student del modelo lineal general. El estadístico z se distribuye con n-k grados de libertad y con dos colas, bajo la siguiente hipótesis.

> $H<sub>0</sub>$ : β<sub>i</sub> = 0 (La variable  $X<sub>i</sub>$  no es significativa)  $H<sub>a</sub>$  : β<sub>*i*</sub> ≠ 0 (La variable  $X<sub>i</sub>$  es significativa)

Debemos indicar que la prueba Z para modelos binarios nos da ideas claras de cuales variables podrían tener significado relevante para explicar la probabilidad de la rentabilidad del agricultor. A continuación se presenta el cuadro que nos servirá para contrastar dicha significancía o no.

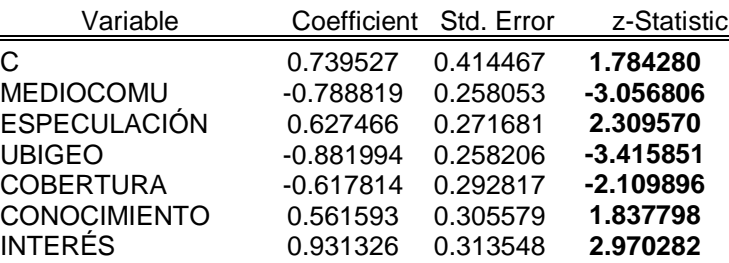

#### **CUADRO B-11: Distribución normal-Z**

Fuente: Elaboración propia

Éste cuadro refleja, la contrastación de cada una de las variables independientes de su significancía en la variable dependiente, obteniéndose la siguiente conclusión (cuadro B-02).

A un nivel de significancía del 5%, evaluamos y obtenemos el Z de tabla siguiente:

 $Z_{(n-K)\alpha\%} = Z_{(6)5\%} = \pm 1.96$ 

Las variables de MEDIOCOMU, ESPECULACIÓN, UBIGEO, COBERTURA e INTERÉS, entonces, se acepta la hipótesis alternante, se decir, son muy significativos al 5% de significación. Pero, la variable de CONOCIMIENTO no es significativa, con una tendencia, a serlo.

### **3.3.3 INTERPRETACIÓN DE LA SIGNIFICANCÍA GLOBAL (DISTRIBUCIÓN CHI-CUADRADO)**

Tiene una distribución  $x^2$  de una sola cola con

k-1 grados de libertad. Las pruebas de hipótesis asociados a este indicador son:

- $H_0: \beta_i = 0$  (Los parámetros estimados, conjuntamente no son significativo)
- $H_a$ : β<sub>i</sub> ≠ 0 (Los parámetros estimados, conjuntamente son significativo).

Evaluamos con Chi-cuadrado calculado, del siguiente modo:

$$
LR = -2(\text{LogL}_R - \text{LogL}_{SR})
$$

Entonces, el valor crítico de la tabla es de 12.59 aun nivel de significancía del 5%. Y el calculado es:

$$
LR = -2(-1504417 + 134.8080)
$$
 $\Rightarrow LR = 31.2674$ (CUADRO 02)

Finalmente, se tiene que,  $LR > \chi^2 = 31.2674 > 12.59$ , entonces, se acepta la hipótesis alternante, es decir, Los parámetros estimados, conjuntamente son muy significativos al 95% de confianza.

#### **3.3.4 EFECTOS MARGINALES**

Permite analizar los efectos de las variables explicativas (independientes) sobre la probabilidad. Para calcular los efectos marginales, es evaluar las expresiones obtenidas tomando como X las medias maestrales de los datos y después la media muestral de los efectos marginales individuales.

modo:

$$
Y_i = E[Y_i / X_i \beta] + \varepsilon_i, Y_i = E[1 - F(X_i \beta)]
$$

Derivando:

$$
\frac{\partial E[Y_i/X_i \beta]}{\partial (X_i)_j} = -F^l(X_i \beta)(-\beta_j), \text{ luego, } \frac{\partial E[Y_i/X_i \beta]}{\partial (X_i)_j} = f^l(X_i \beta)(\beta_j)
$$

Donde:

*j* Variable explicativa (1,…, K-1)

*i* Observaciones (1,…, 246)

 $F =$ Función de distribución acumulada

*f* Función de densidad de la distribución de valor extremo.

Utilizando los coeficientes (cuadro B-02) – del modelo Gompit, se obtiene los siguientes resultados:

**a) Efecto marginal respecto a la variable de medio de comunicación (MEDIOCOMU).**  $\sim$  $\overline{a}$ 

$$
\frac{\partial E[PRENTABILIDAD / X_i \beta]}{\partial (MEDIOCOMU)_j} = f^l(X_i \beta)(\beta_j), \ j = \text{Coeficiente asociado a}
$$

$$
\frac{\partial E[PRENTABILITY \land BILIDAD \land X, \beta]}{\partial (MEDIOCOMU)} = (0.1353)(-0.7888) = -0.1067
$$

Esto implica que SI (=1) el agricultor adquiere algún medio de comunicación (periódicos, revistas, etc.) que le puedan brindar sobre los precios de los productos agrícolas en la provincia de Leoncio Prado, entonces, la probabilidad de su rentabilidad es que disminuirá en un 10.67%.

**b) Efecto marginal respecto a la variable de ESPECULACIÓN.**

 $\left[ \frac{PRENTABILITY / X_i \beta}{\beta \sum_{i=1}^{n} P(X_i \beta) (\beta_i)} \right] = f^l(X_i \beta) (\beta_i)$ (ESPECULACION) /  $i$  $P$   $N$  $P$   $j$ *l j*  $i^{\prime}$ <sup>*H*</sup> $= f^l(X)$ *ESPECULACION E PRENTABILIDAD X*  $\frac{\beta}{\beta} = f^l(X_i, \beta) (\beta)$  $\partial$  $\partial$ , *j* Coeficiente asociado a ESPECULACIÓN.  $\frac{[PRENTABILITY/ X, \beta]}{[PRENTABILITY/ X, \beta]} = (0.1353)(0.6275) = 0.0849$ (ESPECULACION)  $\frac{(X_i,\beta]}{X_i} = (0.1353)(0.6275) =$  $\partial$  $\partial$ *j i ESPECULACION*  $E[PRENTABILDAD/X$ <sub>i</sub> $\beta$ 

Si el agricultor SI (=1) sabe donde recurrir cuando se da una especulación de los precios de los productos agrícolas, entonces, la probabilidad de su rentabilidad aumentará en 8.49% más.

**c) Efecto marginal respecto a la variable de UBIGEO.**

 ( )( )  $(UBIGEO)$ /  $i$  $\mu$ <sub>*j* $\mu$ </sup>*j*</sub> *l j*  $i\frac{P}{q} = f^{l}(X)$ *UBIGEO E PRENTABILIDAD X*  $\frac{\beta}{\beta} = f^l(X_i, \beta) (\beta)$  $\partial$  $\partial$ , *j* Coeficiente asociado a

UBIGEO.

$$
\frac{\partial E[PRENTABILIDAD / X, \beta]}{\partial (UBIGEO)} = (0.1353)(-0.8820) = -0.1193
$$

SI (=1) para obtener la información de los precios de los productos agropecuarios, los agricultores, tiene que trasladarse hasta la ciudad de Tingo María, entonces, la probabilidad de su rentabilidad disminuirá en un 11.93%. Debido que el simplemente hecho de trasladarse de un lugar a otro le genera un costo al agricultor.

**d) Efecto marginal respecto a la variable de COBERTURA.**

 $\frac{[PRENTABILITY / X_i \beta]}{[PREDENTATION / X_i \beta]} = f^l(X_i \beta)(\beta_i)$ (COBERTURA) /  $i$  $\mu$ <sub>*j* $\mu$ </sup>*j*</sub> *l j*  $i\frac{P}{q} = f^{l}(X)$ *COBERTURA E PRENTABILIDAD X*  $\frac{\beta}{\beta} = f^l(X_i, \beta) (\beta)$  $\partial$  $\partial$ , *j* Coeficiente asociado a

COBERTURA.

$$
\frac{\partial E[PRENTABILIDAD / X_i \beta]}{\partial (COBERTURA)_j} = (0.1353)(-0.6178) = -0.0836
$$

El agricultor donde reside, SI (=1) existe al menos cobertura de celular o de Internet y hace uso de tales tecnologías, entonces, la probabilidad de su rentabilidad disminuirá en un 8.36%.

**e) Efecto marginal respecto a la variable de CONOCIMIENTO.**

 $\left[ \frac{PRENTABILITY / X_i \beta}{\beta} \right] = f^l(X_i \beta)(\beta_i)$ (CONOCIMIENTO) /  $i$  $\mu$ <sub>*j* $\mu$ </sup>*j*</sub> *l j*  $i\frac{P}{q} = f^{l}(X)$ *CONOCIMIENTO E PRENTABILIDAD X*  $\frac{\beta}{\beta} = f^l(X_i, \beta) (\beta)$  $\partial$  $\partial$ , *j* Coeficiente asociado a CONOCIMIENTO.  $\frac{[PRENTABILITY / X, \beta]}{2(0.0160 \text{ N}) \cdot (0.1353)(0.5616) = 0.0760}$ (CONOCIMIENTO)  $\frac{(X_i,\beta]}{X_i} = (0.1353)(0.5616) =$  $\partial$  $\partial$ *j i CONOCIMIENTO*  $E|PRENTABLEIDAD/X$ <sub>i</sub> $\beta$ 

SI (=1) el agricultor tiene conocimientos básicos del uso de Internet o del celular, entonces, la probabilidad de que su rentabilidad aumentara en un 7.60%. Esto se debe a que el agricultor puede acceder a los diferentes medios de comunicación que le pueden brindar información de los precios de sus respectivos productos

**f) Efecto marginal respecto a la variable de INTERÉS.**

 $\frac{[PRENTABILITY / X_i \beta]}{[PRENTABILDAD / X_i \beta]} = f^l(X_i \beta)(\beta_i)$ (INTERES) /  $i$  $\mu$ <sub>*j* $\mu$ </sup>*j*</sub> *l j*  $i\frac{P}{q} = f^{l}(X)$ *INTERES E PRENTABILIDAD X*  $\frac{\beta}{\beta} = f^l(X_i, \beta) (\beta)$  $\partial$  $\partial$ , *j* Coeficiente asociado a

INTERÉS.  $\frac{[PRENTABILITY / X_i \beta]}{2(1250 \times 10^{-11} \text{ F})} = (0.1353)(0.9313) = 0.1260$ (INTERES)  $\frac{(X_i,\beta]}{Y_i} = (0.1353)(0.9313) =$  $\partial$  $\partial$ *j i INTERES*  $E|PRENTABLEIDAD/X$ ,  $\beta$ 

Los agricultores, que SI (=1) muestran interés en acceder a los precios de los productos agropecuarios dentro de la provincia de Leoncio Prado, entonces, hace que se incrementará la probabilidad de su rentabilidad en un 12.60%.

# **4. EFECTIVIDAD DE LA POLÍTICA DE ADOPCIÓN DE LA DECISIÓN DE INCORPORAR EL SISTEMA DE INFORMACIÓN DE INTERNET, SMS, WAP EN LOS AGRICULTORES DE LEONCIO PRADO**

El criterio es ver, el grado de éxito que tiene la incorporación de éste sistema de información que a continuación se detalla:

## **CUADRO B-12: Efectividad de la política de adopción de incorporar el sistema de información**

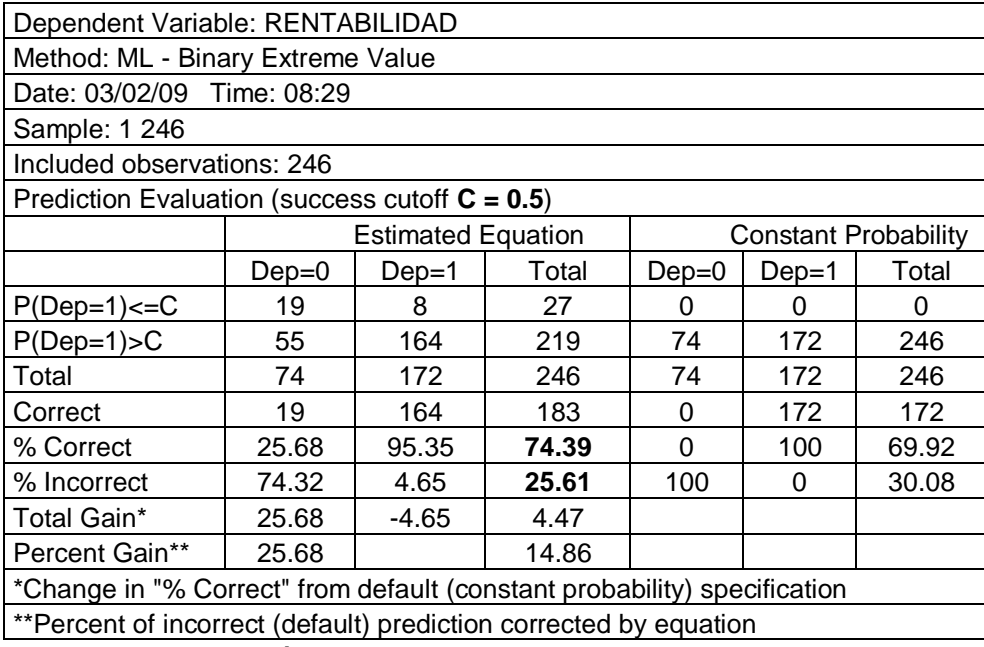

Fuente: Elaboración propia

Sí analizamos, el cuadro como esta detallado, se dice, que el 74.39% es efectivo la política de la adopción del sistema de información a través de INTERNET, SMS y WAP en los productores agrícolas de Leoncio Prado, frente, aun fracaso del 25.61%, entonces, se debe de acoger esta medida, ya que, su éxito es notorio. A un nivel de confianza del 95%.

**ANEXO 03:** 

# **PROTOTIPO DEL SISTEMA DE INFORMACION DE PRECIOS DE PRODUCTOS AGROPECUARIOS**

# **PROTOTIPO DEL SISTEMA DE INFORMACION DE PRECIOS DE PRODUCTOS AGROPECUARIOS**

### **1. USANDO TECNOLOGIA WEB(INTERNET)**

**Figura C – 01:** Prototipo con tecnología WEB

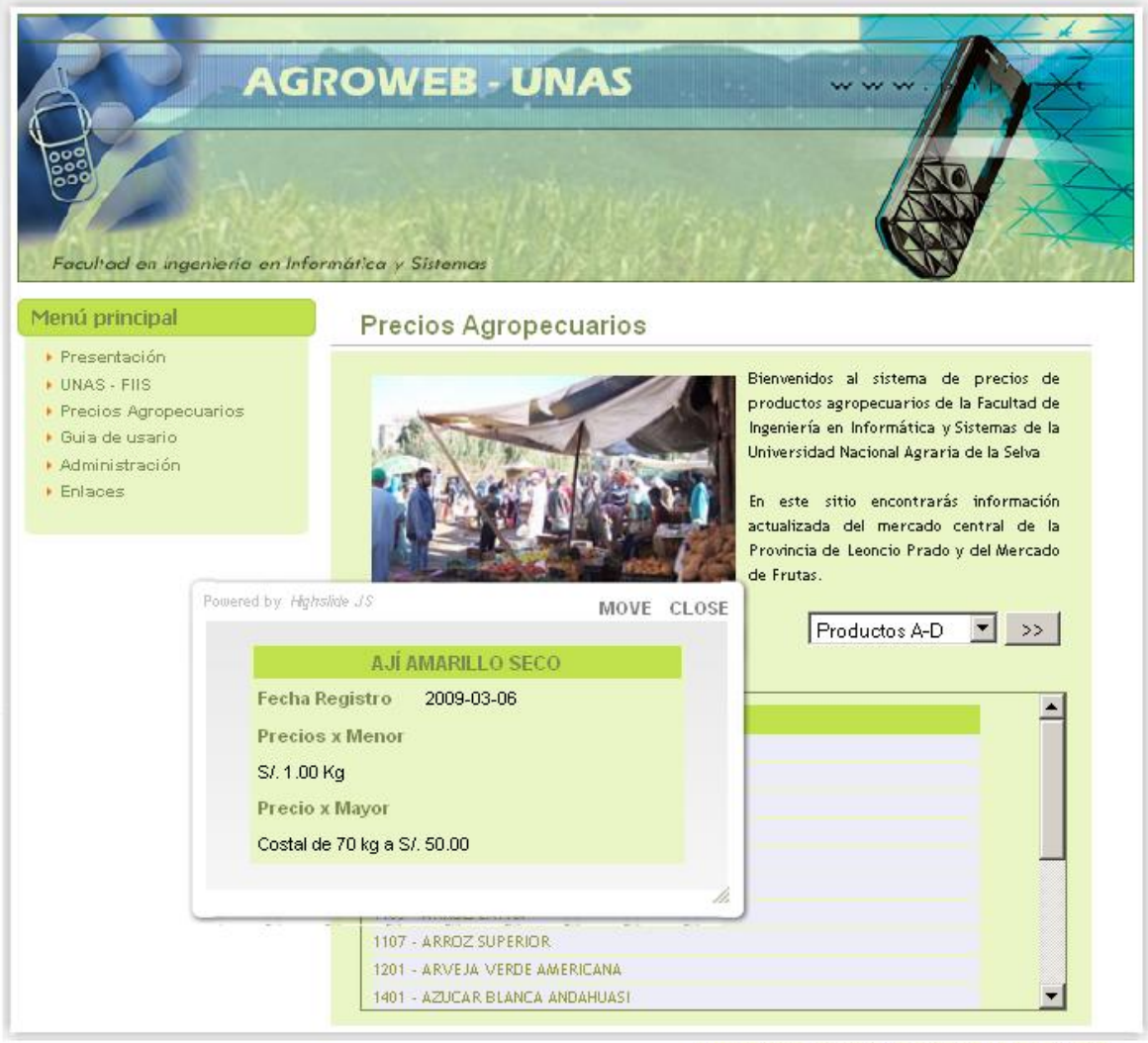

UNIVERSIDAD NACIONAL AGRARIA DE LA SELVA - 2009

Fuente: elaboración propia

### **2. USANDO TECNOLOGIA WAP**

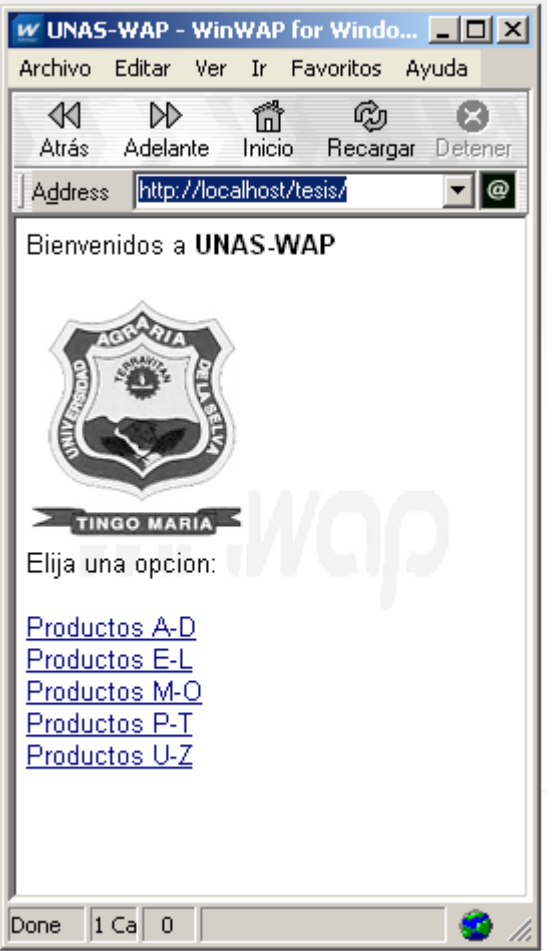

**Figura C – 02:** Prototipo con tecnología WAP

Fuente: elaboración propia

#### **3. USANDO TECNOLOGIA SMS**

En el trabajo realizado se utilizó los servicios de SMS del Ministerio de Agricultura como un demostrativo de la tecnología mencionada

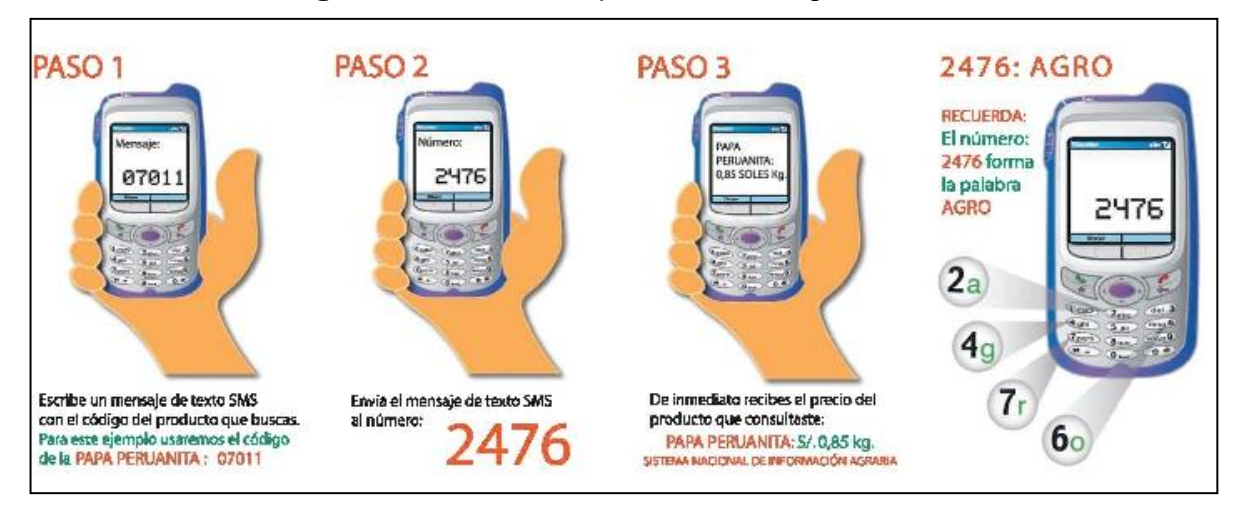

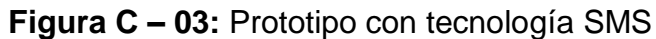

Fuente: Ministerio de Agricultura

# **ANEXO 04:**

# **ESTUDIO DE FACTIBILIDAD**

# **ESTUDIO DE FACTIBILIDAD**

Para el estudio de factibilidad se verá desde tres puntos:

- Factibilidad técnica
- Factibilidad operativa
- Factibilidad económica

# **1. FACTIBILIDAD TÉCNICA**

Es el análisis tecnológico de todos aquellos factores que justificarán la mejor combinación de estos para determinar la viabilidad del proyecto, para esto se debe seguir los siguientes pasos:

- Elección del hardware
- Elección del software
- Elección del sistema de comunicaciones
- Elección de los recursos humanos

#### **1.1 Elección del hardware**

#### **Requerimientos globales:**

Para la implementación del Sistema de información no es necesaria la adquisición de un Hardware en especial debido a que se piensa alquilar los servicios de un hosting ver ANEXO 01.

# **Definir posibilidad de crecimiento para el mediano y largo plazo:**

Para la implementa del Sistema de información la probabilidad de que se requiera más cantidad de hardware es poco probable.

#### **1.2 Elección Del Software**

Se harán uso de tecnologías libres por ser de costo gratuito:

- Servidor Web Apache 1.x
- Lenguaje PHP 4.x
- Base de datos MYSQL 4.x

#### **1.3 Elección de las Comunicaciones**

#### **Alcance del sistema**

El sistema de información podrá ser accedida a través de Internet o de un dispositivo móvil con acceso a WAP

#### **Sistemas afectados**

No existen sistemas que se verán afectados con la implementación del sistema de información.

#### **1.4 Elección de los RRHH**

Las personas que se encargaran de realizar y mantener el Sistema de información mencionado anteriormente deben tener conocimientos básicos en el uso de tecnologías basadas en Internet.

Todos deben trabajar en conjunto, mantener una muy buena comunicación entre cada integrante.

## **2. FACTIBILIDAD OPERATIVA**

#### **Establecer el alcance de los cambios organizacionales**

Cuando el Sistema de información se logre implantar la institución que se hará responsable de este deberá crea las políticas más convenientes para poder administrar y dar soporte al SI

# **3. FACTIBILIDAD ECONÓMICA**

El estudio de factibilidad económico es la herramienta imprescindible para conocer la totalidad de los gastos en que incurrirá la institución al incorporar el nuevo sistema o propuesta.

Para realizar el siguiente estudio de factibilidad se van proponer 2 alternativas:

- **a.** Hacer uso de los servicios de terceros como el uso de Dominio y Hosting para Internet.
- **b.** Implementación del SI con los servicios de Hosting instalados en la empresa u organización.

En la cual lo pueden llevar a cabo tanto las instituciones privadas como las estatales.

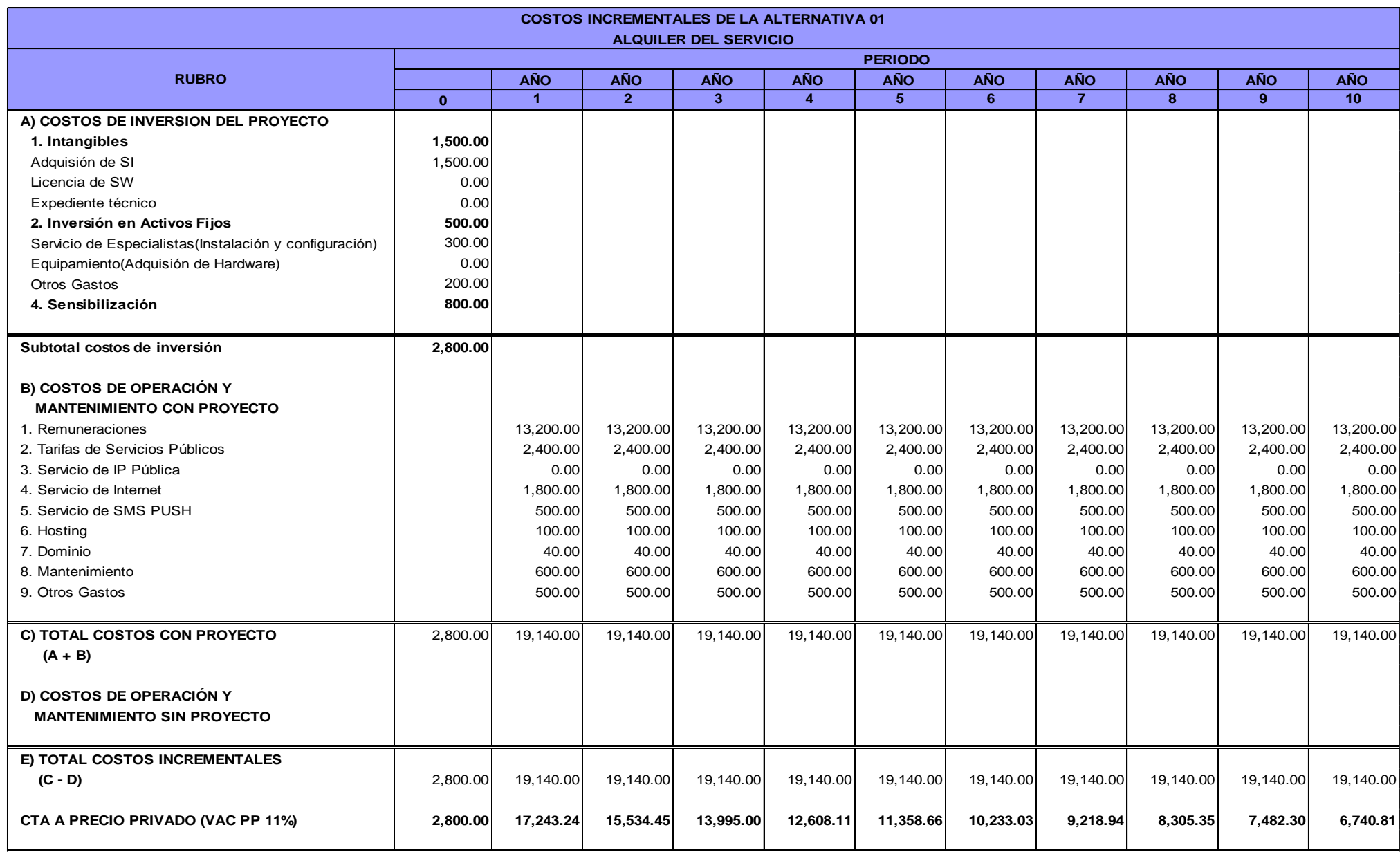

### **Cuadro D-1: Costos incrementales de la alternativa 01 en el sector privado**

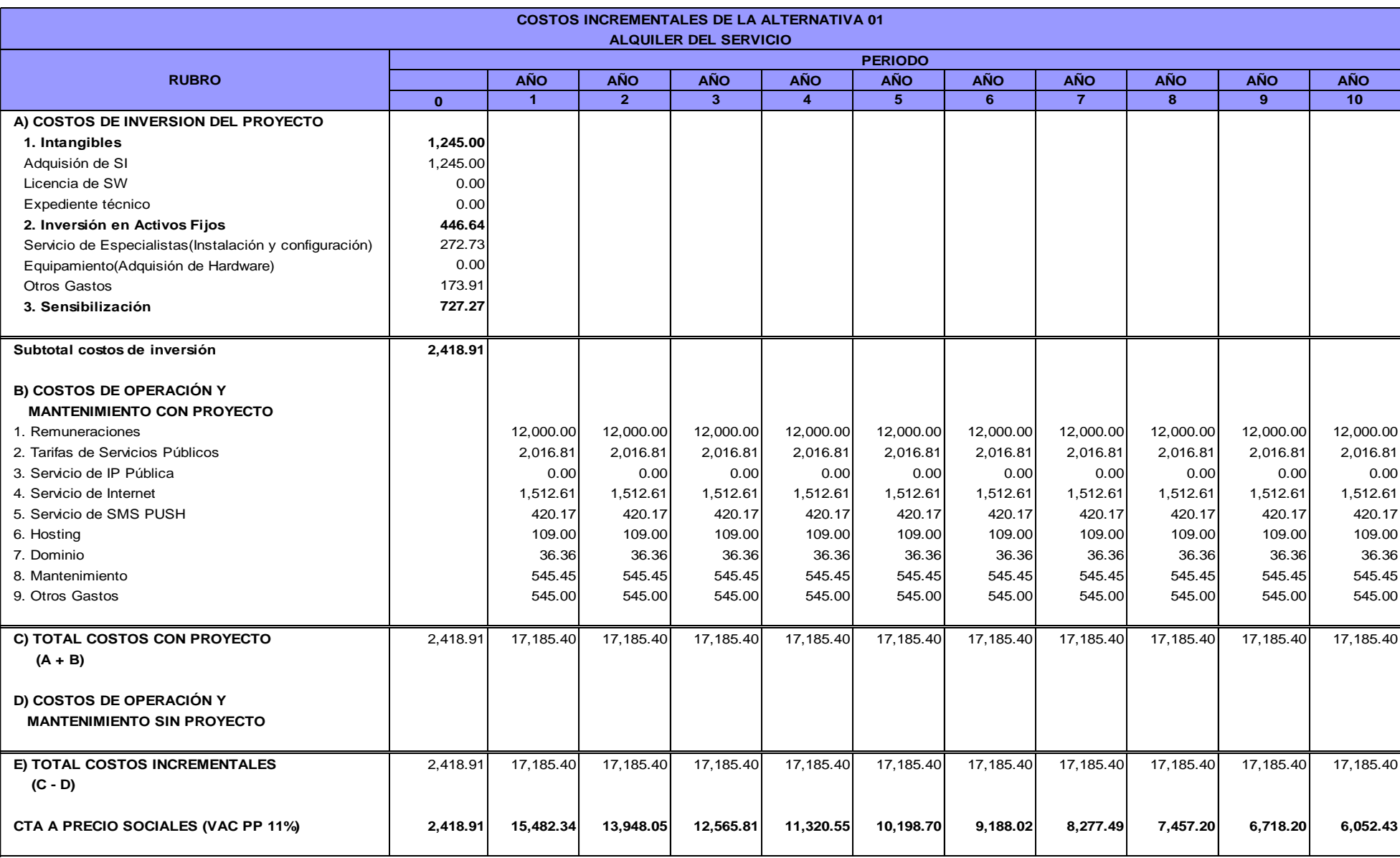

# **Cuadro D-2: Costos incrementales de la alternativa 01 en el sector público**

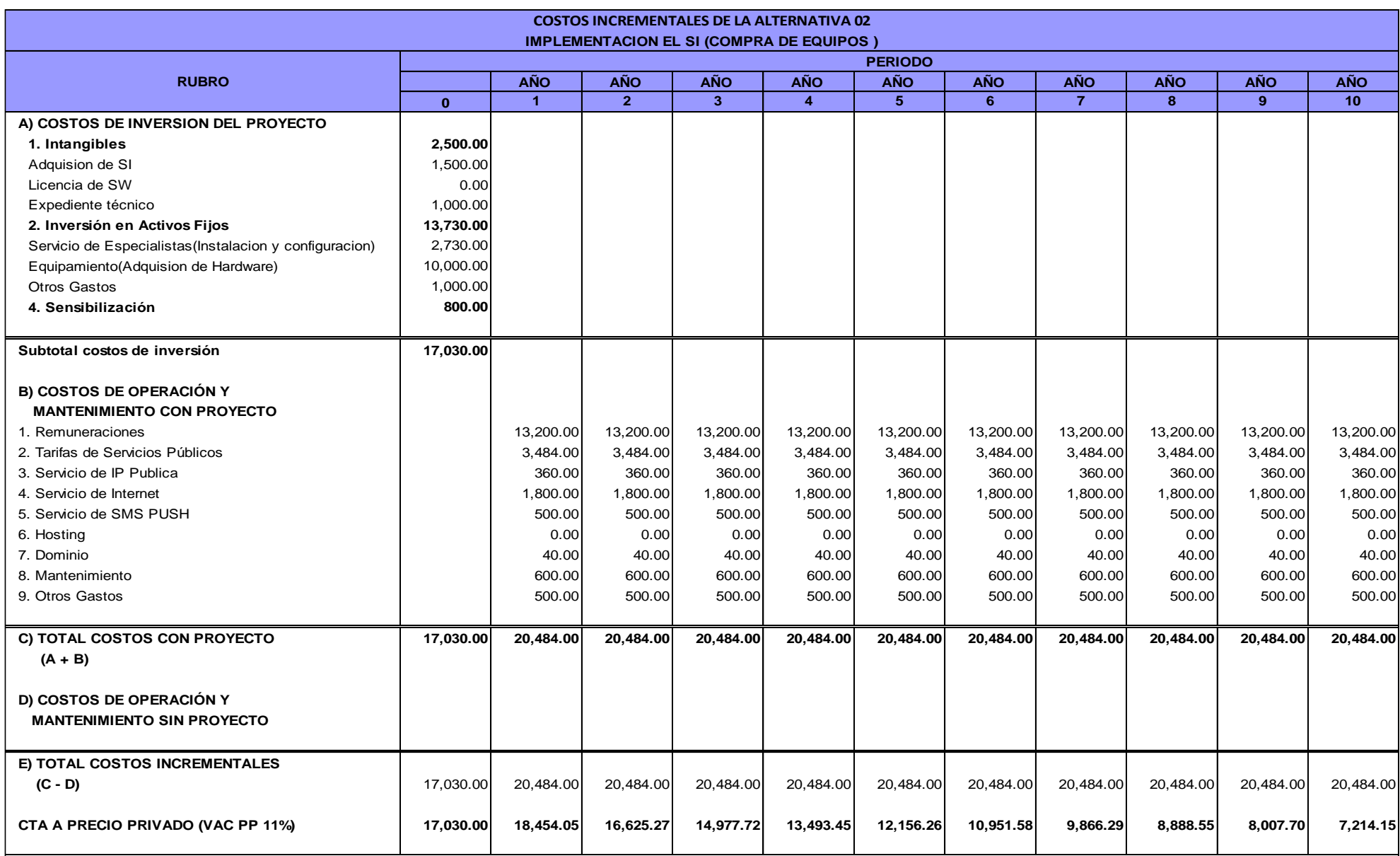

### **Cuadro D-3: Costos incrementales de la alternativa 02 en el sector privado**
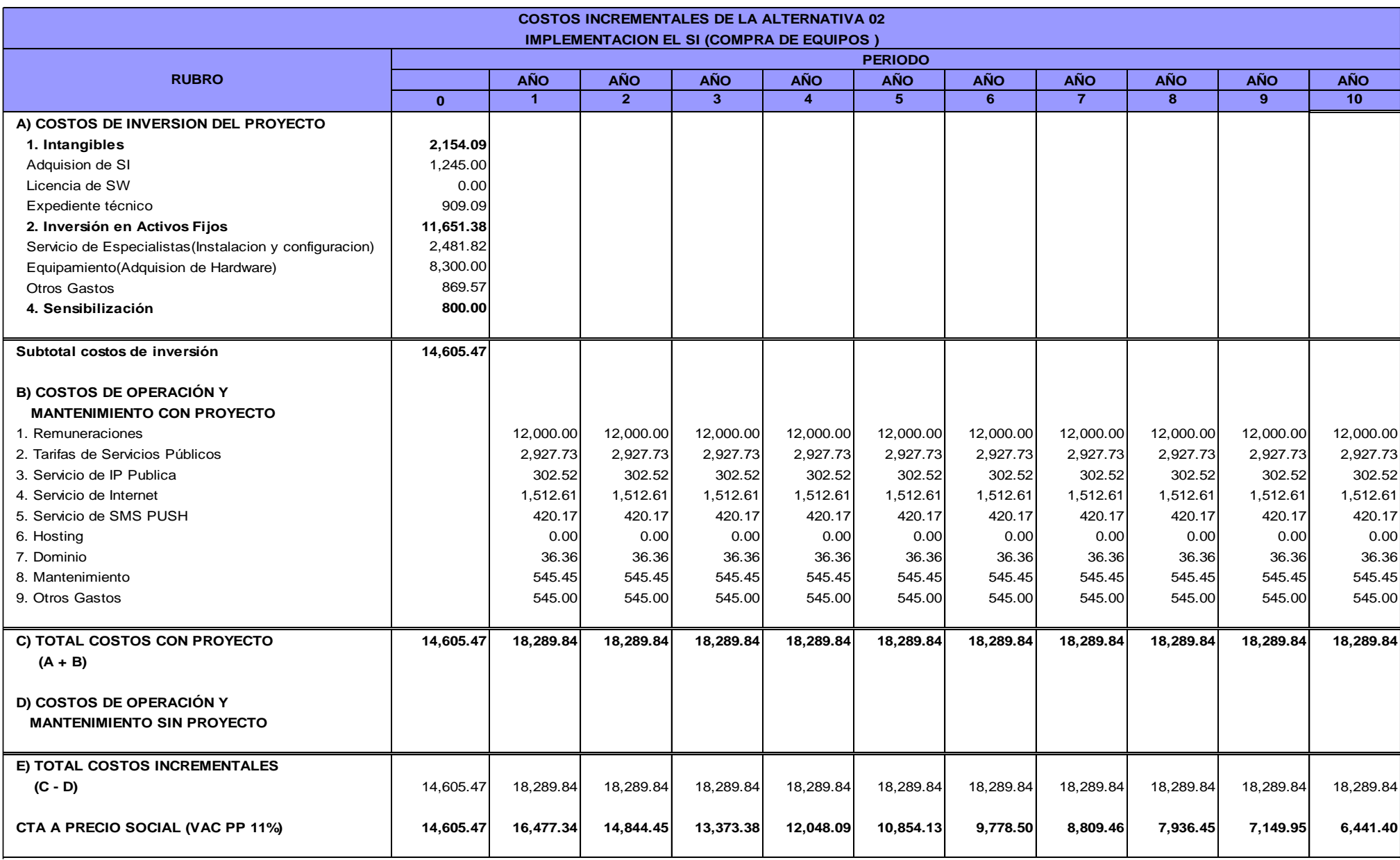

## **Cuadro D-4: Costos incrementales de la alternativa 02 en el sector público**

| <b>COSTOS INCREMENTALES A PRECIOS PRIVADOS</b> |           |           |           |           |           |           |           |          |          |          |          |
|------------------------------------------------|-----------|-----------|-----------|-----------|-----------|-----------|-----------|----------|----------|----------|----------|
| <b>ALTERNATIVASIINV. INICIALI</b>              |           |           |           |           |           |           |           |          |          |          | 10       |
| <b>ALT. 01</b>                                 | 2.800.00  | 17,243.24 | 15.534.45 | 13.995.00 | 12.608.11 | 11,358.66 | 10.233.03 | 9,218.94 | 8,305.35 | 7,482.30 | 6,740.81 |
| ALT. 02                                        | 17.030.00 | 18,454.05 | 16.625.27 | 14.977.72 | 13,493.45 | 12.156.26 | 10.951.58 | 9,866.29 | 8,888.55 | 8,007.70 | 7,214.15 |

**Cuadro D-6: Costos incrementales a precios sociales**

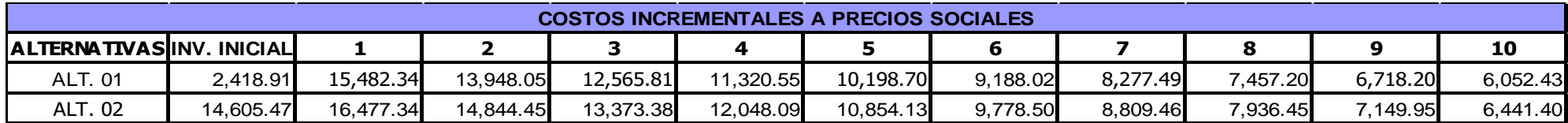

|              | <b>RUBRO</b>                                              | <b>ALTERNATIVA 01</b> | <b>ALTERNATIVA 02</b> |  |
|--------------|-----------------------------------------------------------|-----------------------|-----------------------|--|
|              | <b>NUMERO DE</b><br><b>BENEFICIARIOS</b>                  | 47802                 | 59752                 |  |
| $\mathbf{2}$ | <b>VALOR ACTUAL DE</b><br><b>COSTOS TOTALES</b><br>(VACT) | 115,519.90            | 137,665.03            |  |
| 3            | <b>RATIO</b><br><b>COSTO/EFECTIVIDAD</b><br>(02/01)       | 2.42                  | 2.30                  |  |

**Cuadro D-7: Coeficiente de costo efectividad a precios privados**

NOTA: Los coeficientes se calculan como la razón del Valor Actual de Costos Totales entre el indicador de resultados específicos (número de beneficiarios) R C/E=VACT/N° de Beneficiarios.

La más conveniente, es llevar a cabo la alternativa 02, ya que, demandaría mayor efectividad en el número de los beneficiarios. Es decir, por cada agricultor se tendría que cobrarles S/. 2.30 nuevos soles esto es a precios privados, dando, a llevarse a cabo por una empresa privada.

| <b>RUBRO</b> |                                                           | <b>ALTERNATIVA 01</b> | <b>ALTERNATIVA 02</b> |  |
|--------------|-----------------------------------------------------------|-----------------------|-----------------------|--|
|              | <b>NUMERO DE</b><br><b>BENEFICIARIOS</b>                  | 47802                 | 59752                 |  |
| 2            | <b>VALOR ACTUAL DE</b><br><b>COSTOS TOTALES</b><br>(VACT) | 103,627.71            | 122,318.61            |  |
| 3            | <b>RATIO</b><br><b>COSTO/EFECTIVIDAD</b><br>(02/01)       | 2.17                  | 2.05                  |  |

**Cuadro D-8: Coeficiente de costo efectividad a precios sociales**

NOTA: Los coeficientes se calculan como la razón del Valor Actual de Costos Totales entre el indicador de resultados específicos (número de beneficiarios) R C/E=VACT/N° de Beneficiarios.

A precios sociales, es decir, la incorporación de un sistema de información hacia los agricultores llevado a cabo por el estado es la más conveniente la alternativa 02, que es de la compra de tales equipos, ya que, se tendría que invertir S/. 2.05 nuevos soles por cada agricultor para que la información le llegue en su lugar de convivencia.

Además, es de recordar que la cantidad de beneficiarios a alcanzar por las dos alternativas es distinta, ya que, siempre ocurre que no tendría en su 100% de todos los agricultores, mientras, que tener uno propio.

**RECOMENDACIÓN:** Lo que, finalmente se recomienda es que el proyecto se realiza mediante el sector privado, ya que, si lo realiza el sector público estaría distrayendo recursos.